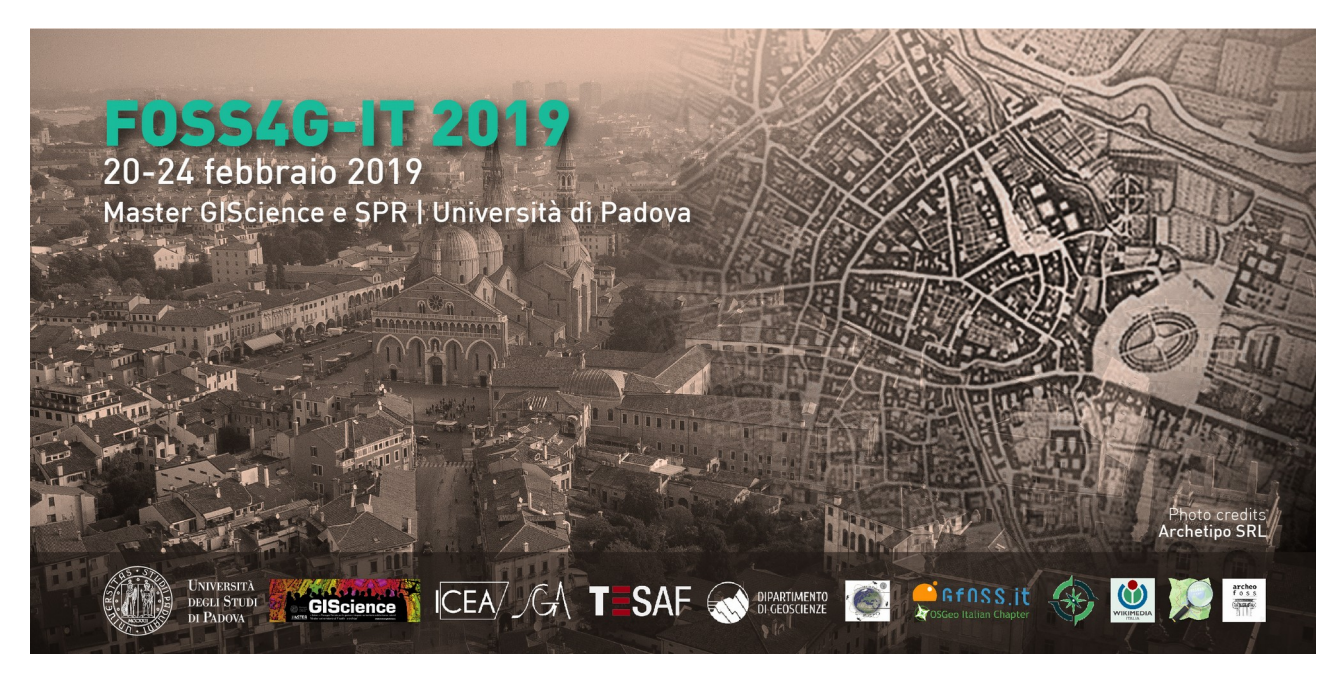

**ORGANIZZATO DA** 

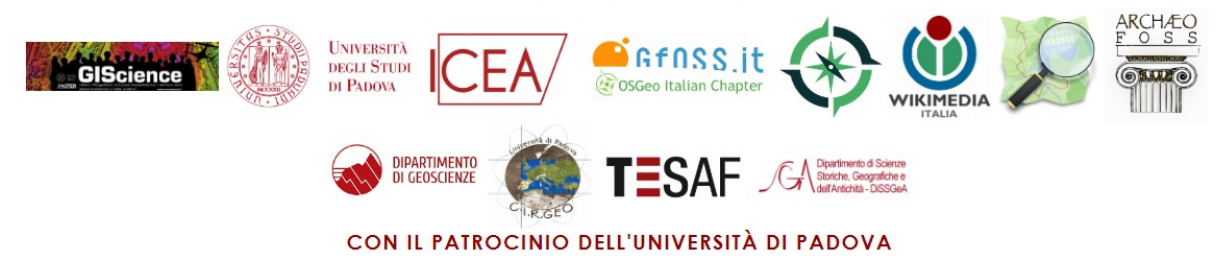

# **FOSS4G Italia 2019** *Raccolta Abstract*

**CON LA SPONSORIZZAZIONE DI** 

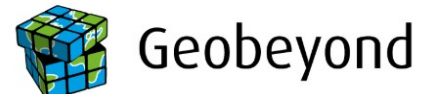

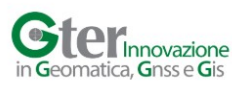

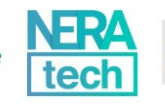

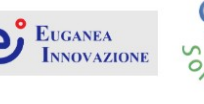

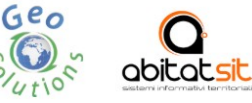

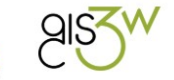

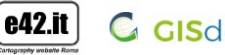

**G** GISdevio

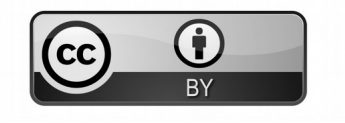

# **COMITATO ORGANIZZATORE**

Il comitato organizzatore è composto da un gruppo locale che fa riferimento al Dipartimento di Ingegneria Civile, Edile e Ambientale (DICEA) dell'Università di Padova, oltre a volontari appartenenti alle varie comunità organizzatrici del FOSS4G Italia 2019.

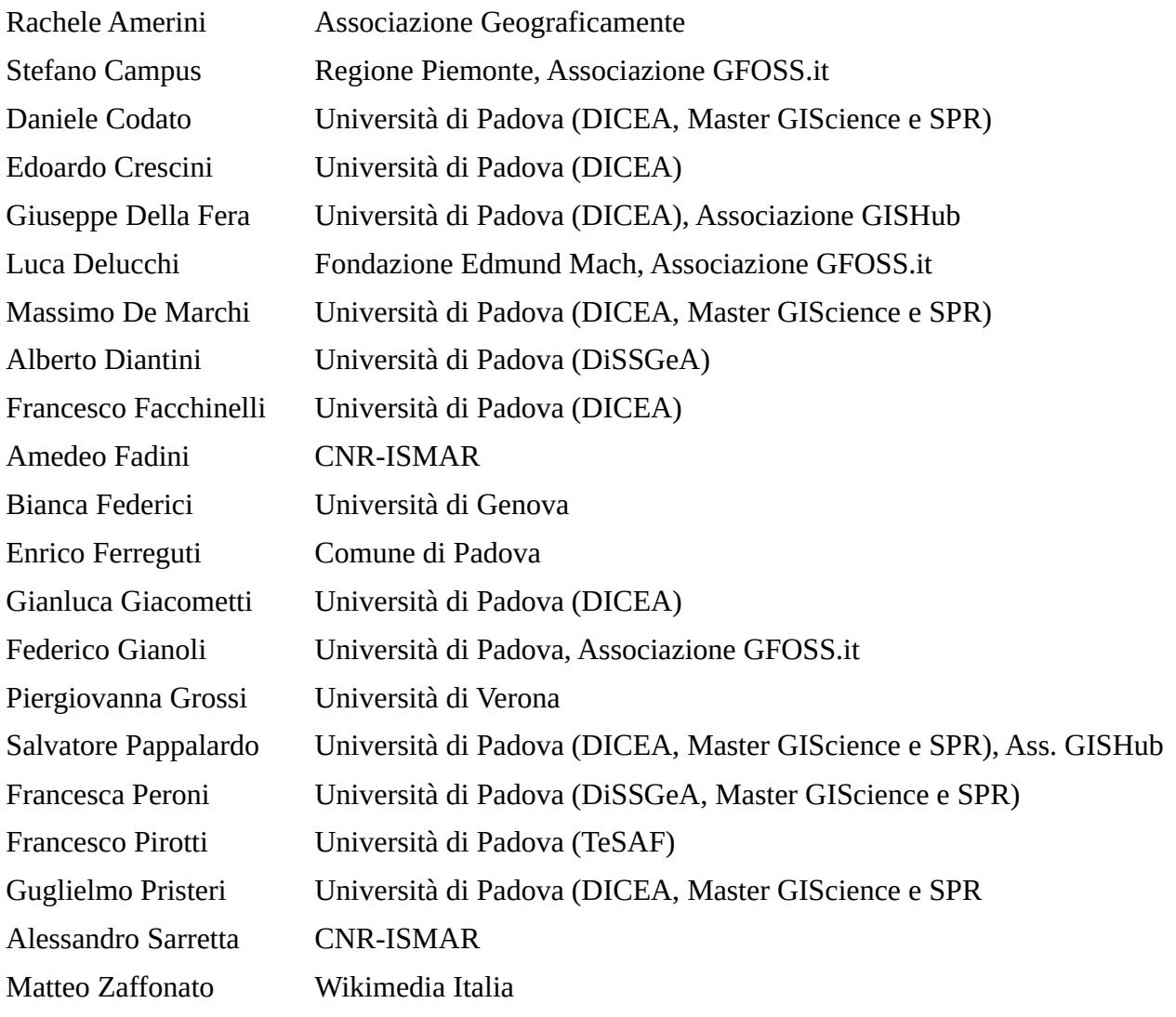

# **COMITATO SCIENTIFICO**

Il comitato scientifico è composto da persone facenti parte del mondo della ricerca e dell'Università che ha curato la revisione delle proposte di comunicazioni ricevute ed ha organizzato la composizione delle varie sessioni, con lo scopo di cercare di mantenere alta la qualità delle presentazioni orali e dei poster.

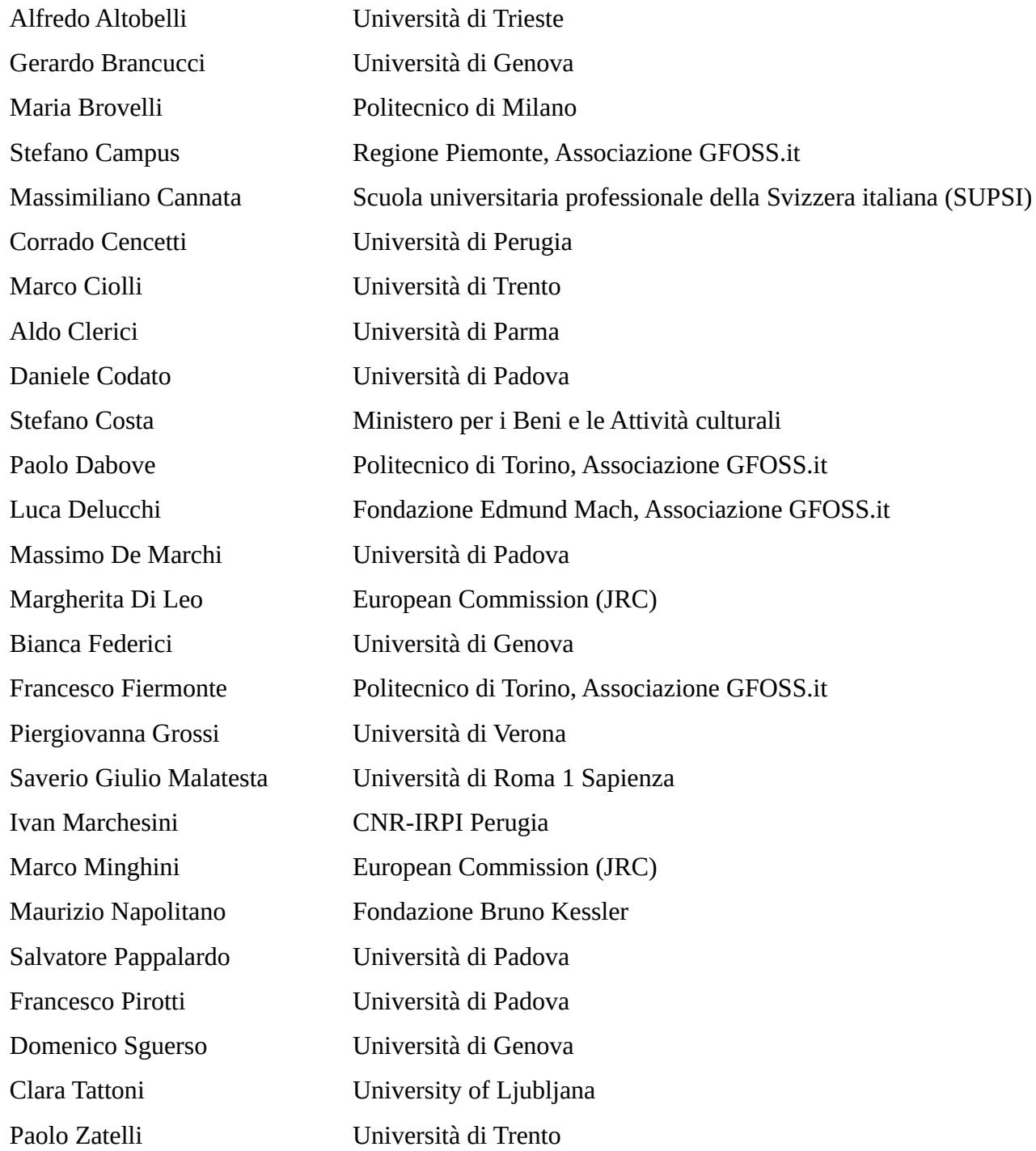

# **Indice generale**

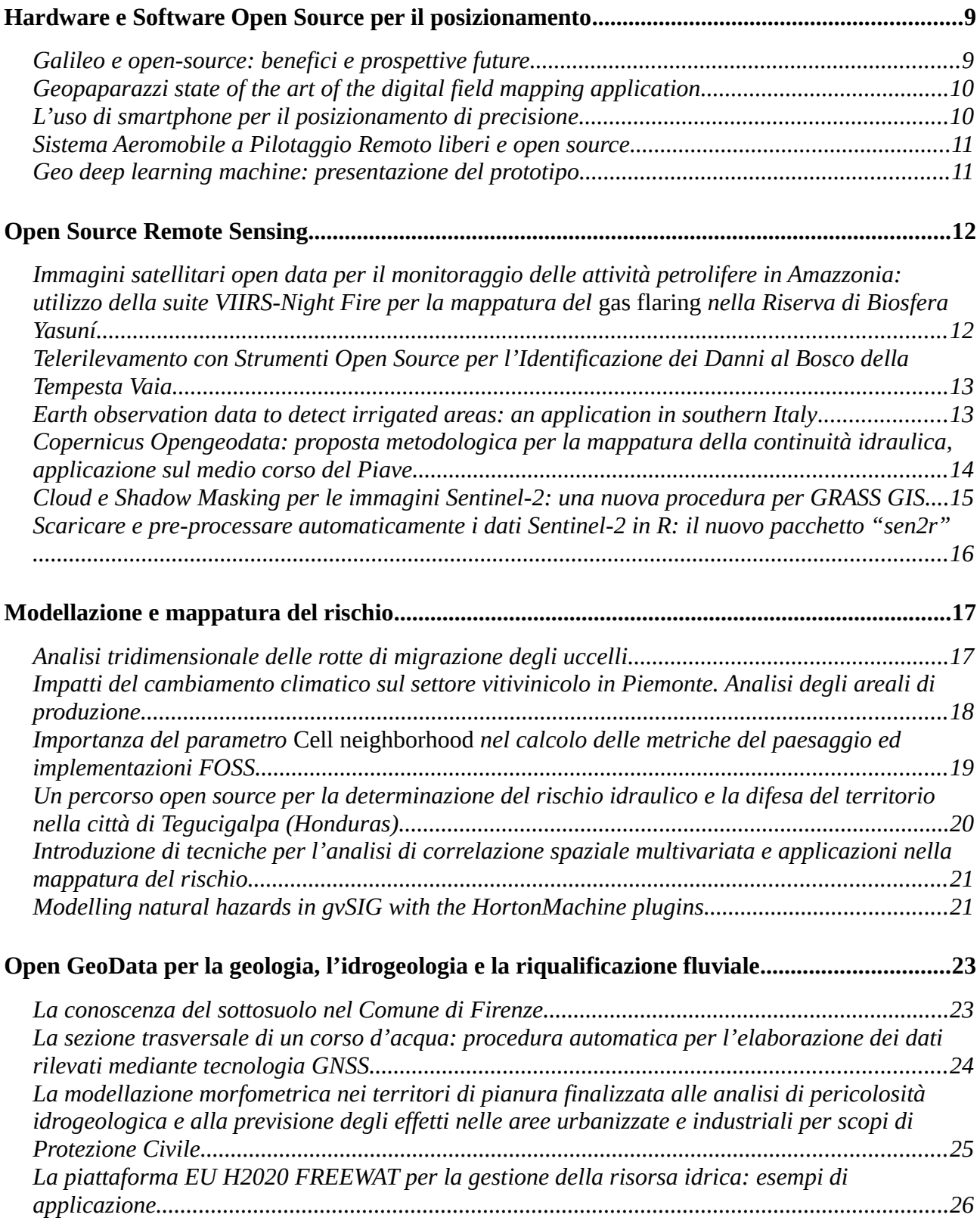

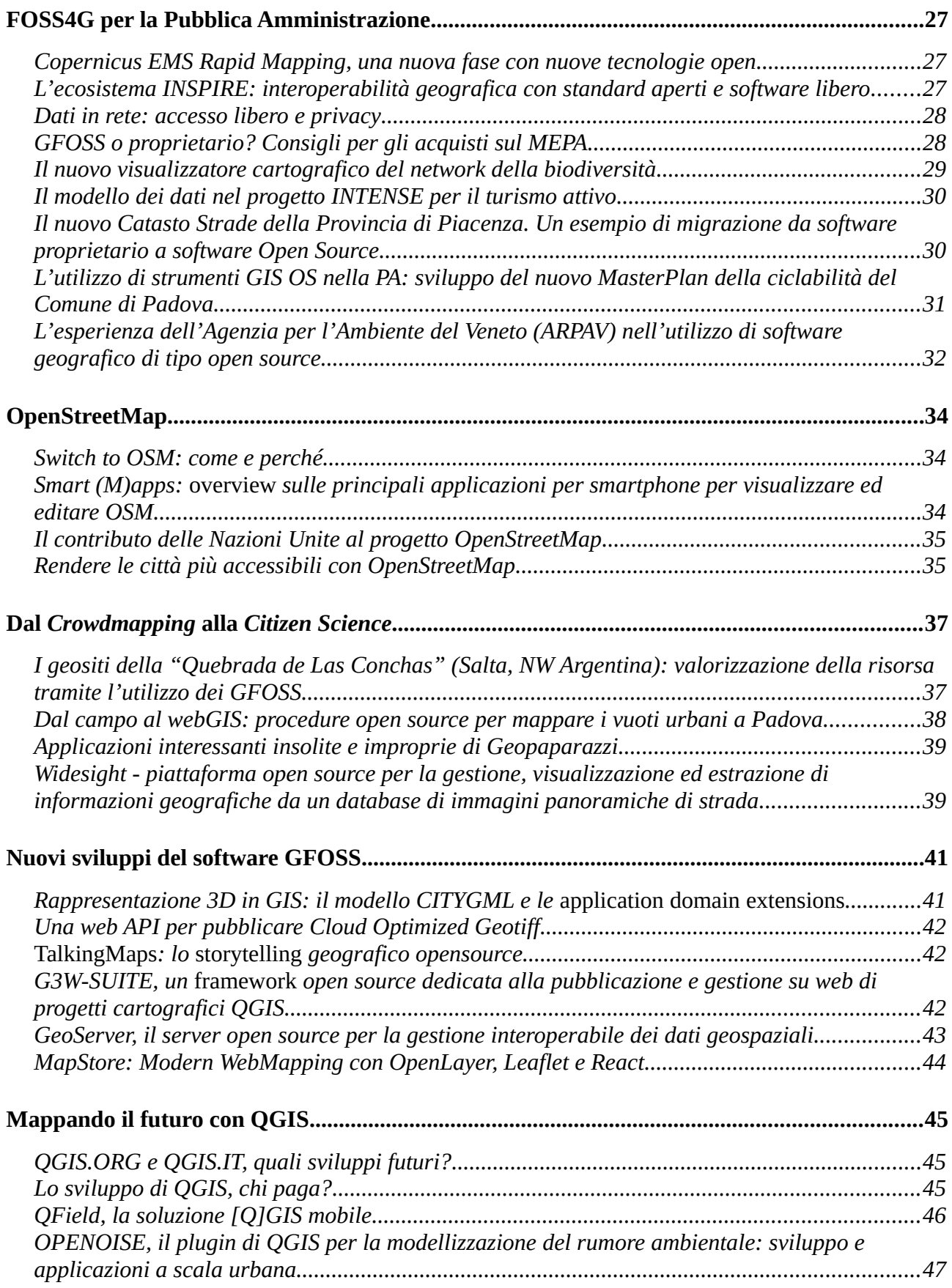

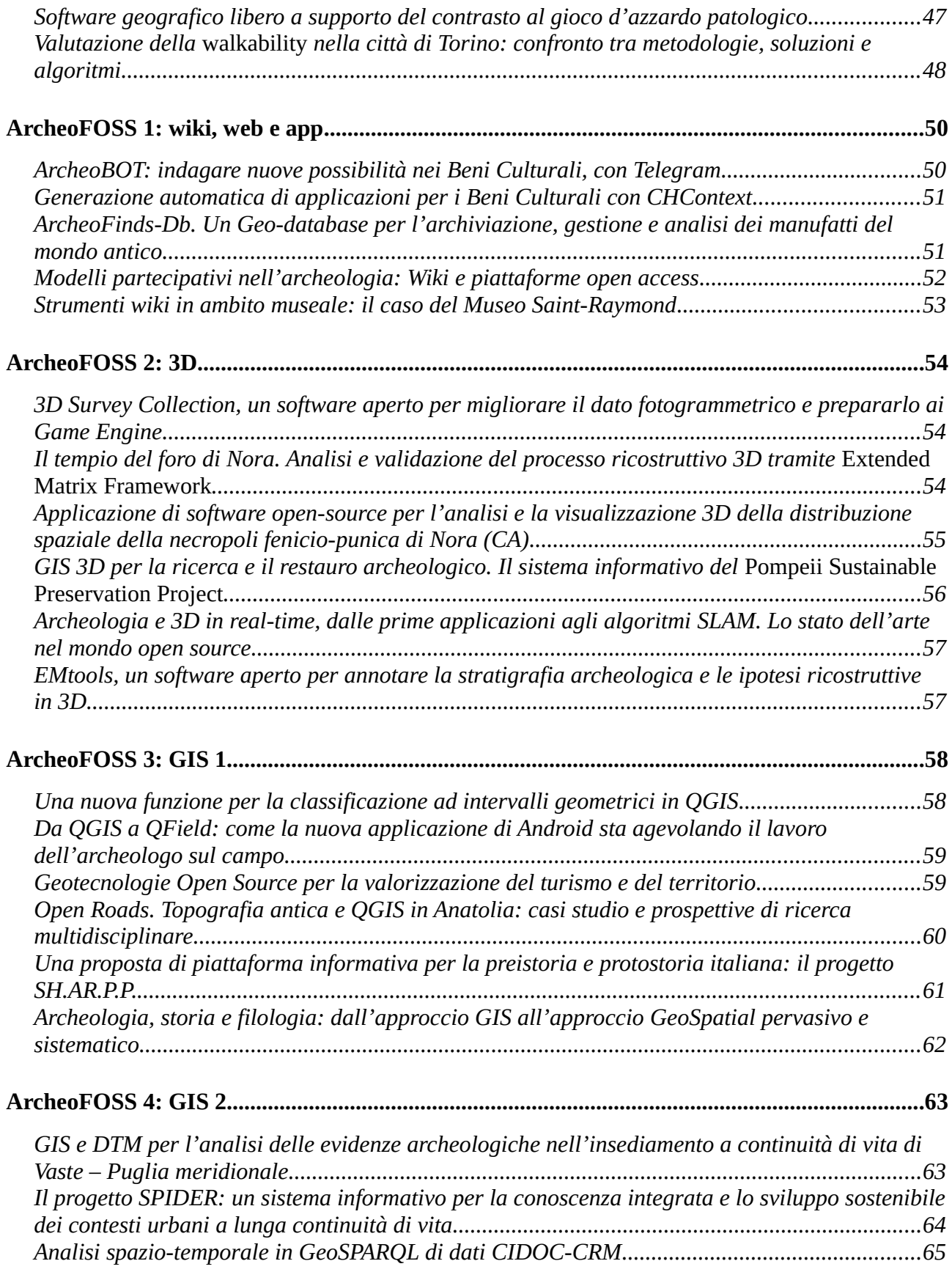

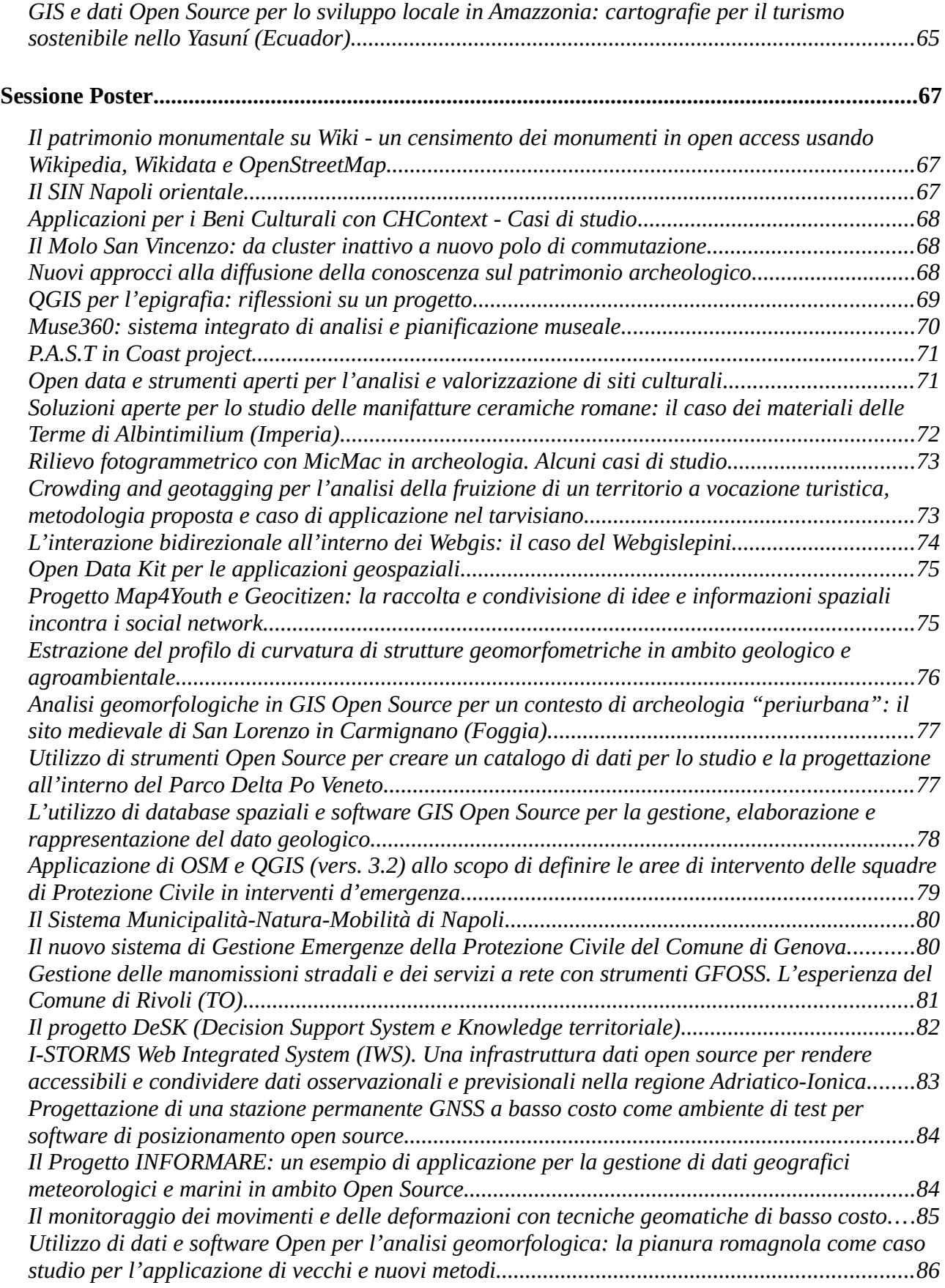

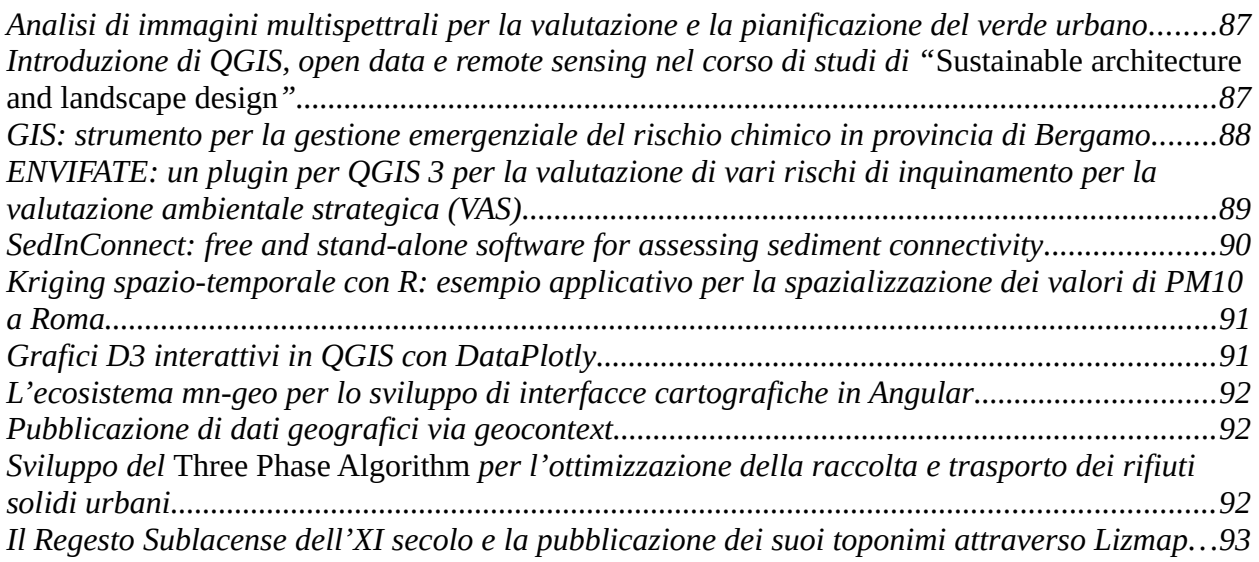

# <span id="page-8-1"></span>**Hardware e Software Open Source per il posizionamento**

**Moderatori: Paolo Dabove e Ilaria Ferrando** 

#### <span id="page-8-0"></span>*Galileo e open-source: benefici e prospettive future*

Mattia De Agostino (1), Marzio Pipino (1) and Gian Bartolomeo Siletto (2) (1) CSI Piemonte, (2) Regione Piemonte

Dopo alcuni anni di attesa, il settore del posizionamento satellitare vede la concretizzazione della nuova costellazione europea Galileo, sviluppato per fornire posizione, navigazione e informazioni sul tempo agli utenti di tutto il mondo. A differenza di altri sistemi GNSS, Galileo è gestito da un ente civile, l'Agenzia Spaziale Europea, ed è stato progettato in risposta alle esigenze delle diverse comunità di utenti. Attualmente (Dicembre 2018), sono già stati lanciati 24 dei 30 satelliti previsti (18 sono già utilizzabili), e ulteriori lanci sono previsti nei prossimi mesi con l'obiettivo di completare la costellazione in orbita, migliorando le prestazioni del sistema.

Galileo rappresenta sicuramente un importante investimento europeo, con grandi potenzialità che devono essere ancora pienamente conosciute, ed il cui utilizzo deve essere reso possibile in maniera il più possibile capillare verso tutta l'utenza. In quest'ottica, i produttori di ricevitori GNSS hanno potuto iniziare a sfruttare i segnali di Galileo all'interno sia dei dispositivi ad alta precisione, sia dei dispositivi destinati al mercato di massa, compresi smartphone e sistemi di navigazione. Dal punto di vista software, da alcuni anni è ormai consolidata la presenza di applicativi o librerie open-source per il processamento dei dati GNSS. Tra questi, una nota di merito va sicuramente fatta al software RTKLIB, il cui sviluppo ha ormai raggiunto la piena maturità, con conseguente incremento dell'utilizzo, oltre che in ambito accademico, anche a livello professionale. Caratteristica particolarmente apprezzata del software è l'elevato numero di parametri personalizzabili per l'elaborazione del dato GNSS, e la possibilità di utilizzare settaggi e prodotti specifici per l'elaborazione di precisione (effemeridi, *code bias*…), in tempo reale ed in post-processing, includendo i segnali provenienti dalle principali costellazioni in orbita (GPS, GLONASS, Galileo, Compass/Beidou).

In quest'ottica, la presente nota si propone di presentare i primi risultati ottenuti dall'elaborazione dei dati GNSS attraverso software open-source, concentrandosi in particolare sui benefici (reali o potenziali) legati all'utilizzo del segnale Galileo. In particolare, i dati GNSS verranno analizzati sia in post-elaborazione sia in tempo reale, considerando differenti scenari che vanno dalla compensazione di piccole reti di stazioni permanenti (con l'utilizzo dei prodotti di precisione IGS e la combinazione di diversi schemi di elaborazione) alla più comune post-elaborazione di un rilievo topografico, fino all'utilizzo in RTK con correzioni differenziali anche per il segnale Galileo. Per ciascuno scenario ipotizzato, i risultati verranno confrontati rispetto alla soluzione ottenibile senza Galileo, in maniera da evidenziare gli eventuali contribuiti che la nuova costellazione satellitare europea avrebbe in applicazioni scientifiche e professionali, ed i risultati ottenibili utilizzando software open-source.

# <span id="page-9-1"></span>*Geopaparazzi state of the art of the digital field mapping application*

Silvia Franceschi and Andrea Antonello HydroloGIS

Geopaparazzi is an application for field surveys and digital field mapping for Android devices. Its simplicity and the possibility to use on as good as any Android device makes it a trusty field companion for engineers and geologists, but also for tourists who wish to keep a geodiary and any user that needs to be aware of his position even in offline mode.

In Geopaparazzi it is possible to take notes with text, pictures and sketches and place them on the map. Notes can also be complex and form based in order to standardize surveys in which many people need to be coordinated.

Recently we started the development of the Geopaparazzi Survey Server (GSS), a web application that allows geopaparazzi users to synchronize their projects data with a central server, together with its companion, an Android app named Geopaparazzi Survey Server Sync (GSSS) available on google play to synchronize the data of the Geopaparazzi projects to the server.

The presentation will show the main features of Geopaparazzi, the tools available in gvSIG, the Geopaparazzi Survey Server, the Geopaparazzi Survey Server Sync and some examples of customization of the application for different use cases.

# <span id="page-9-0"></span>*L'uso di smartphone per il posizionamento di precisione*

Vincenzo Di Pietra and Paolo Dabove Politecnico di Torino

La possibilità di accedere a misurazioni GNSS (Global Navigation Satellite System) indifferenziate e non combinate su dispositivi mobili quali smartphone e tablet aventi un sistema operativo Android ci consente di gestire le misure di *pseudo-range* e di fase per aumentare la precisione del posizionamento in tempo reale. L'obiettivo del presente lavoro è quello di mostrare le precisioni ottenibili, sia in tempo reale che in post-processamento, attraverso l'uso di sensori GPS/GNSS presenti all'interno di smartphone.

Per far ciò, sono state considerate sia applicazioni open ad oggi disponibili sia alcuni tools dedicati (in fase ancora prototipale) sviluppati dagli autori del presente lavoro.

La stessa tecnica di posizionamento è stata applicata anche a un ricevitore GNSS *mass-market* esterno (u-blox EVK-M8T) per confrontare le prestazioni tra il ricevitore e l'antenna incorporata negli smartphone e questo ricevitore accoppiato con una antenna di basso costo (Garmin GA38). In questo caso, per la stima delle soluzioni di posizionamento si è utilizzato il software open-source RTKLIB.

I risultati dimostrano che, per alcune tipologie di smartphone, è possibile raggiungere una precisione a livello decimetrico in tempo reale se è disponibile una rete di stazioni permanenti. L'idea non è quella di cercare di arrivare ad una precisione centimetrica, che è la precisione standard ottenibile con i ricevitori GNSS a frequenza singola a basso costo, poiché uno dei problemi principali è quello di sapere dove si trova l'antenna GNSS all'interno degli smartphone. Per le applicazioni in tempo reale che utilizzano dispositivi portatili, l'accuratezza del decimetro è sufficiente per molte applicazioni, come il *rapid mapping* o attività di *search & rescue*.

# <span id="page-10-1"></span>*Sistema Aeromobile a Pilotaggio Remoto liberi e open source*

Luca Delucchi (1) and Luca Bezzi (2) (1) Fondazione Edmund Mach, (2) Arc-Team

Gli Aeromobili a Pilotaggio Remoto (APR) sono utilizzati quotidianamente per diverse applicazioni in tutto il mondo. Tuttavia, la maggior parte del software e delle tecnologie su cui si basano sono sistemi chiusi e proprietari.

Vedremo brevemente la storia delle tecnologie dei veicoli a pilotaggio remoto, con alcune informazioni storiche poco conosciute, e i diversi tipi di veicoli che esistono.

Lo scopo della presentazione è quello di dimostrare l'integrazione di sistemi liberi e open source a partire dall'hardware, in particolare il componente autopilota, per finire con le soluzioni software.

Verranno mostrate e confrontate diverse soluzioni software per obiettivi diversi, ovvero, in primo luogo, i diversi software utilizzati per configurare l'UV e gestire la missione e successivamente i software utilizzati per gestire i dati raccolti durante le missioni

# <span id="page-10-0"></span>*Geo deep learning machine: presentazione del prototipo*

Mauro Preda Libero professionista

L'obiettivo del progetto è la realizzazione di un dispositivo in grado di riconoscere gli oggetti geografici presenti nell'ambiente, georeferenziarli e relazionarli tra loro secondo regole spaziali e semantiche.

Lo strumento realizzato e chiamato "*geo deep learning machine*" consiste di un assemblaggio di componenti hardware a basso costo e software in linguaggio PYTHON sviluppato dall'autore per il riconoscimento automatico di oggetti geografici, classificazione, geo-referenziazione e relazione semantica.

Il dispositivo di dimensioni assai contenute è in grado di operare al visibile ed all'infrarosso termico, dispone infatti di due camere una comune Webcam RGB ed una micro-termo camera. L'unità di calcolo è costituita, invece da un raspberry PI + unità MOVIDIUS.

# <span id="page-11-1"></span>**Open Source Remote Sensing**

**Moderatori: Bianca Federici e Giovanna Sona**

# <span id="page-11-0"></span>*Immagini satellitari open data per il monitoraggio delle attività petrolifere in Amazzonia: utilizzo della suite VIIRS-Night Fire per la mappatura del* **gas flaring** *nella Riserva di Biosfera Yasuní*

Francesco Facchinelli (1), Salvatore Pappalardo (2), Giuseppe Della Fera (2), Edoardo Crescini (1), Daniele Codato (2), Alberto Diantini (2) and Massimo De Marchi (2) (1) Università di Torino, (2) Università di Padova

L'espansione della frontiera petrolifera in Amazzonia occidentale negli ultimi anni sta destando notevole preoccupazione sia per il contributo in termini di emissioni dirette ed indirette di gas serra, che per gli impatti socio-ambientali legati allo sfruttamento produttivo negli ecosistemi tropicali. In particolare, negli ultimi anni, la frontiera estrattiva sta avanzando nelle zone più remote della regione amazzonica ecuadoriana, all'interno della Buffer Zone e della Core Area della Riserva della Biosfera Yasuní (UNESCO, 1989). Quest'area è riconosciuta a livello internazionale come una delle zone più biodiverse del pianeta, abitata inoltre da numerosi popoli indigeni tra cui un gruppo di "non-contattati" (Lessman et al 2016; Orta-Maertinez et al 2018; Laurence et al 2018). Tra gli impatti ambientali quelli legati all'attività di *gas flaring* - pratica diffusa in questo settore dell'Amazzonia - non sono stati ancora investigati, anche a causa di mancanza di dati e di report da parte delle compagnie petrolifere.

Negli ultimi anni sono stati sviluppate diverse metodologie basate sul remote sensing per il monitoraggio ambientale del *gas flaring*, attraverso l'analisi di immagini multispettrali da satellite (Obinna et al. 2015; Elvidge et al. 2016).

Gli obiettivi generali del presente studio sono i) monitorare le attività di gas flaring nella Riserva di Biosfera Yasuní, utilizzando open data derivati dal sensore della SUOMI-NPP della NOAA; ii) validare un metodo di monitoraggio indipendente basato su open data e software open source nell'intero *workflow* del processo di analisi spaziale. Sono quindi stati utilizzati dati spaziali elaborati attraverso l'algoritmo Nightfire di immagini prodotte dal satellite Suomi-NPP, disponibili sia come monitoraggio annuale che come detection giornaliere. L'analisi spaziale e temporale dei dati è avvenuta totalmente in ambiente QGIS, attraverso la creazione di un geodatabase tematizzato che ha permesso l'analisi sia su scala annuale che in near real-time del fenomeno, oltre che la sua distribuzione in rapporto a luoghi chiave per la conservazione della diversità biologica e culturale.

I risultati mostrano la presenza di 23 siti di *gas flaring* attivi in totale nel periodo 2012-2016 nella RBY, di cui 20 nella Zona di Transizione e 3 nella Buffer Zone. Inoltre l'analisi in near real-time ha permesso di identificare un altro sito con attività di flaring nella Buffer Zone e uno nella Core Area della Riserva.

L'analisi spaziale inoltre ha identificato la presenza di 6 comunità indigene in un raggio di 6 km dai flare.

Questo studio rivela l'enorme potenziale degli open e big data come quelli derivati dal modello Nightfire della NOAA per il monitoraggio di aree remote ad elevata importanza per la conservazione della biodiversità e per i territori indigeni.

## <span id="page-12-1"></span>*Telerilevamento con Strumenti Open Source per l'Identificazione dei Danni al Bosco della Tempesta Vaia*

Francesco Pirotti, Emanuele Lingua, Stefano Grigolato, Marco Piragnolo, Carlo Zanrosso and Giulio Marchetti CIRGEO/TESAF, Università di Padova

Gli eventi climatici estremi di fine ottobre 2018 hanno causato ingenti danni al patrimonio boschivo delle Alpi Orientali. La tempesta Vaia ha provocato schianti su ampie superfici di foresta con conseguenti effetti di diverso genere. In particolare sull'immediato gli effetti principali si ripercuotono sulla messa in sicurezza delle aree forestali colpite, sulla loro viabilità di accesso, nonché sulla filiera foresta-legno. Nel medio lungo periodo gli effetti si ripercuoteranno invece sulla gestione di queste ampie superfici forestali danneggiate e sul controllo degli effetti indiretti dovuti alla mancanza di copertura forestale.

Tra le prime azioni necessarie per poter mitigare i danni e cercare di limitarne altri da effetti a cascata (e.g. frane), c'è sicuramente la definizione delle aree soggette al disturbo e una prima quantificazione del danno in termini di volume di legno a terra o quantomeno di una stima della severità del disturbo. In questo ambito il ricorso a rilievi da satellite si sta rivelando un mezzo ideale per una veloce definizione quantomeno delle aree forestali che hanno subito schianti.

In questo intervento si vuole discutere di alcuni efficaci metodi di remote sensing applicabili in questi casi, affrontando le vere difficoltà che si vengono a riscontrare nel dover quantificare, a livello regionale, quali aree forestali abbiano subito danno. Si riportano le esperienze fatte analizzando dati da sensori passivi (Sentinel 2) e attivi (Sentinel 1). Per quanto riguarda i sensori passivi, il danno nel bosco è chiaramente definito da descrittori di riflettanza in varie lunghezze d'onda della regione del visibile e dell'infrarosso, quindi teoricamente facilmente identificabile da un'analisi ante- e post-evento. Tra il dire ed il fare c'è però di mezzo non il mare, ma la condizione atmosferica all'istante della ripresa. Non solo banalmente nuvole che bloccano il passaggio della luce, ma anche la loro ombra e, particolarmente complesso, il fenomeno di diffusione (*Mie scattering*) dovuto alla presenza nell'atmosfera di molecole in sospensione (nebbia, foschia). Quando questo fenomeno è molto marcato, è facilmente identificabile mediante metodi automatici di classificazione, e quindi gestibile, ma spesso è presente a livelli meno percettibili, e distribuiti non uniformemente nel tempo e nello spazio. Risulta quindi una fonte di errore complessa da stimare e modellare. I sensori attivi (Sentinel 1) sono invece notoriamente poco influenzati dalle condizioni atmosferiche, ma interagiscono con la vegetazione in modo complesso e di difficile interpretazione. Il lavoro presenta e confronta i metodi utilizzati, da algoritmi di *machine-learning* a metodi di *change-detection* più classici.

#### <span id="page-12-0"></span>*Earth observation data to detect irrigated areas: an application in southern Italy*

Salvatore Falanga Bolognesi, Oscar Rosario Belfiore, Carlo De Michele and Guido D'Urso Ariespace s.r.l.

In Southern Mediterranean regions, irrigation is essential for ensuring high crop yields during late spring and summer, characterised by high temperatures and lack of rain. Indeed, irrigation allows lands to be, on average, twice as productive as rain-fed lands. Improving the efficiency of water use for irrigation is required to ensure long-term sustainability of irrigated agriculture. Current Earth Observation (EO) systems like Sentinel-2 provide multispectral imagery of crops with relatively high spatial and temporal resolutions and is free of charge. The goal is to empower water managers to optimise the detection of non-authorised water abstractions for irrigation in land Reclamation Consortia located in the Campania and Lazio Regions (Italy). The mapping system for irrigated areas is based on the temporal variability of vegetative vigour. In detail, a time series of NDVI (Normalised Difference Vegetation Index) maps are computed using Sentinel-2A (S2A) and Sentinel-2B (S2B) and open source tools (R packages). This process allows a classified map of the growth patterns to be obtained and to verify that the growth curve is linked to the supply of established water. By overlaying the information layer of the registered cadastral parcels and the classified map, it identifies the areas without water authorisations also called water rights. In detail, the map of the irrigated and not irrigated areas, must be intersected with parcel boundaries with regular irrigation authorisations (Compliance parcels). For each farm, cadastral references, extension of irrigated area, irrigation period, permitted crops and water volume, are indicated. Based on these data, it is possible to detect the irrigated areas without necessary water authorisations (Non-compliance - First type) and the irrigated areas which exceed the declared irrigated areas (Non-compliance - Second type). This methodology highlights the potential of EO data to improve water management policies and practices, especially in extreme conditions such as drought. Improvement in the efficiency of water use for irrigation is required to ensure long-term sustainability of irrigated agriculture. The EU Common Agricultural Policy (CAP), combined with the Water Framework Directive (WFD), imposes a substantial increase in the efficiency of water use in agriculture for the next decade on farmers and irrigation managers. Monitoring irrigated areas and the abstracted volumes on a systematic basis, and better targeting of field inspections aimed at assessing compliance with legal water allocation, ensure the legitimacy of self declared irrigation water abstractions and safeguard compliance with water restrictions set in special occasions such as drought. In conclusion, it is possible to obtain an equitable redistribution of costs related to the use of water resources as well as economic and environmental benefits for the local community.

#### <span id="page-13-0"></span>*Copernicus Opengeodata: proposta metodologica per la mappatura della continuità idraulica, applicazione sul medio corso del Piave*

Niccolò Iandelli, Michele Marchesin and Giuseppe Adriano Moro Liberi Professionisti

La metodologia proposta è stata sviluppata per consentire di effettuare un'analisi a grande scala sia in termini spaziali (cartografia 1:10000) che temporali (2 anni: 2017 e 2018) al fine di ricavare i dati necessari per la redazione di una cartografia geomorfologica e di valutare la continuità fluviale di un corso d'acqua; attività propedeutiche all'analisi e allo studio degli habitat fluviali presenti. La metodologia è stata applicata al medio corso Piave, nel tratto compreso tra le località di Fener (TV) e Ponte di Piave (TV). Il metodo proposto integra tecniche di telerilevamento, di *map algebra* e gis, al fine di ottenere una cartografia che indichi per ogni unità di superficie presa a campione, la probabilità di trovare acqua. Il set di scene satellitari è derivato dai dati resi disponibili dal progetto Copernicus di ESA, in particolare sono stati impiegate complessivamente 30 scene. Per ogni mese dei due anni di analisi si è scelto lo stesso numero di scene, con copertura nuvolosa nulla o molto bassa, prevedendo per i mesi dove la situazione è più critica, ovvero nel periodo estivo, un maggior numero di scene. Il sistema impiegato è il Sentinel-2 L1C equipaggiato con lo strumento MSI (*MultiSpectral Instrument*) in grado di acquisire 4 bande nel visibile e vicino infrarosso con risoluzione spaziale 10 m, 6 bande nell'infrarosso con risoluzione spaziale 20 m e 3 bande con risoluzione 60 m di cui una nel blu e due nell'infrarosso. I dati sono stati pre-elaborati con il plugin

*Semi automatic Classification Plugin* (Congedo, 2016) in ambiente QGIS per eliminare o limitare i disturbi e le distorsioni introdotte durante l'acquisizione e la trasmissione. Sul set completo di immagini pre-processato è stata realizzata una classificazione semi automatica, impiegando lo stesso plugin, e le classi ottenute sono state poi ridotte ad un sistema binario acqua/non acqua. Dallo stesso dataset sono stati calcolati due indici: l'NDWI (*Normalized Difference Water Index*, Gao 1996) e l'MDWI (*Modified Normalized Difference Water Index*, Hanqiu Xu, 2006). A valle della segmentazione sono state operate ulteriori correzioni tramite fotointerpretazione. I file vettoriali ottenuti sono stati classificati con un valore numerico proporzionale al numero di immagini disponibili per il mese a cui afferiscono. I vettori così ottenuti sono stati rasterizzati, e attraverso la map algebra, sono state realizzate le elaborazioni finali che hanno permesso di ricostruire le cartografie richieste ed effettuare una serie di analisi statistiche. L'analisi così realizzata ha permesso di valutare la continuità fluviale e in particolare studiare la distribuzioni dei canali attivi in base alle portate presenti in alveo al fine di caratterizzare il comportamento del fiume nel tratto medio. I risultati saranno impiegati in una fase successiva per determinare la distribuzione spaziale e temporale degli habitat acquatici in diversi scenari idrologici determinati dall'uso della risorsa idrica.

## <span id="page-14-0"></span>*Cloud e Shadow Masking per le immagini Sentinel-2: una nuova procedura per GRASS GIS*

Roberta Fagandini (1), Giovanna Sona (2), Roberto Marzocchi (1), Moritz Lennert (3), Tiziano Cosso (1), Livio Pinto (2), Bianca Federici (4) and Domenico Sguerso (4)

(1) Gter, (2) Politecnico di Milano, (3) Université Libre de Bruxelles, (4) Università di Genova

I sensori ottici non sono in grado di penetrare le nuvole determinando valori di riflettanza anomali non solo in corrispondenza delle nuvole, ma anche delle relative ombre proiettate al suolo.

Lo stato dell'arte, circa la *detection* di nuvole e ombre sulle immagini satellitari ottiche, è rappresentato da algoritmi come Fmask (Zhu et al.) che utilizza le bande termiche per individuare le nuvole sulle immagini Landsat.

A differenza di Landsat, i dataset Sentinel-2 non includono bande termiche o di *Quality Assessment* quindi molte delle soluzioni proposte in letteratura si basano su un approccio di tipo multitemporale che però aumenta notevolmente la mole di dati necessaria e di conseguenza i costi computazionali.

Si vuole dunque presentare una nuova procedura per l'identificazione automatica di nuvole e relative ombre su una singola immagine Sentinel-2 in ambiente GRASS GIS.

La procedura sviluppata si basa su due step principali:

- 1) l'applicazione di alcune "regole" sui valori di riflettanza per ottenere una prima classificazione grezza delle nuvole e delle ombre
- 2) relazione spaziale delle due maschere per l'eliminazione di eventuali misclassificazioni.

Le "regole" consistono essenzialmente in *thresholds* imposti sui valori di riflettanza delle varie bande dell'immagine da processare, comparazioni e operazioni fra bande. Al termine di questo primo step vengono generate due maschere grezze, una per le nuvole e una per le ombre.

Per la definizione delle regole per il *cloud detection* si è partiti da un metodo proposto in letteratura (Parmes et. al 2017) e opportunamente modificato. Per quanto riguarda invece la *shadow detection*, è stato molto più complicato giungere alla definizione di regole generali in quanto i valori di riflettanza in corrispondenza delle ombre sono più eterogenei perché fortemente condizionati dall'uso del suolo. Proprio per questo motivo, alcune misclassificazioni possono verificarsi. A tal proposito è stato introdotto il secondo step della procedura che consiste nell'intersezione spaziale delle due maschere grezze. Tutte le ombre che non intersecano almeno una nuvola vengono quindi rimosse dalla maschera grezza.

L'intera procedura è stata sviluppata in ambiente GRASS GIS ed è stato implementato un nuovo add-on, i.sentinel.mask, nell'ambito del Google Summer of Code 2018.

Il modulo è stato rilasciato sulla Repository SVN ufficiale di GRASS ed è disponibile per l'installazione.

#### <span id="page-15-0"></span>*Scaricare e pre-processare automaticamente i dati Sentinel-2 in R: il nuovo pacchetto "sen2r"*

Luigi Ranghetti, Lorenzo Busetto and Mirco Boschetti IREA-CNR

Sen2r (https://github.com/ranghetti/sen2r) è un pacchetto R sviluppato nell'ottica di facilitare, velocizzare ed eventualmente automatizzare diversi passaggi comunemente necessari per la creazione di serie multitemporali di dati Sentinel-2: non solo la ricerca e lo scaricamento dei dati disponibili, ma anche la loro conversione in un formato definito dall'utente e il calcolo di prodotti derivati. Nel dettaglio, sen2r consente di: i) cercare i prodotti disponibili su un'area selezionata (che può essere definita indicando le coordinate del *bounding box*, caricando un file vettoriale o disegnandola su una mappa) in una finestra temporale specifica; ii) scaricare i prodotti SAFE richiesti, sia di livello 1C (riflettanze Top-Of-Atmosphere) che 2A (riflettanze Bottom-Of-Atmosphere); iii) eseguire la correzione atmosferica lanciando automaticamente sen2cor sui dati di livello 1C; iv) ritagliare i prodotti di output richiesti sul un'area specificata (unendo i tile adiacenti appartenenti allo stesso frame), v) eseguire le trasformazioni geometriche richieste (es. riproiezione, ridimensionamento); vi) mascherare i pixel classificati come nuvolosi; vii) calcolare gli indici spettrali desiderati; viii) creare immagini RGB a colori dalle riflettanze e anteprime JPEG per tutti i prodotti. Il pacchetto è stato sviluppato in R, uno dei linguaggi di programmazione più diffusi tra la comunità scientifica: ciò permette a un'ampia platea di utenti di utilizzare direttamente le funzioni disponibili all'interno del pacchetto nei propri script. Tuttavia, anche gli utenti con conoscenze meno solide di programmazione R possono utilizzare il pacchetto, utilizzando un'apposita interfaccia grafica (basata su R Shiny),che consente di impostare facilmente i parametri di elaborazione e avviare immediatamente il processamento, oppure di memorizzarli in un file esterno per un uso successivo. Quest'ultima possibilità semplifica la preparazione di script pensati per essere eseguiti in *batch* e calendarizzati, al fine di aggiornare automaticamente un archivio di prodotti Sentinel-2 su un'area specifica. Queste caratteristiche rendono sen2r utile per diversi tipi di utenti finali, dai ricercatori (interessati a una creazione semplice e rapida delle serie temporali Sentinel-2) ai data analyst (che possono utilizzare le funzioni R per creare catene di processamento personalizzate) e ai programmatori (che possono definire una catena di elaborazione automatica da utilizzare come back-end operativo di un'architettura orientata ai servizi).

Nell'ambito della politica di open data adottata per il programma Copernicus, la disponibilità del pacchetto sen2r (rilasciato con licenza GNU GPL-3) può quindi contribuire ad ampliare la diffusione e l'uso dei dati Sentinel-2.

# <span id="page-16-1"></span>**Modellazione e mappatura del rischio**

**Moderatori: Clara Tattoni e Paolo Zatelli**

# <span id="page-16-0"></span>*Analisi tridimensionale delle rotte di migrazione degli uccelli*

Clara Tattoni and Marco Ciolli Università di Trento

In Europa, le migrazioni degli uccelli interessano i territori di più stati e la conservazione di questi animali dipende dalla tutela di tutti i luoghi di sosta e passaggio che si trovano lungo le direttrici di spostamento.

Durante la migrazione autunnale gli uccelli si spostano dall'Europa centrale e settentrionale verso i quartieri di svernamento a sud, mentre in primavera ritornano verso le aree di riproduzione e nidificazione.

I percorsi della migrazione primaverile differiscono da quelli autunnali, in quanto gli uccelli tendono a scegliere percorsi più brevi, spinti dallo stimolo riproduttivo. Durante questi periodici spostamenti tra l'Europa e l'Africa, gli uccelli devono superare barriere geografiche come il mar Mediterraneo, ed in alcuni casi il deserto del Sahara e le Alpi. Durante la migrazione primaverile attraversano le Alpi invece di aggirarle, scegliendo così un percorso più breve, ma che richiede un maggior dispendio energetico dovuto alla necessità di volare a quote più elevate per superare le montagne.

Lo studio della migrazione è però un tema estremamente complesso da analizzare, sia per l'alto numero delle variabili in gioco, sia per la natura stessa del fenomeno che coinvolge degli esseri viventi che si spostano volando. La distribuzione delle aree di sosta e la loro visibilità in un contesto montuoso sono solo alcuni dei fattori che influenzano le rotte migratorie.

In questo lavoro si presenta un'analisi delle rotte e della visibilità dei luoghi di sosta nella valle dell'Adige basata sull'individuazione delle rotte potenziali tramite analisi tridimensionali effettuate in GRASS GIS. Successivamente i percorsi più brevi e con minor variazione di quota sono stati confrontati con le direttrici di migrazione individuate da studi di inanellamento ottenendo una buona sovrapposizione.

A partire dalle direttrici identificate con l'analisi 3D è stata valutata la visibilità di alcuni siti Natura 2000, noti come idonei per la sosta degli uccelli migratori. Il confronto delle rotte individuate e dei dati di inanellamento degli uccelli migratori contribuisce a spiegare i diversi tassi di cattura osservati delle stazioni: alcuni luoghi di sosta noti dove si registra un elevato numero di catture sono risultati essere ad un crocevia di più rotte ed allo stesso tempo visibili anche da notevole distanza. Analogamente altre zone, pur presentando un ambiente idoneo alla sosta, non risultano visibili lungo le direttrici individuate, e sono effettivamente meno frequentate dai migratori, come risulta dai più bassi tassi di cattura.

La determinazione delle rotte migratorie trova grande applicazione nella valutazione dell'impatto antropico, con particolare riferimento alla pianificazione territoriale, alla realizzazione di infrastrutture di produzione di energia eolica ed all'individuazione di aree meritevoli di conservazione.

# <span id="page-17-0"></span>*Impatti del cambiamento climatico sul settore vitivinicolo in Piemonte. Analisi degli areali di produzione*

#### Carlo Zanetti Master GIScience - Studente

L'IPCC afferma, nel *5 th Assesment Report*, che la temperatura media globale è aumentata, dal 1880 al 2012, di 0.85°C, e a partire dal 1950 si sono verificati cambiamenti nel sistema climatico senza precedenti ed inequivocabili. Dichiara inoltre che gli effetti di questo cambiamento sulle colture agricole sono evidenti, con alto livello di confidenza, in molte regioni del globo. Sempre secondo l'IPCC, è stato osservato un anticipo della fase di fioritura e maturazione della vite (Vitis vinifera L.) in tutto il globo, con un alto grado di accordo e un'evidenza robusta. La letteratura scientifica in materia di viticoltura si sta sempre più focalizzando sugli impatti che il cambiamento climatico ha ed avrà sulla vite, in quanto è una coltura che riveste un ruolo chiave a livello socio-economico (Fraga et al., 2016). In Italia sono stati condotti alcuni studi per la valutazione di impatto futuro del cambiamento climatico sul settore vitivinicolo nelle regioni ad alta vocazionalità. In Trentino è stato notato un notevole anticipo delle fasi fenologiche della vite e uno spostamento in altitudine degli areali ottimali per caratteristiche climatiche, che si estenderanno fino a 1000 m s.l.m. in condizioni di riscaldamento globale futuro (Caffarra e Eccel, 2011). In Toscana è stato effettuato uno studio che evidenzia una riduzione in termini di qualità e quantità della produzione di vino in regime di cambiamento climatico, quantificandone il danno economico (Moriondo et al., 2011). Lo scopo di questo lavoro è proporre una prima analisi delle condizioni climatiche future in Piemonte, i cui paesaggi vitivinicoli di Langhe-Roero e Monferrato sono stati recentemente riconosciuti patrimoni dell'umanità dall'UNESCO. Verranno indagate le variazioni future, a livello spaziale, di tre indici bioclimatici proposti dalla letteratura specializzata, grazie all'utilizzo di un ensemble di modelli climatici Euro-CORDEX open guidati dagli scenari emissivi RCPs utilizzati dall'IPCC. La metodologia utilizzata in questa tesi si propone di estrarre un *range* di ottimalità a partire dalle condizioni bioclimatiche degli ultimi 30 anni registrate negli areali in cui attualmente si concentrano le maggiori produzioni vitivinicole secondo Corine Land Cover. È possibile quantificare – grazie a software open source quali QGIS, CDO e R – la riduzione della numerosità e lo spostamento medio in altitudine di areali potenzialmente vocati per la viticoltura in Piemonte, tramite un analisi di trend effettuata con regressioni lineari. I risultati mostrano un aumento significativo della temperatura per questo secolo, che comporterà una variazione del valore degli indici bioclimatici per la viticoltura, con una conseguente riduzione di numerosità di areali ottimali ed un contestuale aumento della quota media degli stessi. Inoltre, il focus realizzato sugli areali attuali potrebbe contribuire al dibattito sull'adozione delle politiche di adattamento al cambiamento climatico per la viticoltura.

#### <span id="page-18-0"></span>*Importanza del parametro* **Cell neighborhood** *nel calcolo delle metriche del paesaggio ed implementazioni FOSS*

Stefano Gobbi (1), Giulia Cantiani (1), Nicola la Porta (2), Duccio Rocchini (1), Clara Tattoni (1), Paolo Zatelli (1), Nicola Zorzi (1) and Marco Ciolli (1)

(1) Università di Trento, (2) Fondazione Edmund Mach

Le metriche del paesaggio sono da più di 20 anni uno degli strumenti principali per lo studio dei cambiamenti del paesaggio e della struttura ecologica del territorio. La prima applicazione sistematica del calcolo di queste metriche è stata resa possibile dal rilascio di FRAGSTATS, un software gratuito realizzato da Kevin McGarigal presso alcune università statunitensi il cui eseguibile è di pubblico dominio ma il cui codice sorgente non è disponibile.

FRAGSTATS rimane ancora il software di riferimento per il calcolo delle metriche del paesaggio, tuttavia sono disponibili implementazioni alternative. Tra i GIS FOSS le implementazioni più usate sono quelle in QGIS, con il plugin LecoS, e GRASS, con la suite di moduli r.li.

Mentre le metriche calcolate sono definite nello stesso modo e comunque descritte esplicitamente nei vari software, il parametro *Cell neighborhood* che specifica la dimensione in pixel dell'intorno della cella attuale utilizzato per l'analisi viene gestito in modo significativamente diverso.

FRAGSTATS permette all'utente di scegliere per il parametro *Cell neighborhood* i valori 4 o 8, con 8 valore di default nella versione attuale (4.2). In QGIS LecoS usa il valore 8 mentre in GRASS r.li usa il valore 4 e questi valori non sono modificabili dagli utenti.

Dato che molti utenti ignorano l'esistenza ed il significato di questo parametro, l'uso di valori diversi porta a due problemi significativi.

Infatti il calcolo delle stesse metriche di paesaggio con le stesse mappe in input in software diversi può determinare valori significativamente diversi. Inoltre, se non viene esplicitamente indicato il valore del parametro *Cell neighborhood* è impossibile interpretare e confrontare le metriche calcolate da altri in condizioni simili, anche se disponibili in pubblicazioni scientifiche.

È stata quindi realizzata un'analisi con lo scopo di determinare la variazione delle metriche più utilizzate al variare del valore del parametro *Cell neighborhood* sia su mappe sintetiche di test sia su mappe con caratteristiche diverse che rappresentano situazioni reali.

Contemporaneamente si è analizzato parte della letteratura scientifica disponibile che utilizza le metriche di paesaggio per valutare quanto spesso manchi l'indicazione del valore del parametro *Cell neighborhood*.

I test hanno messo in evidenza che, come atteso, alcune metriche non cambiano al variare del parametro *Cell neighborhood*, ad esempio *Edge density* e *Landscape shape index*.

Tuttavia altre metriche, significative e molto utilizzate, come ad esempio *Patch number*, *Patch density* e *Mean patch area* possono variare di più del 100% nel caso di mappe reali e fino al 5000% per mappe sintetiche create per massimizzare le differenze.

Questo sottolinea l'importanza della conoscenza del valore del parametro *Cell neighborhood* per la corretta interpretazione delle metriche del paesaggio e la necessità di rendere espliciti i valori utilizzati nei lavori scientifici.

## <span id="page-19-0"></span>*Un percorso open source per la determinazione del rischio idraulico e la difesa del territorio nella città di Tegucigalpa (Honduras)*

Juan Esteban Lucca, Agostino Avanzi and Sergio Fattorelli BETA Studio s.r.l.

Le inondazioni e le frane sono un'importante minaccia per l'Honduras. Secondo studi della Banca Mondiale (BM), il 62% del territorio ed il 92% della popolazione si trovano in situazione di rischio idrogeologico. Basti ricordare i danni causati dall'uragano Mitch (1998) che ha indotto ad allagamenti e frane lungo l'asta del fiume Choluteca che attraversa la capitale Tegucigalpa e, più recentemente, le conseguenze dell'uragano Agatha (2010). Nello stesso anno si è determinato che nella capitale 15000 persone si trovano in condizioni di rischio idraulico elevato.

In questo contesto, BETA Studio è stata incaricata dello studio per la determinazione della pericolosità e del rischio idraulico in un'area prioritaria all'interno del Comune di Tegucigalpa con fondi della Banca Interamericana di Sviluppo (BID).

Lo studio idrologico–idraulico è stato realizzato con software totalmente open source per i diversi scenari analizzati: stato di fatto, stato di progetto (misure strutturali), proiezione dello stato di fatto tra 30 anni e 2 soluzioni di stato di progetto tra 30 anni. 8 sono stati i Tempi di Ritorno (TR) analizzati (5, 10, 20, 50, 100, 200, 500 e 1000 anni) in modo da disporre di informazioni dettagliate degli eventi che si realizzano.

L'analisi idrologica è stata eseguita con l'open source HEC-HMS, mentre lo studio idraulico è stato eseguito con il software free HEC-RAS 2D. Questo rappresenta un importante risultato per il Comune dato che si tratta del primo modello idrologico-idraulico bidimensionale del bacino del Choluteca sviluppato in ambiente open source totalmente a disposizione del Cliente.

La base topografica di partenza è un DTM ottenuto da *remote sensing* LiDAR ed affinato con un rilievo topografico in campo. Data, all'epoca dello studio, l'impossibilità della versione di HEC-RAS 2D di modellare i ponti, è stata studiata una metodologia su base GIS open source (QGIS) per definire quando i numerosi ponti che attraversano il fiume Choluteca vanno in pressione.

In seguito, sempre con metodologia GIS, è stato calcolato il rischio idraulico per ogni TR e per un totale di 11 indicatori suddivisi in 2 classi diverse (danni alla popolazione ed economici). In questa procedura sono stati utilizzati dati vettoriali forniti dal Cliente e rilevati in campo integrati con informazioni da diverse sorgenti (es. OpenStreetMap) permettendo la restituzione in formato di mappa di rapida comprensione ed utilizzo. Inoltre, per la determinazione della vulnerabilità, sono state utilizzate le curve di danno fornite dal software open source CAPRA2.

Infine, tra le misure progettate, è stata fornita l'architettura di un sistema di allerta meteo basata totalmente su software open source con promozione e tutela di standard aperti. Il sistema è basato sull'applicazione di modelli open, sviluppo di software free e servizi per la diffusione di allerte e mappe in tempo reale alla protezione civile ed ai maggiori *stakeholder* nel campo della gestione del rischio idraulico.

# <span id="page-20-1"></span>*Introduzione di tecniche per l'analisi di correlazione spaziale multivariata e applicazioni nella mappatura del rischio*

Daniele Oxoli and Maria Antonia Brovelli Politecnico di Milano

L'analisi di qualsiasi fenomeno naturale e/o antropico è al giorno d'oggi supportata da una disponibilità di dati sempre crescente, dall'automazione dei sistemi di raccolta e rilevamento nonché dallo sviluppo e dalla diffusione delle tecnologie di stoccaggio, condivisione e analisi di tali informazioni. L'adozione di metodi e software GIS come principali strumenti analitici per tali fenomeni è da considerarsi uno dei risultati più significativi di questo processo di evoluzione.

Nonostante ciò, la comprensione e la mappatura di meccanismi complessi o di alcune loro caratteristiche, come ad esempio l'interazione spaziale tra le variabili che definiscono vulnerabilità territoriali, sociali, ecc. risultano ancora operazioni critiche nella pratica. Parte del problema è dovuto all'assenza o alla scarsa diffusione di metodologie GIS esplorative rivolte all'analisi multivariata di dati geospaziali, quindi alla considerazione simultanea di variabili multiple ed eterogenee come spesso richiesto, ad esempio, nella mappatura del rischio.

In questo studio viene presentata una procedura sperimentale, basata sull'utilizzo di statistiche locali, dedicate all'analisi di pattern multivariati di associazione spaziale in ambiente GIS. Tale procedura include l'applicazione di alcune estensioni, recentemente pubblicate, dei più noti indicatori locali di correlazione spaziale (*Local Indicators of Spatial Association* - LISA) unite a complementi analitici proposti dagli autori.

La procedura permette l'individuazione di pattern di correlazione significativi (non *random*) nell'arrangiamento spaziale di dataset multivariati nonché la rappresentazione sintetica su mappa della loro intensità e tipologia. Tali mappe vanno intese come strumenti di indagine esplorativa delle variabili in esame a supporto di analisi di dettaglio successive. Vengono presentate, a titolo di esempio, applicazioni della procedura su dati quantitativi reali, quali indici di vulnerabilità sociale ed esposizione al rischio idrogeologico. I risultati preliminari vengono analizzati in previsione di una fase di test estensiva della procedura. Vengono inoltre discussi potenziali benefici e problematiche connesse all'introduzione dell'analisi di correlazione spaziale multivariata nelle pratiche di mappatura del rischio.

Il codice Python prototipale utilizzato è disponibile su GitHub con licenza GNU *General Public License* (https://github.com/danioxoli/multivar\_lisa). Viene identificato infine, come obiettivo futuro, l'integrazione della procedura all'interno del plugin Hotspot Analysis di QGIS, sviluppato e mantenuto dagli autori.

#### <span id="page-20-0"></span>*Modelling natural hazards in gvSIG with the HortonMachine plugins*

Silvia Franceschi and Andrea Antonello HydroloGIS

The climate change and the recent extreme events occurred all over the world draw again the attention to the natural hazards both for prevention and for management aspects. In this context, environmental modelling can help in mapping hazards and risks zones and to support decision makers in building functional infrastructures with low environment impact and for a safe urban planning.

In the context of modelling natural hazards hydro-geomorphology analysis is a key aspect. In the last decades many researchers tried to extract useful information from digital data and in particular from Digital Terrain Models (DTM) with the development of ad-hoc algorithms and tools. In the meanwhile the data availability increased and high precision DTM are available almost all over the world.

There are many possibilities to analyze natural hazards and to define hazard and risks zones as required by the national and international directives. The algorithms contained in the HortonMachine library are the result of more than 10 years of research, development and real application of people from different research institutes and professionals working in the field of natural hazards. The HortonMachine library contains tools for data management (raster, vector and point cloud), data collection in the field, and environmental modelling in particular related to hillslope stability, floods, debris flow, forestry management and large wood transportation during floods.

# <span id="page-22-1"></span>**Open GeoData per la geologia, l'idrogeologia e la riqualificazione fluviale**

**Moderatori: Niccolò Iandelli e Alexander Palummo**

#### <span id="page-22-0"></span>*La conoscenza del sottosuolo nel Comune di Firenze*

Gabriele Andreozzi Linea Comune s.p.a.

L'azienda Linea Comune S.p.a. è un'azienda *in house* del comune di Firenze e di altri Enti pubblici del territorio Fiorentino. Si occupa di servizi al cittadino, ma supporta il Comune in progetti ad alto contenuto tecnologico e specialistico. In questo contesto, fin dalla sua creazione, si è occupata della progettazione del Sistema Informativo Territoriale e della realizzazione dei suoi componenti.

Il Comune di Firenze dagli inizi degli anni 2000 ha iniziato un progetto in collaborazione con l'Università di Firenze, con lo scopo di approfondire la conoscenza del sottosuolo. A questo scopo sono state organizzate in un database geografico le informazioni che per vari motivi venivano raccolte sul territorio da vari soggetti sia pubblici che privati. Molto preziosi sono stati i dati forniti nell'ambito dei grandi lavori pubblici che hanno interessato il comprensorio fiorentino. Pozzi, stratigrafie, campioni, prove penetrometriche e misure di falda sono stati raccolti, omogeneizzati, organizzati ed elaborati così da fornire lo stato dell'arte della conoscenza del sottosuolo fiorentino.

Il sistema, fin dall'inizio deputato ad un uso interno ed esterno all'Amministrazione, si fonda sull'infrastruttura tecnologica di seguito descritta:

- data server basato su database Postgres con estensione geografica PostGis per i dati vettoriali;
- back office per la consultazione della totalità delle informazioni e per le attività di editing, realizzato in tecnologia web;
- un'infrastruttura per la fornitura di servizi OGC, costituita dal map server Geoserver e dal sistema di *caching* GeoWebCache, attualmente disponibile per i soli utenti intranet
- ed un front end per la consultazione dei dati destinato al pubblico ed ai professionisti, realizzato con Openlayers.

La progettazione del sistema ha posto particolare attenzione alla modellazione della banca dati, specialmente cercando di considerare utenti non solo gli appartenenti alla piccola platea dei fruitori interni, ma anche quella, più nutrita, dei possibili fruitori esterni, adattando e trasformando la conoscenza raccolta dall'università in una struttura flessibile, che permette di garantirne l'uso a diversi livelli.

Il pubblico può accedere alle informazioni del sistema mediante un'applicazione webGis che permette la consultazione delle varie componenti informative.

La metadatazione avviene attraverso l'uso di un'infrastruttura articolata che prevede il software Geonetwork come punto di inserimento dei metadati, la trasmissione del flusso informativo tramite protocollo CSW harvestato in una personalizzazione del CMS Drupal con la funzione di front end.

I prossimi passi consisteranno nell'esposizione di servizi OGC standard e di archivi geografici e non, attraverso il portale Open Data del Comune di Firenze.

### <span id="page-23-0"></span>*La sezione trasversale di un corso d'acqua: procedura automatica per l'elaborazione dei dati rilevati mediante tecnologia GNSS*

Andrea Mandarino (1), Michael Maerker (2), Francesco Zucca (2), Matteo Crozi (2) and Marco Firpo (1)

(1) Università degli Studi di Genova - Dip.to di Scienze della Terra, dell'Ambiente e della Vita

(2) Università degli Studi di Pavia - Dip.to di Scienze della Terra e dell'Ambiente

Il rilievo topografico rappresenta una delle principali fonti di dati per l'analisi della morfologia dei corsi d'acqua e la caratterizzazione delle loro tendenze evolutive. Il rilievo della sezione trasversale dell'alveo, in particolare, risulta di grande utilità al fine di quantificare localmente le variazioni altimetriche dello stesso, ed eventualmente anche della piana circostante, tramite la comparazione di dati rilevati in momenti diversi. Esso, inoltre, se effettuato in maniera diffusa lungo un'asta fluviale, fornisce informazioni rilevanti circa il trasporto solido.

Ciò considerato, si descrive una procedura automatica messa a punto tramite il software Free and Open Source GRASS GIS per l'elaborazione dei dati rilevati mediante tecnologia GNSS lungo una sezione trasversale nota di un corso d'acqua.

I punti battuti dall'operatore sulla sezione (sia essa materializzata sul terreno o visualizzata su dispositivo digitale), o meglio in un buffer attorno ad essa più o meno ampio a seconda delle specifiche tecniche e dei vincoli sito-specifici, costituiscono, unitamente al layer lineare raffigurante la traccia di sezione stessa, i dati di input della procedura.

Le coordinate planimetriche di tali punti devono essere state sottoposte precedentemente a correzione (effettuata in post-processing o in tempo reale) e la quota ellissoidica misurata deve essere stata convertita in quota geoidica (per esempio tramite il software ConveRgo).

Tramite uno script per la *shell* di GRASS basato su comandi vettoriali, i suddetti punti vengono proiettati sulla sezione, perpendicolarmente ad essa e conservando ognuno i propri attributi. A ciascuno di essi vengono assegnati, inoltre, il valore della sua distanza dal vertice sinistro della sezione e quello della distanza del punto rilevato dalla sezione stessa.

L'output della procedura è costituito da un file di testo e da un layer puntuale i cui elementi si collocano sulla sezione trasversale e dispongono di numerosi attributi in parte definiti dall'utente; è così possibile ottenere una descrizione dettagliata dell'andamento della superficie topografica lungo sezioni trasversali monumentate, confrontabile con dati preesistenti.

La procedura implementata è stata tradotta in un modello tramite il *Graphical Modeler* di GRASS GIS, al fine di renderne l'utilizzo più diffuso, intuitivo e speditivo.

La metodologia descritta è stata applicata ai dati puntuali raccolti durante la vasta campagna di rilievi topografici condotta lungo i torrenti Scrivia e Orba (Provincia di Alessandria) nell'estate 2017 con la finalità di definire le variazioni verticali dell'alveo in riferimento a sezioni trasversali monumentate e precedentemente già rilevate.

# <span id="page-24-0"></span>*La modellazione morfometrica nei territori di pianura finalizzata alle analisi di pericolosità idrogeologica e alla previsione degli effetti nelle aree urbanizzate e industriali per scopi di Protezione Civile*

Vittorio Bisaglia Freeland geologist

Gli eventi meteorologici registrati negli ultimi anni hanno evidenziato la fragilità idrogeologica del nostro paese che amplifica notevolmente le conseguenze di episodi piovosi anche non estremi in termini di danni a cose e persone. Da ciò la corretta comprensione delle variabili fisiche che caratterizzano l'ambiente deve essere il punto di partenza per la gestione delle emergenze e per la pianificazione di tutte le attività incidenti sul territorio.

Negli ultimi decenni l'avvento di sofisticati software GIS ha costituito una svolta determinante nel trattamento dei dati territoriali, sia per quanto riguarda la restituzione automatica di elaborati cartografici, sia per quanto attiene l'elaborazione multidimensionale di informazioni georeferenziate.

In particolare, si pone l'attenzione su particolari moduli di analisi che permettono, non solo, di approfondire importanti caratteristiche morfometriche del territorio, ma anche di conoscere e gestire le variabili ambientali (morfologiche, idrogeologiche e idrografiche) che lo caratterizzano.

Nel presente lavoro viene descritta la metodologia utilizzata e le informazioni necessarie per la realizzazione di modelli morfometrici multidimensionali del terreno nella redazione dei Piani Comunali di Protezione Civile.

Lo scopo principale del presente studio è quello di fornire una criterio di analisi del territorio, in relazione al rischio idrogeologico, basato sull'elaborazione di dati topografici ufficiali, direttamente accessibili, quali le Carte Tecniche Regionali in formato vettoriale. Questa metodologia è stata predisposta al fine di evidenziare quali sono le aree potenzialmente critiche in relazione a possibili allagamenti diffusi o a esondazioni dei fiumi maggiori e al tempo stesso di individuare gli edifici e le aree morfologicamente favorevoli alla predisposizione di aree d'emergenza (attesa, ricovero, ammassamento) previste nei Piani Comunali di Protezione Civile.

Considerando che durante gli eventi meteorici più critici la prima rete che perde funzionalità è quella idraulica (per cui l'acqua in eccesso segue le direzioni di deflusso naturali e non più quelle imposte dai manufatti antropici), tale elaborazione fornisce indicazioni su quali sono le principali direzioni di deflusso in caso di ruscellamento superficiale delle acque meteoriche o in caso di eventi parossistici quali tracimazioni o rotte fluviali. Va sempre tenuto presente che il modello morfologico tiene conto dell'influenza che le opere antropiche quali argini, rilevati stradali, depressioni, dossi, costruzioni, arredo urbano ecc. hanno nei confronti della libera circolazione delle acque di scorrimento superficiale .

# <span id="page-25-0"></span>*La piattaforma EU H2020 FREEWAT per la gestione della risorsa idrica: esempi di applicazione*

Giovanna De Filippis (1), Manuel Sapiano (2), Youssef Filiali-Meknassi (3), Tales Carvalho Resende (3), Irena Kopač (4), Bjorn Panteleit (5) and Rudy Rossetto (1)

- (1) Scuola Superiore Sant'Anna (I)
- (2) Energy and Water Agency (M)
- (3) UNESCO-IHP (F)
- (4) Institute for Ecological Engineering (SLO)
- (5) Universität Bremen (D)

Sebbene sia stata prodotta molta letteratura scientifica sulla gestione delle risorse idriche, questo è un tema ancora non adeguatamente trattato attraverso l'applicazione di strumenti digitali. Ciò è dovuto (i) al fatto che tale tema è sottovalutato a livello decisionale e (ii) alla scarsa capacità dei ricercatori di comunicare i risultati delle proprie attività e dei tecnici delle pubbliche amministrazioni di utilizzare strumenti digitali, come auspicato nelle Direttive EU sull'acqua. Tra gli strumenti ICT disponibili, il GIS e i codici di modellazione permettono di definire metodologie di analisi dei sistemi idrologici per fornire risposte ai problemi di protezione e pianificazione delle risorse idriche.

Nell'ambito del progetto H2020 FREEWAT (FREE and open source software tools for WATer resource management; www.freewat.eu), l'applicazione di strumenti ICT è stata combinata con un innovativo approccio partecipato, al fine di fornire uno strumento di supporto alle decisioni basato su applicativi free ed open source per la gestione delle risorse idriche. Il principale risultato consiste in una piattaforma di modellazione del ciclo idrologico concepita come un plugin di QGIS che integra strumenti di analisi dati spaziali e temporali e codici numerici per la simulazione di varie componenti del ciclo idrologico. Il tutto viene gestito mediante un sistema di gestione dati basato sul Database SpatiaLite.

Le funzionalità della piattaforma FREEWAT sono state testate su numerosi casi studio, sia nell'ambito del progetto H2020 FREEWAT, che nell'ambito di altri progetti finanziati dall'UE, tra cui FP7 MARSOL (demonstrating Managed Aquifer Recharge as a SOLution to water scarcity and drought; www.marsol.eu) e LIFE REWAT (sustainable WATer management in the lower Cornia valley through demand REduction, aquifer Recharge and river Restoration; www.liferewat.eu). La piattaforma FREEWAT è stata applicata per trattare diversi temi legati alla gestione delle risorse idriche (es. intrusione salina, uso congiunto di acque superficiali e sotterranee in contesti rurali, gestione di acquiferi transfrontalieri), al fine di fornire degli strumenti che siano delle rappresentazioni dinamiche e condivise dei sistemi idrologici.

In questo contributo verranno presentate alcune applicazioni relative a casi di studio in Paesi Europei e non Europei. Nello specifico verranno presentati i seguenti casi di studio: (i) il sistema acquifero dell'isola di Gozo (Malta), l'acquifero transfrontaliero di Stampriet (Namibia-Botswana-Sud Africa), la piana alluvionale di Maribor (Slovenia) e l'acquifero costiero di Bremerhaven (Germania), nell'ambito del progetto H2020 FREEWAT; (ii) la piana di Sant'Alessio (LU), nell'ambito del progetto FP7 MARSOL; (iii) la pianura costiera della Val di Cornia (LI), nell'ambito del progetto LIFE REWAT.

# <span id="page-26-2"></span>**FOSS4G per la Pubblica Amministrazione**

**Moderatori: Stefano Campus e Francesco Fiermonte**

# <span id="page-26-1"></span>*Copernicus EMS Rapid Mapping, una nuova fase con nuove tecnologie open*

Simone Dalmasso

European Commission, Joint Research Centre (JRC)

Il servizio Copernicus EMS Rapid Mapping è entrato in una nuova fase con un assetto più flessibile per l'utente e un nuovo prodotto aggiunto al portafoglio. Il servizio ha al contempo sviluppato un innovativo sistema di diffusione dei dati basato sulle ultime tecnologie di web mapping quali *Vector Tiles* e *Cloud Optimised* GeoTIFF (COG). Durante la discussione verranno presentate sia le principali novità del servizio *Rapid Mapping* che i nuovi servizi web entrando nel dettaglio delle tecnologie, degli obiettivi raggiunti e delle difficoltà affrontate.

# <span id="page-26-0"></span>*L'ecosistema INSPIRE: interoperabilità geografica con standard aperti e software libero*

Marco Minghini, Michael Lutz, Robert Tomas, Vlado Cetl, Alexander Kotsev and Vanda Nunes de Lima European Commission, Joint Research Centre (JRC)

La Direttiva INSPIRE (*Infrastructure for Spatial Information in the European Community*) è entrata in vigore nel 2007 con l'obiettivo di creare un'Infrastruttura di Dati Spaziali (IDS) unificata a livello europeo per assistere gli Stati Membri (SM) nell'implementazione di politiche ambientali comunitarie e transfrontaliere. La Direttiva si fonda sulle IDS operate dagli SM ed abbraccia 34 categorie di dati connesse ad applicazioni ambientali. L'infrastruttura INSPIRE è per definizione basata su standard aperti esistenti, in particolare quelli ISO e OGC; inoltre, la costruzione sia delle normative attuative che delle linee guida tecniche (complementari agli obblighi legali imposti dalla Direttiva) è avvenuta grazie a un processo partecipativo con il coinvolgimento di un numero elevatissimo di portatori di interesse.

Per ciascuna delle 34 categorie di dati prescelte, INSPIRE richiede agli SM la fornitura di metadati, data set (i cui modelli concettuali sono indipendenti da specifiche codifiche) e servizi per scoprire i dati (*network services*), visualizzarli (*view services*) e scaricarli (*download services*). L'implementazione della Direttiva segue una tabella di marcia che volge ormai al termine, con le ultime *deadline* per gli Stati Membri previste tra il 2020 e il 2021.

Con queste premesse, la proposta vuole presentare lo stato corrente di implementazione di INSPIRE dal punto di vista tecnico e tecnologico, fortemente basato sull'utilizzo di software libero. Previsto dalla Direttiva stessa e recentemente rinnovato, il Geoportale INSPIRE (http://inspiregeoportal.ec.europa.eu) consente l'accesso a dati, metadati e servizi per ciascuno SM sia per le 34 categorie di dati, sia per i cosiddetti *priority data sets* (dati ambientali di importanza primaria). Complementari al Geoportale sono altri due prodotti open source, sviluppati in continuo coordinamento con la comunità INSPIRE: il Validatore INSPIRE (http://inspiresandbox.jrc.ec.europa.eu/etf-webapp), che permette ai data provider di testare i propri dati, metadati e servizi rispetto alle linee guida tecniche, e l'INSPIRE Registry

(http://inspire.ec.europa.eu/registry), che fornisce identificatori unici per tutti gli oggetti utilizzati nell'infrastruttura INSPIRE. L'ecosistema di strumenti FOSS4G nati attorno a INSPIRE è tuttavia ben più grande, includendo software per implementare servizi web conformi, strumenti ETL (Extract-Transform-Load) per la trasformazione di dati INSPIRE, cataloghi per la gestione di metadati, ecc. (un elenco esaustivo è disponibile a https://inspire-reference.jrc.ec.europa.eu/tools). Nonostante l'elevata maturità raggiunta oggi da INSPIRE, la cui infrastruttura soddisfa i cosiddetti principi dei dati FAIR (*Findable, Accessible, Interoperable, Re-usable*), i continui sviluppi tecnologici, societari e culturali pongono continuamente nuove sfide da affrontare, che saranno discusse insieme ad una presentazione delle più recenti attività avviate per tracciare il futuro di INSPIRE.

#### <span id="page-27-1"></span>*Dati in rete: accesso libero e privacy*

Marco Ciurcina and Piergiovanna Grossi Associazione per il Software Libero (ASSOLI)

Dati liberamente accessibili e privacy rispondono a obiettivi valoriali diversi. Quando si diffondono dati personali si deve tenere conto del conflitto tra questi valori.

L'intervento presenta una serie di casi vicini alle comunità di software, dati e conoscenza liberi nei quali si diffondono dati personali come dati liberamente accessibili.

Si analizza quindi il quadro normativo, in particolare il GDPR.

Si conclude condividendo alcune riflessioni sul potenziale offerto dall'attuale situazione per chi intenda fare attivismo per difendere un ecosistema di software e dati liberi rispettoso della privacy.

# <span id="page-27-0"></span>*GFOSS o proprietario? Consigli per gli acquisti sul MEPA*

Amedeo Fadini (1) and Francesco Puglierin (2) (1) CNR-ISMAR Istituto di Scienze Marine (2) Comune di Altivole

Lo scopo di questa piccola indagine è quella di evidenziare alcune caratteristiche dell'approvvigionamento della pubblica amministrazione in relazione a servizi e software geografico libero: verrà descritta brevemente la struttura del Mercato Elettronico delle Pubblica amministrazione e gli strumenti di approvvigionamento (Ordine diretto, RDO, gara), alcune statistiche sulla presenza di servizi GFOSS a catalogo confrontandole con i corrispettivi proprietari, sia riguardo ai webgis che ai software desktop. Si cercherà di presentare alcune caratteristiche Verranno infine illustrati alcuni casi di acquisti sulla base della nostra esperienza diretta o prossima, con l'invito ai presenti a condividere e infine si cercherà di ricavare alcune indicazioni per le stazioni appaltanti e per i fornitori. La presentazione non ha la pretesa di essere esaustiva ma intende stimolare un dibattito ed una eventuale presa di posizione della comunità nei confronti di Consip.

La traccia dell'intervento è la seguente:

- 1) Vinca il migliore: asimmetria tra le categorie del MEPA per il software proprietario e il software GFOSS;
- 2) "Conosci qualcuno?": tuttora la modalità primaria di selezione dei fornitori;
- 3) Globalizzati: chi ha un *global service* informatico è libero di scegliere sempre lo stesso fornitore;
- 4) I miei omaggi: il servizio di sviluppo o la fornitura di software è integrata in servizi di ingegneria;
- 5) Saldi: quando si usa il massimo ribasso non c'è margine per il software OS;
- 6) Come fare un Bando: consigli per la PA;
- 7) Come pubblicare un Prodotto: consigli per i fornitori;
- 8) Cultura: manca la capacità di valutare le offerte all'interno della PA.

#### <span id="page-28-0"></span>*Il nuovo visualizzatore cartografico del network della biodiversità*

Cristian Di Stefano (1) and Francesco Bartoli (2)

- (1) Istituto Superiore per la Protezione e la Ricerca Ambientale ISPRA
- (2) Geobeyond s.r.l.

Per adempiere alle vigenti normative nazionali ed europee, il Ministero dell'Ambiente e della Tutela del Territorio e del Mare (MATTM) ha promosso il progetto Sistema Ambiente al fine di fornire un supporto alla definizione delle strategie nazionali per l'uso sostenibile delle risorse ambientali e di erogare servizi alla Pubblica Amministrazione, alle imprese e ai cittadini.

Nell'ambito del progetto Sistema Ambiente il MATTM si è dotato di una infrastruttura tecnica e tecnologica capace di fornire e gestire in modo capillare informazioni geografiche sulla biodiversità su tutto il territorio nazionale, denominata Network Nazionale della Biodiversità (NNB), che consente la condivisione dei dati e delle informazioni di rilievo sul tema della biodiversità in possesso della rete di provider, senza che avvenga il trasferimento fisico dei dati stessi, che risiederanno sempre presso gli Enti che ne detengono i diritti legali.

NNB ad oggi conta circa 9.000.000 di record di osservazioni di specie animali e vegetali sul territorio nazionale provenienti da università, enti di ricerca, amministrazioni locali o progetti di citizen science, tutte con riferimenti geografici puntuali (latitudine e longitudine), riferite su griglia 10x10 km o attribuite ad un poligono di regione/provincia/comune. Ogni nome scientifico è stato univocamente riferito ad un albero tassonomico (*Catalogue of Life* per la maggioranza dei casi) in modo da garantire anche l'esplorazione delle specie attraverso livelli tassonomici superiori.

Attraverso il visualizzatore cartografico (http://geoviewer.nnb.isprambiente.it) è possibile cercare nella tassonomia delle specie (per nome scientifico, famiglia, ordine o genere) e visualizzare i risultati su mappa attraverso tre layers:

- osservazioni puntuali che rappresenta le osservazioni di specie con riferimento geografico puntuale (latitudine e longitudine);
- osservazioni su griglia 10x10 km;
- osservazioni su regioni-provincie-comuni che contiene le osservazioni di specie che contenevano informazioni testuali relative alle località di osservazione e per le quali è stato fatto un lavoro di geocoding al fine di attribuire l'informazione a un poligono (regione, provincia o comune) sul territorio.

Al fine di consentire un primo livello di analisi dati nell'elenco dei layers disponibili sono stati raccolti tutti gli strati informativi con tema biodiversità, natura e habitat ufficialmente rilasciati dagli enti nazionali (in particolare MATTM e ISPRA). Gli stessi sono accessibili attraverso i servizi standard INSPIRE WMS e WFS. L'applicazione utilizza tecnologie javascript moderne come React, OpenLayers e le API del *framework* Boundless SDK che consentono di sfruttare componenti già pronti all'uso per collegarsi ai servizi OGC di GeoServer. Quest'ultimo è stato configurato per eseguire query dinamiche in modo da rendere estremamente flessibili le ricerche sulle tassonomie della banca dati NNB.

# <span id="page-29-1"></span>*Il modello dei dati nel progetto INTENSE per il turismo attivo*

Eva Lorrai, Laura Muscas and Roberto Demontis Centro di ricerca, sviluppo e studi superiori in Sardegna - CRS4

Il progetto INTENSE (ItiNerari Turistici sostENibili nell'area tranSfrontaliEra) è finanziato dal Programma Interreg Italia-Francia Marittimo e coinvolge 14 partner localizzati in Toscana, Liguria, Sardegna, Corsica e Costa Azzurra. La sfida comune, affrontata in maniera congiunta nei suddetti territori, consiste nell'individuazione e nella gestione integrata di un sistema di itinerari turistici sostenibili, che interessi tutti i territori dell'area partner senza soluzione di continuità, promuovendo il turismo ciclabile ed escursionistico.

Tra le diverse attività, il progetto prevede la realizzazione di un sistema informativo per la Regione Sardegna, basato su tecnologie ICT e GIS per l'integrazione e l'indicizzazione di dati gestiti in catasti diversi, con la finalità di rendere disponibili al turista attivo le basi informative degli enti regionali per la promozione della rete escursionistica e ciclabile regionale su web e mobile. Il prodotto servirà da prototipo alle altre regioni partner del progetto INTENSE e pertanto le basi per la sua transfrontalierità partiranno dalla condivisione di un modello dei dati comune per gli itinerari INTENSE individuati nei diversi territori che sia propedeutico alla rappresentazione e alla divulgazione delle informazioni relative a rete ciclabile, rete escursionistica, poli attrattori e servizi al turista attivo.

Tale modello deve permettere l'individuazione degli itinerari escursionistici, ciclabili e cicloescursionistici transfrontalieri in maniera univoca e senza ambiguità: le tassonomie definite nel progetto INTENSE nascono proprio per armonizzare quanto è in uso nei diversi territori e per rendere possibile una rappresentazione unificata, comprensibile e indipendente dalla particolare zona attraversata dall'itinerario ciclabile e/o escursionistico. Le tassonomie, i termini e significati utilizzati per l'indicizzazione intelligente delle informazioni derivano da quelli in uso nei catasti regionali e dalle associazioni europee (ad esempio EuroVelo ), italiane (ad esempio CAI, FIAB) e francesi (Es. FFRandonnée, CAF, FFC, FUB).

Il presente lavoro vuole condividere l'esperienza del confronto dei dati e dei sistemi presenti nei diversi territori dell'area transfrontaliera, per poi definire il modello del dato e le tassonomie come frutto dell'armonizzazione di quanto censito, identificando le buone pratiche nella gestione e nella presentazione delle proposte di itinerari turistici ciclo-escursionistici.

# <span id="page-29-0"></span>*Il nuovo Catasto Strade della Provincia di Piacenza. Un esempio di migrazione da software proprietario a software Open Source*

Roberto Marzocchi (1), Roberta Fagandini (1), Tiziano Cosso (1), Michele Mancuso (2), Davide Marenghi (2), Francesca Putzolu (2), Daniele Passoni (2) and Livio Pinto (3)

- (1) Gter s.r.l.
- (2) Provincia di Piacenza
- (3) Politecnico di Milano

Intendiamo presentare un nuovo strumento nato dall'esigenza della Provincia di Piacenza di implementare un applicativo GIS per la gestione del Catasto Strade diverso da quello in uso basato su software proprietario, con licenze scadute e quindi non più supportato.

A tale scopo si è implementato un nuovo strumento GIS/webGIS altamente flessibile per la gestione, consultazione e pubblicazione dei dati geografici del Catasto Strade, in forma sia pubblica che privata. Lo strumento consente al personale della Provincia di Piacenza la gestione in totale autonomia delle operazioni base di editing e consultazione e di alcune operazioni avanzate quali ad esempio l'integrazione con altre banche dati (catasto, anagrafe, geoDB comunali, etc.). Il nuovo strumento ha dovuto garantire la semplicità d'uso, ma, al contempo, omogeneità semantica e qualità dei dati che si sono dovuti recuperare dal vecchio software.

In tal senso, gli strumenti open source si sono rivelati particolarmente adatti perché sono ormai in grado di garantire la semplicità di utilizzo e sono sviluppati nel rispetto di standard condivisi dalla comunità scientifica e tecnologica.

Nella fattispecie, il nuovo catasto strade è basato su un geoDB PostgreSQL/PostGIS che ha sostituito il vecchio DB Oracle, e su QGIS in sostituzione di una vecchia versione di ArcGIS. L'utilizzo di QGIS-server come *application serve*r ha inoltre permesso la pubblicazione di una versione web del catasto strade che consentirà un accesso più semplice ai dati anche al personale della Provincia non avvezzo all'utilizzo di software GIS.

L'implementazione del nuovo servizio è stata affiancata ad una fase di formazione del personale della Provincia sugli strumenti GFOSS utilizzati (QGIS Desktop e Server, PostGIS, Lizmap etc) rendendolo molto più autonomo nell'utilizzo, ma anche nella personalizzazione ed aggiornamento dello strumento stesso.

# <span id="page-30-0"></span>*L'utilizzo di strumenti GIS OS nella PA: sviluppo del nuovo MasterPlan della ciclabilità del Comune di Padova*

Eleonora d'Elia (1), Daniele Codato (1), Massimo De Marchi (1) and Alberto Marescotti (2)

- (1) Master GIScience e sistemi a pilotaggio remoto, Università di Padova
- (2) Comune di Padova

La mobilità urbana e la sua transizione verso forme più efficienti e sostenibili risulta una tematica di pianificazione cruciale da includersi tra le prime voci nell'agenda di qualsiasi amministrazione comunale. Uno dei fattori chiave in questo processo di innovazione è l'avvalersi dei nuovi strumenti tecnologici a disposizione per ottimizzare i risultati, sfruttando al meglio le informazioni disponibili. Nello specifico, in questo contributo, si vuole dimostrare come, all'interno della pianificazione del nuovo MasterPlan della ciclabilità del Comune di Padova, rispetto al precedente realizzato nel 2010, l'analisi spaziale e l'utilizzo di strumenti GIS abbia portato ad un miglioramento quali-quantitativo degli output prodotti.

Tutte le analisi sono state condotte in ambiente GIS Open-source, facendo uso in gran parte di open-data e di dati ricavati da progetti di *crowd-mapping* che hanno utilizzato app open, quale Open Data Kit.

Infatti, rispetto al MasterPlan del 2010, i GIS hanno permesso prima di tutto una più efficace gestione e rappresentazione dei dati spaziali, precedentemente trattati quasi esclusivamente tramite strumenti CAD, ed inoltre l'aggiunta di nuove tipologie di analisi quali: l'analisi del rischio del ciclista (oggettivo e percepito) e l'analisi dei dati da GPS degli spostamenti su bicicletta all'interno del Comune.

Un ulteriore elemento di novità è stato l'introduzione dell'uso del database relazionale PostgreSQL e la relativa estensione geografica PostGIS per la gestione dei dati raccolti; dati successivamente analizzati mediante il software QGIS, da cui si sono prodotti sia gli output cartografici che un web-GIS costruito ad hoc adeguando il codice ricavato dal plugin QGIS2Web alle specifiche esigenze.

Tra i risultati ottenuti, uno dei principali miglioramenti rispetto al 2010, ha riguardato l'analisi spaziale degli incidenti dei ciclisti: per tale analisi è stata considerata l'esatta geolocalizzazione degli eventi e la loro variazione spaziale nel tempo, diversamente da quanto avvenuto precedentemente in cui lo studio riguardava semplicemente la numerosità totale di incidenti lungo l'intero asse di una via; inoltre, è stato possibile un confronto spaziale tra questi e le criticità delle piste ciclabili mappate direttamente dai ciclisti, dati ricavati dalla piattaforma di *crowd-mapping* implementata nell'ambito del progetto Piste RiCiclabili dell'Università degli Studi di Padova.

L'introduzione di strumenti innovativi ed OpenSource per l'acquisizione di dati, l'analisi spaziale e per la produzione di output cartografici e webGIS nell'ambito dello sviluppo tecnico del MasterPlan 2018, ha permesso una comprensione della situazione attuale più completa da parte dei decisori pubblici.

Ci si auspica, quindi, che tali strumenti e processi vengano tenuti maggiormente in considerazione all'interno delle Pubbliche Amministrazioni come efficace mezzo di pianificazione.

# <span id="page-31-0"></span>*L'esperienza dell'Agenzia per l'Ambiente del Veneto (ARPAV) nell'utilizzo di software geografico di tipo open source*

Monica Cestaro, Annalisa Schiavon, Lucio Pasquini and Elvio Tasso Agenzia per l'Ambiente del Veneto - ARPAV

Nello svolgimento delle proprie attività istituzionali ARPAV utilizza software geografico e in determinati contesti è risultato particolarmente interessante utilizzare la tipologia di software open source. I campi di maggior interesse in cui viene utilizzato software geografico open source spaziano dalla diffusione dei dati ambientali nel sito internet istituzionale alle analisi del territorio da parte dei tecnici. In particolare si riportano alcune esperienze di impiego di strumenti open source da parte dell'Agenzia.

Per rendere disponibili le informazioni ambientali georiferite in un'ottica open data, ARPAV ha scelto la piattaforma open source GeoNode. La scelta è stata orientata su un CMS geografico utilizzato da vari enti a livello internazionale, per citarne alcuni: l'UNESCO, l'università di Harvard e la Commissione Europea per il database sui suoli europei.

GeoNode è sviluppato con Django ed è basato su GeoServer: entrambe queste piattaforme open source hanno raggiunto una loro maturità e stabilità sia sotto il profilo tecnologico che funzionale.

Nel Geoportale ARPAV http://geomap.arpa.veneto.it vengono messi a disposizione più di 150 layer e 25 mappe prodotti dall'Agenzia relative alle diverse matrici di interesse ambientale, e riguardano la localizzazione di fonti di pressione ambientale, le caratteristiche ambientali del territorio, i punti di monitoraggio etc.

L'utente nell'utilizzo del Geoportale oltre a poter scaricare il dato in vari formati (GeoJSON, KML, ESRI shape...) trova documenti a corredo dei dati territoriali, link al metadato conforme al RNDT ed ha a disposizione diversi filtri di ricerca che rendono veloce l'individuazione del dato ricercato. Tale piattaforma è in continua evoluzione, al fine di garantire una maggiore stabilità del sistema e al fine di rendere il suo funzionamento più performante.

Anche per la creazione e l'analisi dei dati geografici nonché per la condivisione di informazioni territoriali, l'Agenzia ha adottato da diverso tempo una filosofia open utilizzando nelle applicazioni GIS il più possibile software open source come QGIS.

Tale scelta ha anche riguardato l'ambito di controllo degli impianti di telecomunicazione. Infatti, nell'ambito delle sue attività, l'Agenzia formula annualmente circa 1300 pareri preventivi su

progetti di riconfigurazione o di installazioni di Stazioni Radio Base per la telefonia mobile o impianti Radio-Televisivi. Per fornire un supporto a tale attività è stato realizzato il sistema ArpavNIR, utilizzando in modo integrato l'open source in vari ambiti applicativi: dal database, realizzato in PostgreSQL con estensione PostGIS, all'ambiente web, realizzato con DRUPAL, fino al software QGIS lato desktop, per le attività che comprendono le valutazioni preventive e la pianificazione dell'attività di controllo.

Dopo l'esperienza maturata nell'adozione di applicativi basati sull'open source verranno esaminati vantaggi, problemi e peculiarità incontrate nelle rispettive tematiche

# <span id="page-33-2"></span>**OpenStreetMap**

**Moderatori: Marco Minghini e Alessandro Sarretta**

# <span id="page-33-1"></span>*Switch to OSM: come e perché*

Maurizio Napolitano Fondazione Bruno Kessler - FBK

Switch2osm.org è un sito web che raccoglie informazioni utili su come è possibile creare mappe e altri prodotti "geo" basati sui dati di OpenStreetMap.

Intorno ad OpenStreetMap, oltre a dati e mappe, si è creato una grande ecosistema di strumenti open source (e non) in grado di gestire l'intera catena per la creazione di mappe (raccolta dati, pulizia, rappresentazione, analisi...).

La flessibilità, l'aggiornamento dei dati e la comunità di OpenStreetMap sono diventate di forte interesse per un numero sempre crescente di aziende (ad es. Apple, Facebook e Microsoft) che vedono nel progetto molteplici soluzioni alle loro esigenze.

La presentazione, spiegherà, attraverso casi d'uso e storie di successo, le ragioni per cui conviene passare (e collaborare) a OpenStreeMap e alcune soluzioni tecniche per pubblicare una mappa basata sui dati di OpenStreeMap.

# <span id="page-33-0"></span>*Smart (M)apps:* **overview** *sulle principali applicazioni per smartphone per visualizzare ed editare OSM*

Rachele Amerini Associazione Geograficamente

La fruizione di prodotti cartografici legati a OpenStreetMap quanto l'editing e l'arricchimento del database stesso si stanno spostando negli ultimi anni sempre più nel campo mobile, su svariati fronti: dall'ambito escursionistico alla *Volunteered Geographic Information* collegata a progetti di *citizen science*, fino a settori più specialistici inerenti la ricerca scientifica. Questo comporta una crescente richiesta di applicazioni agili e di facile utilizzo direttamente sul campo per visualizzare, mappare, raccogliere dati o aggiornare la cartografia a disposizione. In questo lavoro vengono quindi presentate e discusse le principali applicazioni disponibili per smartphone, classificate in base alla loro funzione, tra le quali:

- 1) *editing*: app che consentono di apportare modifiche al database (come: Vespucci, StreetComplete);
- 2) *routing*: app per la navigazione (come: Locus Map, OruxMap, MAPS.ME);
- 3) *social impact*: app che consentono di contribuire a progetti in campo umanitario o sociale (come: Wheelmap, MapSwipe).

Un confronto ragionato tra le principali caratteristiche di queste app viene qui sviluppato, valutandone aspetti positivi e negativi, individuando i migliori campi di applicazione, i potenziali utenti in base alla complessità di utilizzo, ed evidenziandone le prospettive di sviluppo in funzione del contesto globale in cui si sta muovendo il settore.

# <span id="page-34-1"></span>*Il contributo delle Nazioni Unite al progetto OpenStreetMap*

Diego Gonzalez Ferreiro, Alessandro Palmas and Attila Szucs United Nations Global Service Centre

Le Nazioni Unite, per mezzo del *Global Service Centre* di Brindisi, con un progetto pilota, hanno iniziato a partecipare attivamente alla mappa libera del mondo per il rilascio di mappe in formato "*Topographic Line Map*", per fornire supporto cartografico a tutte le missioni sul campo delle Nazioni Unite.

È un importante cambio di passo dell'ONU in quanto i dati raccolti verranno editati direttamente in OpenStreetMap per essere condivisi col resto del mondo. Allo stesso tempo si mira ad una diminuzione dei costi di produzione delle singole mappe e ad un ciclo di aggiornamento delle stesse più frequente.

L'approccio scelto è quello di inserire i dati in proprio possesso, rilevati dalle missioni sul campo o attraverso l'acquisto di immagini satellitari aggiornate, non con import massivi ma singolarmente tramite l'editor JOSM.

Dopo l'inserimento dei dati, i singoli mapsheet passano attraverso un controllo qualità, attuato sia con gli strumenti di QA a disposizione della comunità che con successive verifiche visuali da parte di altro personale.

Al termine delle verifiche si avvia il processo di traduzione delle *feature* dall'ontologia OpenStreetMap a uno pseudo standard MGCP (*Multinational Geospatial Coproduction Program*) per estrarre e convertire i dati necessari. Dopo successive lavorazioni il risultato è una mappa 1:50000.

Il *Global Service Centre* si sta inoltre dotando di un proprio *Tasking Manager* e alcune persone si stanno qualificando attraverso i corsi dello *Humanitarian OpenStreetMap Team* per poter organizzare Mapathon e altre iniziative.

#### <span id="page-34-0"></span>*Rendere le città più accessibili con OpenStreetMap*

Alessandro Sarretta (1), Alessandro Palmas (2), Roberta Castelli (3), Fabrizio Arneodo (3) and Marco Minghini (4)

(1) CNR-ISMAR Istituto di Scienze Marine

(2) United Nations Global Service Centre

(3) 5T s.r.l.

(4) European Commission, Joint Research Centre (JRC)

OpenStreetMap è un database di informazioni geolocalizzate interamente creato da volontari, che fa uso di un grandissimo numero di attributi (o tag) - definiti e mantenuti dalla comunità - per descrivere le caratteristiche degli oggetti da rappresentare in una mappa.

La possibilità di fornire, tramite mappe o applicazioni specializzate, informazioni e indicazioni utili a facilitare i movimenti di persone con disabilità, è un elemento di grande interesse e possibile sviluppo in OpenStreetMap. Le linee guida relative ai tag forniscono già alcune indicazioni su come mappare e descrivere elementi utili per persone con disabilità, in particolare motorie (marciapiedi, scale, accessi ad esercizi commerciali, ecc.). Sono state inoltre sviluppate applicazioni, sia su web sia per smartphone, che permettono di contribuire ad arricchire il database e, di conseguenza, le mappe di accessibilità da esso ricavate.

Le modalità di mappatura di elementi orientati alle disabilità sono però spesso poco uniformi, con il rischio che sia difficile poi utilizzare tali informazioni ad ampia scala e creare applicazioni o visualizzazioni standard.

Verranno presentate esperienze di mappatura orientata all'accessibilità svoltesi recentemente in alcune città italiane (Torino, Genova, Milano, Rubano), con scale, modalità e obiettivi anche diversi tra loro. Dall'esperienza acquisita si proporranno linee guida congiunte ed esempi concreti su quali elementi mappare, quali tag utilizzare, suggerimenti su quali applicativi desktop e/o mobile utilizzare per la mappatura e indicazioni su come organizzare eventi collaborativi di mappatura.

Tali indicazioni potranno essere utilizzate anche a supporto della realizzazione o aggiornamento dei Piani di Eliminazione delle Barriere Architettoniche (PEBA), lo strumento individuato dalla nostra normativa per monitorare e superare le barriere architettoniche insistenti sul territorio. I PEBA necessitano, come base conoscitiva, di mappe contenenti informazioni dettagliate su luoghi e percorsi accessibili; tali informazioni però spesso non sono disponibili e una loro mappatura di dettaglio comporta un investimento difficilmente sostenibile dalle amministrazioni locali. OpenStreetMap e la sua comunità di mappatori volontari, e sulla base di una modalità uniforme di mappatura, possono essere un valido strumento a supporto della realizzazione dei PEBA e in generale per una migliore fruizione e vivibilità del territorio e delle città da parte di persone con disabilità.
# **Dal** *Crowdmapping* **alla** *Citizen Science*

**Moderatori: Daniele Codato e Federico Gianoli**

## *I geositi della "Quebrada de Las Conchas" (Salta, NW Argentina): valorizzazione della risorsa tramite l'utilizzo dei GFOSS*

Corrado Cencetti (1), Pierluigi De Rosa (1), Andrea Fredduzzi (1), Laura Melelli (1), Felipe Rafael Rivelli (2) and Ana Carolina Armata (2)

(1) Università di Perugia

(2) Universidad Nacional de Salta (RA)

Le Ande Argentine, situate nel NW del Paese, nelle province di Salta e Jujuy, sono un territorio ricco di morfotipi caratteristici di clima sub arido. I due principali processi morfogenetici attivi (gravitativo e fluviale) sono controllati non solo dal clima, ma anche da una forte componente litologica e geologico-strutturale che si manifesta nella grande variabilità delle formazioni affioranti (datate dal Precambriano al Quaternario) e negli effetti della tettonica compressiva, tipica di quest'area di catena. Un mixing eccezionale, che si risolve in una grande abbondanza e variabilità di forme, molte delle quali rappresentano, per la loro unicità e bellezza, dei veri e propri geositi. Viene considerato in questa nota un tratto del Rio Las Conchas, noto come "Quebrada de las Conchas", situato tra la città di Salta, capoluogo dell'omonima provincia, e il paese di Cafayate. Si tratta di uno dei territori più ricchi di geositi che, negli ultimi anni, ha avuto un'enorme sviluppo dal punto di vista dell'attrattività turistica. Da qui l'idea di una loro valorizzazione, proprio in chiave geoturistica, che sarà realizzata attraverso un *workflow* specifico, come di seguito descritto:

- 
- preparazione della raccolta dati <br>• raccolta dati vera e propria • raccolta dati vera e propria
- restituzione del rilievo
- realizzazione dei prodotti finali

La preparazione della raccolta dati è iniziata con il reperimento di immagini satellitari e foto aeree, reticolo idrografico e stradale. Tali dati sono stati caricati in QField e Geopaparazzi per un utilizzo offline, considerata la mancanza di copertura telefonica nella zona di studio. Sono stati inoltre predisposti specifici forms per facilitare le operazioni di rilievo.

Al termine del rilievo sono stati analizzati circa 25 geositi per i quali sono disponibili, per ognuno di essi, un report fotografico, l'ubicazione del geosito, l'ubicazione del punto di osservazione dalla strada principale, l'eventuale percorso di accesso, la descrizione del geosito e del processo morfogenetico che l'ha prodotto, una valutazione con scala da 1 a 4.

Tutti i dati raccolti sono stati centralizzati in un unico Sistema Informativo Territoriale dal quale è stata prodotta una webmap tramite Lizmap e QGIS Server. Dalla webmap è possibile ottenere i dati che vengono rilasciati come OpenData sotto licenza CC-BY-SA.

I dati sono stati inseriti in una app per la Realtà Aumentata (AR), per una più agevole consultazione e fruizione del geosito sul posto, da parte di turisti e utenti in generale.

#### *Dal campo al webGIS: procedure open source per mappare i vuoti urbani a Padova*

Guglielmo Pristeri, Francesca Peroni, Salvatore Pappalardo and Massimo De Marchi Università degli Studi di Padova, Dipartimento di Ingegneria Civile, Edile e Ambientale

Nel Nordest italiano e in special modo in Veneto e a Padova, il fenomeno del consumo di suolo e dei suoi effetti negativi sull'ecosistema urbano possiede dimensioni rilevanti: secondo i dati ISPRA del 2017, il Veneto è al secondo posto tra le regioni italiane e circa metà del territorio comunale padovano è impermeabilizzato. In ottica di sostenibilità della pianificazione urbana, per limitare l'impermeabilizzazione del suolo a scapito di nuove costruzioni, una delle azioni possibili è il riuso di siti abbandonati.

La combinazione tra espansione insediativa non sufficientemente controllata, spostamento o crisi delle funzioni produttive e dismissione del patrimonio pubblico hanno infatti generato, e continuano a farlo, fenomeni diffusi di abbandono e disuso di edifici, aree e complessi che, se allo stato attuale sono delle enclave chiuse alle città, sono anche sedi potenziali per ospitare nuove attività e funzioni urbane senza consumare ulteriore suolo.

Partendo da questi presupposti, il Progetto Innovativo degli Studenti "MUES – *Mapping Urban Empty Spaces*", coordinato dal DAFNAE – Dipartimento di Agronomia Animali Alimenti Risorse Naturali e Ambiente dell'Università di Padova, ha fatto uso di tecnologie della geo-informazione e *geotools* per mappare in chiave partecipativa spazi abbandonati o sottoutilizzati in alcune aree campione di Padova.

Il progetto si è focalizzato principalmente sull'area Portello-Stanga-Fiera, a est della città e caratterizzata da complessi a uffici ed edifici universitari misti a strutture residenziali. Dopo una fase preliminare di scelta delle fonti, esso si è sviluppato attraverso laboratori GIS in aula, *urban walks* con l'uso della geoApp open source GeoPaparazzi per localizzare siti abbandonati e aggiungere informazioni sul campo, nonché eventi di *participatory mapping* su supporto cartaceo con il coinvolgimento degli abitanti del quartiere e degli studenti dell'Università di Padova.

Ogni elemento mappato è stato poi riportato in ambiente GIS open source, nello specifico in un progetto QGIS, e corredato di una tabella informativa con parametri quali superficie, tipologia, tipo di abbandono e destinazione d'uso prevista, oltre che di un'immagine per i luoghi più rilevanti.

Infine, tutti i siti mappati e le relative tabelle attributi sono stati riportati su un webGIS per mettere a disposizione della cittadinanza le informazioni raccolte.

In quest'ultima fase si è ricorsi al software libero Filezilla per il trasferimento dati attraverso il protocollo FTP e alla piattaforma open source Lizmap come interfaccia web per la fruizione in rete. Il webGIS è consultabile alla seguente pagina:

http://62.77.153.17/mastergis/lizmap/www/index.php/view/map/?repository=230918&project=mues2309

Le informazioni in esso presenti, da considerarsi comunque non esaustive e in aggiornamento, rappresentano un primo passo verso un Atlante dell'abbandono per Padova, sull'esempio di quanto è già stato realizzato in altre città italiane.

### *Applicazioni interessanti insolite e improprie di Geopaparazzi*

Gerardo Brancucci, Valentina Marin and Paola Salmona

Geomorfolab – Laboratorio di geomorfologia applicata, Università degli studi di Genova

In questo lavoro si intende presentare alcuni esempi di personalizzazione e sperimentazione del tool Geopaparazzi, l'applicativo Free e Open Source sviluppato da HydroloGIS per il rilievo digitale in campo (http://geopaparazzi.github.io/geopaparazzi/), in contesti e con finalità differenti, anche abbastanza scostati dagli obiettivi per cui l'app è stata sviluppata.

In particolare, si è trattato di sfruttare le potenzialità della app e la possibilità di adeguarla alle esigenze specifiche, sperimentandone l'utilità come valido strumento di supporto alle indagini in campo sia in ambiti professionali e di ricerca, sia in campo didattico/educativo. Nel primo caso, si è sperimentato l'utilizzo in situazioni in cui non è possibile utilizzare strumentazione più specifica, in particolare in aree impervie o circostanza insolite, oppure per realizzare *screening* speditivi e a basso costo. Per quanto riguarda invece l'esperienza con gli studenti, universitari e della scuola secondaria, la sperimentazione di questa app, adattata alle esigenze di ogni singolo progetto, ha avuto principalmente l'obiettivo di divulgare le potenzialità dell'Open Source anche per quanto riguarda i rilievi in campo, con particolare riferimento all'utilità per studenti e giovani professionisti di avere strumenti di livello gratuiti e personalizzabili.

Le tematiche affrontate hanno compreso l'analisi del paesaggio, il rischio idrogeologico, la progettazione del verde, la cittadinanza attiva, il *geocaching* educativo e i censimenti indoor. Dal punto di vista del metodo, nel contesto dei lavori sviluppati si è puntato a:

- migliorare la specificità del sistema di raccolta dati per velocizzare il lavoro in campo e
	- ridurre tempi e possibilità di errori / soggettività in fase di post elaborazione;
- fornire ad utenti non esperti uno strumento per capire il territorio in cui vivono attraverso la localizzazione e la mappatura di elementi importanti;
- avere a disposizione un sistema speditivo di rilievo e censimento utilizzabile anche indipendentemente da rete e sistemi di posizionamento.

Per ciascun contesto in cui Geopaparazzi è stato utilizzato sono stati quindi individuati punti di forza e criticità e sono emersi diversi spunti per eventuali sviluppi futuri.

# *Widesight - piattaforma open source per la gestione, visualizzazione ed estrazione di informazioni geografiche da un database di immagini panoramiche di strada*

#### Enrico Ferreguti Comune di Padova

La foto panoramica opportunamente orientata e georeferenziata costituisce un potente strumento descrittivo del territorio, che permette in modo semplice e visuale di estrarre informazioni geografiche.

"Widesight" si colloca accanto ai numerosi sistemi di raccolta disponibili (Google Streetview, Mapillary, Globespotter, etc...) permettendo di costituire un database di immagini panoramiche di strada usufruibile tramite un'applicazione web di visualizzazione e di estrazione di informazioni geografiche.

La parte server è costituita da un'applicazione realizzata con il *framework* Django che si occupa dell'archiviazione ed il recupero delle immagini raccolte ed una parte client costituita da un'applicazione web modulare realizzata con il *framework* vue.js

Il sistema si propone di consentire ai soggetti operanti sul territorio la realizzazione *in-house* di un archivio di immagini panoramiche, gestendo autonomamente diritti di accesso e licenze di utilizzo delle stesse, affrancandosi dai termini di servizio degli operatori che operano attualmente sul mercato, e mettendosi nelle condizioni di estrarre ulteriori informazioni mirate.

Il progetto è pubblicato su github [1] [2] e un'interfaccia dimostrativa è disponibile in test [3]

[1] https://github.com/enricofer/wide\_sight

[2] https://github.com/enricofer/wide\_sight\_frontend

[3] https://beato.duckdns.org:8443/static/

# **Nuovi sviluppi del software GFOSS**

**Moderatori: Simone Dalmasso e Luca Delucchi**

#### *Rappresentazione 3D in GIS: il modello CITYGML e le* **application domain extensions**

Francesca Fissore and Francesco Pirotti CIRGEO - Università di Padova

Nel settore della geomatica e del telerilevamento, la capacità di eseguire analisi spaziali tridimensionali è oggi giorno un concetto comune.

Grazie alla realizzazione di schede grafiche sempre più potenti e computer sempre più veloci, il modello di riferimento per la rappresentazione spaziale si è sposato da una rappresentazione semi-3D ad un 3D totale.

Inoltre, in seguito agli investimenti fatti in tutto il mondo per potenziare la velocità della rete di telecomunicazioni e anche in presenza di quantitativi di dati sempre maggiori da elaborare, la metodologia di elaborazione dati è sempre più rivolta all'uso di server remoti.

Alla luce di tali considerazioni si è pensato di esaminare la possibilità di implementare un web-tool per la conversione dei dati geografici esistenti, nel modello 3D CityGML.

Attualmente esistono moltissimi dati che, pur non nascendo come dato tridimensionale, contengono tutte le informazioni per la realizzazione di un modello 3D CityGML a diversi livelli di dettaglio (LOD). Il grande ostacolo che si riscontra nel voler sfruttare tali informazioni è la varietà e la complessità dei formati dei dati originali

In questo lavoro viene proposto un metodo semi-automatico per la conversione in CityGML dell'edificato urbano rappresentato nella cartografia digitale.

L'obbiettivo è quello di creare uno strumento che guidi passo a passo l'utente durante la fase di conversione da un particolare formato cartografico di partenza (shapefile o altro formato GDARreadable) al modello CityGML finale.

Per raggiungere l'obbiettivo preposto è stato implementato un tool-web, sviluppato utilizzando il f*ramework R shiny* e altre librerie di R, che è in grado di acquisire i dati di caricati dall'utente in formato shapefile di ESRI, ed estrarre tutte le informazioni necessarie per polare gli attributi richiesti dal modello CityGML. Inoltre, per gli utenti più esperti, è stato sviluppato un applicativo da linea di comando, scritto in linguaggio Python, che compie tutti i passaggi necessari per una conversione da dato cartografico a modello 3D cityGML.

I dati di partenza utilizzati in fase di elaborazione e di test sono strutturati secondo un modello di geo-database topografico, contenente, oltre ai valori di pianta degli edifici, l'elevazione degli edifici (dato fondamentale per la creazione di oggetti 3D) e altri attributi integrabili all'interno del modello CityGML.

Qualora le informazioni inerenti agli edifici fossero contenute in più layer, il software procede inizialmente con un'unione spaziale dei vari layer, per poi procedere con l'estrazione degli attributi da inserire nel modello 3D e la creazione del modello CityGML vero e proprio.

Infine, i modelli CityGML prodotti dal software sono validati attraverso l'uso di due software esterni implementati al fine di testare sia lo schema GML utilizzato nel modello CityGML che la conformità delle geometrie.

# *Una web API per pubblicare Cloud Optimized Geotiff*

Francesco Bartoli Geobeyond s.r.l.

Il *Cloud Optimized* GeoTIFF è una estensione che consente di migliorare le prestazioni di dati raster in formato GeoTIFF e di renderli particolarmente efficaci se pubblicati su *storage in cloud* in modo da poterne utilizzare solo alcune loro sottoparti senza dover scaricare necessariamente il file raster. La soluzione sviluppata (https://github.com/geobeyond/cog) sfrutta la potenza e modularità del framework Django e consiste di una REST API web che è in grado di convertire e ottimizzare normali GeoTIFF nel formato COG e pubblicarli in un *bucket* sfruttando la tecnologia del software Minio (https://www.minio.io) anch'esso open source.

Il sistema è già disponibile con una serie di script che lo rendono facilmente installabile con la tecnologia dei container di Docker o su cluster Kubernetes.

# **TalkingMaps***: lo* **storytelling** *geografico opensource*

Federico Gianoli and Martino Boni Talkingmaps

TalkingMaps è un progetto opensource per lo *storytelling* geografico.

È un progetto nato dalla necessità di avere una piattaforma totalmente libera e personalizzabile per produrre delle *slideshow* che abbiano sia una componente spaziale che testuale/multimediale.

Il progetto TalkingMaps è scritto in Javascript. Tutto il codice ha licenza GPL ed è disponibile al seguente repository: <https://gitlab.com/fritz4/talkingmaps>.

Home page del progetto, dove si può vedere in funzione l'editor web, è www.talkingmaps.eu Il progetto è ancora in via di sviluppo, soprattutto per quello che riguarda le iterazioni coi POI e la customizzazione dei pop-up, sviluppo che, per il Foss4g dovrebbe essere concluso.

# *G3W-SUITE, un* **framework** *open source dedicata alla pubblicazione e gestione su web di progetti cartografici QGIS*

Walter Lorenzetti (1), Leonardo Lami (1), Francesco Boccacci (1) and Giovanni Allegri (2)

(1) Gis3W s.n.c.

(2) Libero professionista

G3W-Suite è un'applicazione client-server modulare per la gestione e la pubblicazione di progetti cartografici interattivi.

Il suo sviluppo è nato dall'esigenza di avere un software in grado di pubblicare, in totale autonomia e in maniera semplice e veloce su un client webgis, dei progetti cartografici GIS di varia natura (in particolare QGIS, ma anche MapServer, GeoServer, OGC, ecc).

La necessità di avere una applicazione gestionale da inserire in contesti strutturati come enti pubblici, parchi, aziende, ecc. è stata il motore che ha portato alla creazione di un software in grado di organizzare i contenuti cartografici in maniera gerarchica sotto gruppi e macro gruppi cartografici.

L'utilizzo in ambienti multiutente ha portato lo sviluppo di un sistema di controllo degli accessi all'amministrazione e alla consultazione dei progetti, nonché alle funzionalità di editing e alla possibilità di utilizzo dei vari moduli, basato su un sistema di profilazione utenti editabili e configurabili anch'esso gerarchico.

Il suffisso 'suite' indica la natura modulare con cui è stata ideata, le componenti principali sono quella di amministrazione di base G3W-Admin e il client di visualizzazione vero e proprio dei contenuti cartografici G3W-Client. La comunicazione attraverso questi due moduli avviene mediante una serie di API REST che li rende di fatto assolutamente intercambiabili.

#### G3W-ADMIN

Sviluppata in Python e in particolare usando Django, un framework affidabile e robusto alla base di molti altri progetti inerenti il mondo GIS OpenSource e non solo, come GeoNode. L'utilizzo del linguaggio Python negli ultimi anni ha avuto una enorme crescita, sia in ambito GIS OpenSource (QGIS scripting e plugins, *binding* verso le principali librerie, ecc.) che proprietario (ArcGis), di conseguenza è risultata la scelta più ovvia anche in un'ottica di possibili sviluppi futuri di moduli.

#### G3W-CLIENT

Sviluppato utilizzando un approccio modulare e basandoci sul paradigma della "programmazione reattiva" (https://en.wikipedia.org/wiki/Reactive\_programming), riuscendo così a poter creare un'interfaccia che si adattasse alla gestione dei vari moduli previsti da G3W-Suite (es. stampa, ricerca, editing , etc..) e di quelli futuri, nel modo più semplice e chiaro per l'utente finale.

L'ultima fase di sviluppo della suite si è infine rivolta a moduli funzionali dedicati alla gestione di dati (geo-note ed editing multiutente) ma soprattutto alle necessità di numerose PA e aziende multiutility.

G3W-Suite e in particolare i moduli G3W-Admin e G3W-Client sono rilasciati con licenza Mozilla Public Lincense 2.0.

#### *GeoServer, il server open source per la gestione interoperabile dei dati geospaziali*

Andrea Aime and Simone Giannecchini GeoSolutions

GeoServer è un server GeoSpaziale Open Source scritto in Java, seguendo le comuni pratiche Java Enterprise, per la gestione, disseminazione e analisi di dati geospaziali.

GeoServer permette di distribuire, manipolare e analizzare i dati usando i più diffusi standard OGC (WMS, WFS, WCS, WPS, CSW), senza però dimenticare estensioni specifiche per una interazione trasparente con client come Google Earth e software commerciale in genere, ne gli ormai diffusi approcci basati su protocolli REST e GeoJSON per la distribuzione semplificata di semplici dati vettoriali.

Obiettivo della presentazione è fornire allo spettatore una una esaustiva panoramica delle funzionalità offerte da GeoServer per la creazione di *Spatial Data Infrastructure* interoperabili, con particolare attenzione alle nuove funzionalità introdotte in GeoServer, l'analisi di dati spaziali e di vestizione cartografica.

# *MapStore: Modern WebMapping con OpenLayer, Leaflet e React*

Simone Giannecchini and Mauro Bartolomeoli GeoSolutions

MapStore 2 è il risultato della riscrittura della versione 1 di MapStore ed è stata portata avanti con l'obiettivo di creare un *framework* webgis moderno e facile da usare e personalizzare: alcune delle parole chiave che hanno guidato questo sforzo sono *look & feel* accattivante, *mobile-ready*, *responsiveness* e modularità.

Dal punto di vista tecnologico si è deciso di abbandonare Ext-JS in toto puntando su React, Redux e Bootstrap per il *framework* di tema e widget. Dal punto di vista delle librerie di mapping si è deciso di non dipendere direttamente da nessuna delle librerie esistenti quanto piuttosto di rendere possibile l'utilizzo di OpenLayers 3, LeafLet e Cesium in modo da dare agli sviluppatori la massima libertà di scelta a seconda del caso d'uso che si affronta.

MapStore 2 è sia un *framework* che un geoportale integrato basato su servizi OGC. È possibile usare MapStore 2 come un *framework* per sviluppare webgis avanzati (presenteremo alcuni esempi) riusando i componenti e plugin base di MapStore ed eventualmente creandone di nuovi grazie alla architettura a plugin ed alle potenzialità delle librerie scelte; è possibile usare MapStore 2 come un prodotto (ossia senza scrivere nuovo codice) ma semplicemente usando le funzionalità di creazione e gestione mappe e di gestione delle sorgenti dati (WMS, WMTS e WFS).

MapStore 2 si compone di due componenti principali MapManager e GeoStore, rispettivamente *front-end* e *back-end*. MapManager permette in un'unica interfaccia di creare, modificare, cancellare e fare ricerche su definizioni di mappe, generare un link univoco per incapsulare una mappa in un sito web esterno, condividere le proprie mappe con gli altri; tutto questo interagendo con GeoStore. Supporta sia l'autenticazione che la definizione di policy di accesso per la protezione delle mappe gestite da GeoStore. GeoStore implementa una infrastruttura flessibile e modulare sviluppata con tecnologia Java Enterprise per creare, gestire, navigare e ricercare definizioni di mappe. GeoStore integra la gestione di autenticazione ed autorizzazione secondo il paradigma *Role Based Access Control* (RBAC) per la protezione da accessi indesiderati. Il meccanismo di *storage* standard di GeoStore è costituito da un DBMS: Oracle e PostgreSQL sono supportati.

Obiettivo della presentazione è fornire allo spettatore una esaustiva panoramica delle funzionalità offerte da MapStore per la creazione di interfacce web funzionali ed accattivanti, con particolare attenzione alle varie modalità di utilizzo (geoportale, visore, client mobile). In chiusura verrà presentata una carrellata di esempi di utilizzo di MapStore fra i clienti di GeoSolutions.

# **Mappando il futuro con QGIS**

**Moderatori: Pierluigi De Rosa e Enrico Ferreguti** 

# *QGIS.ORG e QGIS.IT, quali sviluppi futuri?*

Paolo Cavallini Faunalia

QGIS non è solamente un software, è una comunità sana, solida e internazionale. Intorno alla fondazione internazionale di QGIS.ORG sono nati sempre più gruppi locali in molti Paesi e continenti diversi. La nascita (e la crescita) di questi gruppi locali contribuisce in modo molto significativo alla crescita e maturità sia del software che della comunità. I modi di contribuire sono molteplici: *hackfest* dedicate al *bug fixing*, traduzione del software nella lingua locale, test delle nuove *feature* ma soprattutto raccolte fondi. I fondi raccolti possono essere utilizzati in modi molto diversi: finanziamento di campagne di *crowdfunding*, finanziamento di progetti locali oppure destinazione diretta dei fondi a QGIS diventando sponsor.

La comunità italiana di QGIS come ha contributo finora? Ci sono molti margini di miglioramento: dall'accrescimento del numero di soci alla ricerca di un modo più diretto di raccolta dei fondi. Come possiamo risolvere questi problemi e crescere come comunità?

#### *Lo sviluppo di QGIS, chi paga?*

Matteo Ghetta (1) and Alessandro Pasotti (2)

(1) Faunalia

(2) ItOpen

In ogni nuova versione di QGIS, oltre a un costante lavoro di *bug fixing*, ci sono moltissime *feature* aggiunte. Le nuove funzionalità possono essere orientate all'interfaccia grafica, ai singoli (e nuovi) algoritmi oppure aggiungono potenzialità nuove a QGIS.

Il *talk* si propone di illustrare le problematiche legate al finanziamento di un progetto open source maturo e complesso, prendendo come esempio alcuni dei più recenti e interessanti sviluppi e discutendo i limiti e le possibilità offerte dalle diverse forme di finanziamento.

QGIS 3.0 è stato rilasciato a febbraio 2018: oltre all'aggiornamento del codice alle versioni più nuove di Python e Qt, sono state aggiunge molte funzionalità, di seguito una lista non esaustiva:

- *Drill-down (cascading) forms in QGIS Value Relation Widgets;*
- *OpenCL based acceleration;*
- *Non-removable (required) layers highlighted in layer tree;*
- *Layers panel: indicators for filtered map layers;*
- *Handling of bad Data Sources.*

Come viene finanziato il lavoro degli sviluppatori? Ci sono varie modalità:

- campagne di *crowdfunding* lanciate dagli sviluppatori stessi;
- programma di *grant* di QGIS
- aziende private o enti pubblici interessati a un'implementazione precisa;

• tanto "volontariato".

Come possono gli utenti contribuire al progetto QGIS?

- partecipando direttamente con sviluppo, traduzioni, tutorial ecc.
- con donazioni;
- con *sponsorship*;
- con test e *bug reporting*.

# *QField, la soluzione [Q]GIS mobile*

Mario Baranzini opengis.ch

QGIS è efficiente e comodo nel lavoro quotidiano in ufficio. Tuttavia, la raccolta dei dati inizia spesso nel terreno. Le condizioni di lavoro all'aperto, richiedono una soluzione ottimizzata per i dispositivi mobili.

QField è il compagno perfetto di QGIS. L'applicazione consente la visualizzazione e la modifica in maniera intuitiva dei dati. Con un'interfaccia utente semplificata, QField consente di utilizzare i progetti QGIS su tablet o smartphone. La visualizzazione della mappa in QField è generata dal motore di *rendering* di QGIS, quindi i risultati sono identici e includono l'intera gamma di possibilità di *styling* disponibili sul desktop. La modifica dei *forms* su QField rispetta la configurazione di QGIS e si adatta all'interazione tattile.

Per le situazioni in cui l'accesso alla rete non è disponibile, un plugin QGIS scarica tutti i dati sul dispositivo e consente di integrare le modifiche quando si torna in ufficio.

Caratteristiche come il posizionamento satellitare o l'integrazione della telecamera rendono QField uno strumento potente per chi necessita di modificare dati in movimento e vorrebbe evitare di stare in piedi nella palude con un laptop o dei grafici cartacei.

Per i casi in cui una soluzione *off-the-shelf* non è sufficiente, i componenti principali di QField sono stati estratti in un nuovo *framework* chiamato QgisQuick. Mentre QField copre la maggior parte dei casi d'uso come soluzione standard, questo *framework* può essere utilizzato per lo sviluppo personalizzato per soddisfare specifici requisiti e flussi di lavoro dei clienti.

QField, come QGIS, è un progetto open source. Tutti sono invitati a contribuire a rendere il prodotto ancora migliore, sia che si tratti di supporto finanziario, programmazione entusiasta o idee visionarie.

# *OPENOISE, il plugin di QGIS per la modellizzazione del rumore ambientale: sviluppo e applicazioni a scala urbana*

Jacopo Fogola (1), Stefano Masera (1), Enrico Gallo (2), Pierluigi De Rosa (3) and Daria Tommasi (4)

(1) Arpa Piemonte

(2) Comune di Torino

- (3) Freelance
- (4) 5T s.r.l.

Openoise è il risultato di un lavoro di collaborazione tra Arpa Piemonte e Città di Torino per lo sviluppo di un modello open-source di calcolo previsionale del rumore ambientale.

Nella prima versione, rilasciata nel 2014, il programma consentiva di stimare i livelli sonori generati da sorgenti stradali, attraverso gli algoritmi di calcolo della norma francese NMPB Routes-96, in punti ricettore ed in corrispondenza degli edifici; la modellizzazione veniva effettuata in 2D e non si tenevano in considerazione i fenomeni di riflessione e diffrazione dei raggi sonori, né l'influenza delle condizioni meteorologiche.

Nell'aggiornamento effettuato a fine 2017 sono state implementate le seguenti nuove funzionalità: modellizzazione di sorgenti puntuali; calcolo secondo lo standard comune europeo CNOSSOS-EU, calcolo dell'attenuazione per diffrazione laterale e per assorbimento atmosferico.

Attualmente è in corso il *porting* dell'applicazione per renderla compatibile con le ultime versioni di QGIS (3.xx) nonché il miglioramento dell'interfaccia grafica lato utente.

Attraverso l'attuale versione di Openoise la Città di Torino sta realizzando, con il supporto di 5T per i dati di traffico, l'aggiornamento della mappatura acustica della rete stradale in gestione, adempimento richiesto dalla legislazione europea e nazionale in materia di inquinamento acustico (Legge 447/95 e D.Lgs. 194/05).

Ulteriori possibili sviluppi potranno essere la modellizzazione delle riflessioni dei raggi sonori e dell'attenuazione del terreno e, in ultimo, il passaggio ad un sistema 3D.

In questo modo Openoise potrebbe diventare una delle principali applicazioni utilizzate dagli Stati e dalle autorità locali europee per attuare le azioni previste dalla normativa di legge sulla gestione del rumore ambientale.

#### *Software geografico libero a supporto del contrasto al gioco d'azzardo patologico*

Stefano Campus, Rocco Pispico and Luca Lanteri

Associazione Italiana per l'Informazione Geografica Libera – GFOSS.it

Il gioco d'azzardo patologico (GAP) riguarda una parte della popolazione e ha gravi conseguenze sociali ed economiche. Regione Piemonte ha approvato la l.r. 9/2016 per contrastare il GAP con iniziative che prevedono, tra l'altro, che i luoghi dove sono presenti apparecchiature per il gioco debbano rispettare una distanza da "luoghi sensibili" (scuole, ospedali, banche...).

Scopo del lavoro è illustrare uno strumento di individuazione delle aree inidonee ad ospitare apparecchi per il gioco utilizzando una pila tecnologica esclusivamente libera. È il risultato della Tesi di Master in *Management del software libero*, promosso da Regione Piemonte e Università del Piemonte Orientale e deriva da una collaborazione tra l'Associazione GFOSS.it e la rete Libera.

Lo strumento, che sarà adottato da Regione Piemonte, è di particolare utilità per i Comuni che potranno verificare le distanze e preparare in maniera facile e veloce cartogrammi che mostrano le relazioni spaziali tra slot ed obbiettivi e creare scenari di simulazione nel caso di nuovi elementi o spostamento degli esistenti.

Le fasi principali sono state:

- a) creazione di dataset da varie fonti su ubicazione di slot e luoghi "sensibili" (banche, uffici postali, scuole);
- b) progetto desktop in QGIS;
- c) pubblicazione su piattaforma online.

Il software utilizzato nella fase a) è Open Refine, che permette la "pulizia" di dati tabellari non omogenei. Con algoritmi di *clustering*, è possibile in maniera rapida individuare gruppi di dati simili e armonizzarli.

Per la fase b) è stato utilizzato QGIS utilizzando i dati strutturati in un database PostGres con estensione PostGIS.

La pubblicazione su webgis (fase c) avviene attraverso Lizmap, plugin che trasforma un progetto QGIS in un progetto per QGIS Server su piattaforma webgis. Lizmap trasforma i dati locali in geoservizi standard WMS e WFS ed attraverso le funzioni di editing è possibile anche modificare i dati via web.

Tutto il materiale (dataset completi di metadati RNDT e licenze, *dump* del database e documentazione) è rilasciato con licenza libera, diversa per ogni tipo di prodotto, in un *repository* github [1], mentre la piattaforma web è ospitata nei server di GFOSS.it [2].

In conclusione, si possono fare le seguenti osservazioni:

- riproducibilità del servizio, data la copertura nazionale dei dataset originali.
- la mancata attribuzione esplicita di una licenza di riuso da parte delle PA da cui si è attinto per alcuni dataset è in via di risoluzione grazie ad AgID.
- dato il carattere prototipale, sono da verificare la completezza, accuratezza ed attualità dei dataset. Inoltre non tutte le categorie di obbiettivi sono state prese in considerazione, come luoghi di culto e ospedali. Per questo sono necessari accordi con Regione Piemonte per stabilire la titolarità di manutenzione ed aggiornamento della base dati e la gestione della piattaforma.
- [1] https://github.com/skampus/ludopatia/
- [2] http://tinyurl.com/ludopatia/

# *Valutazione della* **walkability** *nella città di Torino: confronto tra metodologie, soluzioni e algoritmi*

Antonio Cittadino, Francesco Fiermonte, Gabriele Garnero, Paola Guerreschi, Luigi La Riccia and Franco Vico Laboratorio LARTU, Politecnico di Torino-Università di Torino

Il Dipartimento Interateneo di Scienze, Progetto e Politiche del Territorio, DIST Politecnico-Università di Torino, ha sviluppato una analisi della *walkability* della città di Torino. Il tema, oggi in evidenza, interseca parecchie tematiche attuali, che vanno dalla vivibilità della città, alla salute delle persone. Nel nostro caso lo scopo è promuovere la mobilità urbana a piedi.

Uno dei capisaldi del lavoro è stato l'uso, quasi esclusivo, di open dati accessibili via web. Un altro l'uso di software GIS open: in particolare è stato usato QGIS, anche perché è il software GIS normalmente utilizzato negli uffici della Città di Torino.

L'analisi è stata sviluppata utilizzando tecniche di analisi raster. Ciò per la necessità di mettere insieme dati riferiti ad aree territoriali diverse, ma soprattutto perché, mancando per Torino (come quasi ovunque) grafi specifici relativi alla mobilità pedonali, è stato necessario individuare una strada alternativa che è quella di mettere al centro dell'analisi un "*cost raster*": le aree della città percorribili a piedi sono state modellate attraverso un raster con cella di 1 m x 1 m, e, utilizzando diversi indicatori (una ventina), è stata attribuita ad ogni cella una impedenza all'essere percorsa a piedi, in modo più o meno sicuro e più o meno piacevole. Gli algoritmi utilizzati sono sostanzialmente *Cost Distance* e *Kernel Density* (chiamati diversamente nei diversi ambienti software): entrambi hanno a questo punto una certa storia. Utilizzando i diversi algoritmi in ambiente QGIS (gli algoritmi disponibili sono più di uno per fare elaborazioni analoghe) o in ambiente ArcGIS, i risultati non sono gli stessi. Sappiamo che questi algoritmi prevedono tutti l'impostazione di parecchi parametri, che ovviamente hanno a che vedere con la diversità dei risultati. Ma scatta la sindrome del *blackbox*, il desiderio di capire meglio come vanno le cose.

La comunicazione proposta parte da una *overview* del percorso elaborativo effettuato per l'analisi della *walkability* di Torino (dataset elaborazioni, prodotti) per introdurre un confronto tra i risultati ottenuti con l'uso dei diversi algoritmi (e anche della loro efficienza e stabilità) usando come dataset di test alcuni di quelli predisposti durante il lavoro.

Gli algoritmi sono, in QGIS: r.cost (GRASS), *Accumulated Cost* (Saga), *Heatmap* (Kernel Density Estimation), tra i tool core di QGIS, Kernel Density Estimation (SAGA). In ArcGIS: Cost Distance, Kernel Density.

# **ArcheoFOSS 1: wiki, web e app**

#### **Moderatore: Piergiovanna Grossi**

#### *ArcheoBOT: indagare nuove possibilità nei Beni Culturali, con Telegram*

Paolo Rosati (1) and Saverio Giulio Malatesta (2)

(1) Una Quantum inc.

(2) Archeo & Arte 3D Lab, Università Sapienza

L'utilizzo dei mezzi di messaggistica istantanea fa ormai saldamente parte della quotidianità di ognuno: Messenger di Facebook, WhatsApp, Telegram si sono attestati come uno strumento ormai irrinunciabile, offrendo diverse opzioni corollarie al semplice scambio di messaggi. Telegram, in particolare, offre la possibilità di interagire con diversi linguaggi di programmazione e realizzare dei bot, piccoli software in grado di reagire a determinati input producendo precisi risultati. Utilizzato da circa 3.5 milioni di italiani, in crescita del 150% rispetto al 2017, con un'attività media di due ore e trenta minuti a utente, costituisce una formidabile piattaforma diffusa da utilizzare per fornire un supporto che vada al di là di una mera risposta automatica. Da tempo alcune istituzioni, musei e altre entità legate al patrimonio culturale hanno dato la possibilità di una comunicazione con gli utenti, però unilaterale: si tratta della modalità "canale", in linea di massima una newsletter. La scarna interfaccia di Telegram non aiuta certo il programmatore nella realizzazione di interfacce che spieghino le varie funzioni. Accanto a bot programmati da utenti appassionati sugli argomenti più disparati – dal catalogo dei POI archeologici sardi (@nuraghebot) alla possibilità di interrogare i beni catalogati tramite il portale OpenICCD (@archeoartebot) – ne sono stati pubblicati alcuni con funzioni utili a supporto della visita museale, con diverse possibilità di percorso e di livello di approfondimento, come il @MARTmuseumBot del Museo d'Arte Moderna e Contemporanea di Trento e Rovereto.

In questo panorama si colloca la volontà di indagare le possibilità offerte da Telegram in un ambito specialistico come quello archeologico. Dopo alcuni bot realizzati per consentire una veloce consultazione bibliografica (@dbcar\_bot, che ricerca in tutti gli articoli del Bullettino della Commissione Archeologica di Roma, dal 1872 al 2007) o a supporto di ricerche storiografiche in ambito romano (@Fastiromani bot) – dei quali i blocchi di programma tesi a risolvere alcune limitazioni note di Telegram sono stati rilasciati in open source – si sta realizzando un bot in grado di interagire con il plugin di QGIS PyArchinit: ArcheoBot.

Mediante ArcheoBot vi sarà la possibilità di compilare la documentazione in fase di scavo direttamente in digitale, con possibilità di allegare fotografie e altro materiale a supporto, semplicemente utilizzando un dispositivo mobile. I dati raccolti dal bot verranno elaborati da PyArchinit per consentire, in tempo pressoché reale, la compilazione della documentazione, la redazione di matrix stratigrafici e, qualora il grado di posizionamento GPS del dispositivo utilizzato lo permetta, finanche la stesura delle piante di strato.

La struttura prototipale ideata rende Telegram uno strumento facilmente adattabile a contesti differenti, anche con possibili sviluppi di monitoraggio civico collaborativo.

# *Generazione automatica di applicazioni per i Beni Culturali con CHContext*

Marco Montanari and Lucia Marsicano (1) MMo.it (2) OpenHistoryMap

La realizzazione di applicativi personalizzati per diverse realtà dei beni culturali è un'operazione inerentemente complessa e che richiede molto più impegno pratico ed economico di quanto sia di fatto il ritorno. Ciononostante la comunicazione dell'area archeologica o del parco o degli spazi è un elemento centrale nella valorizzazione. La piattaforma CHContext, completamente open source, appoggiata su GeoContext, a sua volta open source, consente la semplificazione della creazione di queste applicazioni attraverso un approccio strutturato e ben definito alla risoluzione delle esigenze dell'utenza tipica, pur tenendo punti di snodo e di apertura per nuove funzionalità specifiche per particolari utenze.

# *ArcheoFinds-Db. Un Geo-database per l'archiviazione, gestione e analisi dei manufatti del mondo antico*

Daniele Malfitana, Antonino Mazzaglia and Salvatore Vinci Istituto per i beni archeologici e monumentali del Consiglio Nazionale delle ricerche (IBAM-CNR)

La ricerca archeologica ha nell'analisi dei reperti la principale fonte di dati per la ricostruzione delle civiltà del passato, viste come sistemi culturali complessi. La crescente attenzione rivolta allo studio delle manifestazioni di "cultura materiale" del mondo antico, ha rivelato enormi potenzialità per la ricostruzione di molteplici aspetti delle società del passato. Attraverso un approccio multidisciplinare, in cui un ruolo di primo piano viene fornito dall'archeometria, l'analisi dei manufatti fornisce informazioni su molteplici aspetti connessi con le materie prime e le tecniche di produzione, la caratterizzazione funzionale, i significati e i valori attribuiti, dal singolo individuo o dalla comunità, ad un oggetto sulla base delle caratteristiche morfologiche o decorative da esso possedute.

In tale prospettiva diventa più importante disporre di dataset attraverso i quali procedere, tramite confronto morfologico, materico, decorativo, tecnico-funzionale, alla definizione di contesti meno noti a partire da quelli meglio documentati. Le tecnologie oggi disponibili consentono inoltre di superare alcuni degli ostacoli che fino a qualche decennio fa limitavano la validità del ricorso a cataloghi contenenti materiali di confronto. La disponibilità di una vasta gamma di risorse digitali, modelli 3D, immagini, disegni misurabili con precisione, foto ad alta definizione e calibrate su appositi modelli di colore, offrono potenti strumenti di confronto, con un livello di precisione del dato impossibile con i mezzi tradizionali.

Nonostante i vantaggi e le enormi potenzialità insite nel ricorso a dataset digitali di produzioni artigianali del mondo antico, la disponibilità di dati di confronto è però, allo stato attuale, esigua e limitata a cataloghi a stampa che offrono tuttalpiù un campione rappresentativo dei materiali rinvenuti in determinati contesti. "ArcheoFinds-Db" si pone come collettore di dataset digitali inerenti le produzioni artigianali del mondo antico, offrendo potenti strumenti di archiviazione, gestione e analisi. Sviluppato utilizzando PostgreSql e PostGIS e consultabile online tramite una piattaforma web appositamente progettata, il database "ArcheoFinds-Db" è compatibile con gli apparati schedografici dell'ICCD e consente la descrizione di differenti tipologie di manufatti, tramite l'integrazione di schede descrittive, disegni, fotografie e, nel caso in cui fosse disponibile, l'informazione spaziale relativa al luogo di rinvenimento. Realizzato per la gestione dei dati acquisiti nella pluriennale attività di ricerca condotta dall'IBAM-CNR in vari contesti storicoarcheologici e monumentali sia nazionali, che internazionali, il database "ArcheoFinds-Db", intende porsi come uno strumento di lavoro, capace di agevolare le attività di attribuzione di manufatti, per il momento relativi a produzioni del mondo romano, ma destinato certamente ad ampliarsi con il progredire delle attività di studio e analisi condotte dall'IBAM-CNR.

#### *Modelli partecipativi nell'archeologia: Wiki e piattaforme open access*

Luca Bezzi (1), Lucia Marsicano (2), Marco Montanari (3) and Alessandro Bezzi (1) (1) Arc-Team (2) OpenHistoryMap (3) Mmo.it

Rendere open access dati ed informazioni archeologiche presenta una doppia sfida: la prima riguarda la possibilità di accedere e rendere aperti i dati, la seconda le piattaforme in cui far confluire tali informazioni.

I casi che si intende mostrare in questa sede riguardano due eventi organizzati in collaborazione tra Arc-Team e il gruppo Trentino Alto Adige Wiki.

Il primo è stato organizzato a Cles (TN) nel giugno 2018 in occasione della mostra "Imago Animi" curata da Arc-Team in collaborazione con il Museo di Antropologia dell'Università di Padova, ed incentrata sul racconto dell'evoluzione umana attraverso ricostruzioni facciali di personaggi storici, e della storia degli studi antropologici.

Il secondo evento si è tenuto nel dicembre 2018 durante la mostra "Archeologia della Grande Guerra" curata ancora una volta da Arc-Team ed ospitata negli spazi del Comune di Livo (TN).

In entrambi i casi è stata organizzata una maratona di scrittura su Wikipedia (*edit-a-thon*) legata ai temi delle mostre e sono stati caricati file multimediali (video ricostruttivi e fotografie del materiale esposto).

Grazie ai due eventi è stato possibile creare ed aggiornare circa 15 voci su Wikipedia e caricati oltre 120 file su Wikimedia Commons grazie al materiale messo a disposizione dai curatori della mostra, che hanno partecipato attivamente non solo all'organizzazione degli eventi, ma anche all'editing e al caricamento di video ed immagini.

Questa tipologia di evento, seppur applicata in appena due casi, rende possibile il coinvolgimento di professionisti dei beni culturali in attività di condivisione in stretta collaborazione con gli utenti.

Una sfida aperta riguarda però la piattaforma in cui far confluire i dati spaziali legati alla provenienza geografica dei dati e della loro visualizzazione cronologica.

Una strada possibile è quella di avvalersi di piattaforme nate appositamente per ospitare questo genere di dati come OpenHistoryMap; esperienze di questo genere sono state sperimentate durante i MappatOHM condotti a Bologna ad aprile e maggio 2018 durante le attività legate al progetto Rock.

Attraverso l'integrazione di piattaforme come Wikipedia, Wikimedia Commons e OpenHistoryMap e al coinvolgimento dei professionisti dei beni culturali è quindi possibile organizzare mapping party ed edit-a-thon finalizzati alla condivisione di dati archeologici.

#### *Strumenti wiki in ambito museale: il caso del Museo Saint-Raymond*

Alexandre Albore (1), Saverio Giulio Malatesta (1) and Christelle Moliniè (2)

- (1) DigiLab Sapienza Università di Roma
- (2) Musée Saint-Raymond, musée des Antiques de Toulouse

I database liberamente accessibili online sviluppati da istituzioni culturali e artistiche (ad esempio musei, biblioteche, università, studi, e così via) permettono di sviluppare la circolazione transnazionale dei cataloghi di opere culturali e creative, sfruttando i vantaggi delle moderne tecnologie. Strumenti intelligenti, che utilizzano algoritmi avanzati per classificare e contestualizzare i dati, possono incentivare la conoscenza principalmente in due modi: 1) fornire una base stabile e accessibile per una grande quantità di dati, 2) promuovere l'eredità culturale. I progetti Wikimedia, già utilizzati da diverse istituzioni prestigiose nei settori culturale ed artistico, sono un formidabile strumento collaborativo in modo simile; tra questi Wikidata costituisce il fiore all'occhiello essendo il database che raccoglie tutte le informazioni dei progetti wiki, Wikipedia compresa; aperto, collaborativo, multilingue, è un supporto ideale per fornire cataloghi di opere culturali e creative del patrimonio storico e artistico. Attraverso la sincronizzazione con Wikimedia Commons (un *repository* online aperto per fotografie pubblicate sotto licenza gratuita), si associano automaticamente le descrizioni grafiche alle informazioni testuali per descrivere e contestualizzare le fotografie degli elementi nel database (ad esempio reperti archeologici, statue, dipinti e in generale qualsiasi oggetto di valore culturale o artistico) direttamente sul *repository* delle immagini. Un caso di sapiente utilizzo di tali strumenti è il Museo Saint-Raymond, un museo archeologico di Tolosa. Da alcuni anni è impegnato sul fronte dell'open data e sulla messa online del suo catalogo sulle piattaforme di Wikimedia, sotto diverse forme. Fino ad ora sono stati realizzati:

• database dell'inventario delle collezioni del museo dalla sua creazione nel 1892 ad oggi:

- 24405 elementi disponibili con licenza Dobla sul portale open data della regione.
- catalogo online dei metadati dell'inventario grazie a Wikidata: 1568 elementi.
- catalogo fotografico degli oggetti delle collezioni su Wikimedia Commons: 1300 foto + 500 nuove foto realizzate da fotografi volontari di Commons.
- modelli 3D degli oggetti più rappresentativi dalle collezioni del museo caricati su Commons, liberamente scaricabili e modificabili: 143 file STL.
- nuovi articoli su Wikipedia sul museo, sugli oggetti notevoli appartenenti alle collezioni, sulle personalità della storia del museo: circa 30 articoli sulla Wikipedia francese (alcuni tradotti in lingue diverse dal francese), realizzati per la maggior parte da volontari durante gli incontri *edit-a-thon*.

Tutti i dati, le foto, il database e le descrizioni degli oggetti sono collegati fra di loro grazie a Wikidata e liberamente consultabili online.

# **ArcheoFOSS 2: 3D**

**Moderatore: Augusto Palombini**

# *3D Survey Collection, un software aperto per migliorare il dato fotogrammetrico e prepararlo ai Game Engine*

Emanuel Demetrescu CNR ITABC Roma - VHLab

Il crescente impiego di tecniche di acquisizione fotogrammetrica terrestre e da UAV da una parte sta arricchendo la documentazione tecnica (mapping territoriale, rilievo architettonico etc..) e dall'altra sta aprendo nuovi scenari nella creazione di *asset* 3D foto-realistici da impiegare in progetti di computer grafica (video) o interattivi (game engine, 3D html5, nodejs). L'ambito applicativo dei Beni Culturali necessita di modelli 3D accurati e validati e un operatore umano competente nel settore disciplinare è un elemento cruciale nella loro corretta produzione. È per questo motivo che strumenti che semplificano l'uso dei programmi 3D è un aspetto importante per lo sviluppo di una *schoolarship* nell'Archeologia Digitale. Il 3DSC è un add-on per Blender (scritto in Python) che unisce metodi e tecniche derivanti dal mondo della fotogrammetria, del rilievo strumentale territoriale-architettonico e della computer grafica semplificando diverse attività di produzione e miglioramento visivo di modelli 3D.

Il tool aiuta infine a ottimizzare la struttura del dato 3D ad esempio riducendo i tempi di *rendering* oppure creando livelli di dettaglio automatici da riusare in visualizzatori o *game engine* (*openscene-graph*, Unity, Unreal etc.). Dal terreno alla realtà virtuale: il 3DSC permette di migliorare il dato fotogrammetrico e prepararlo ai *game engine*.

https://github.com/zalmoxes-laran/BlenderLandscape

# *Il tempio del foro di Nora. Analisi e validazione del processo ricostruttivo 3D tramite* **Extended Matrix Framework**

Simone Berto (1) , Emanuel Demetrescu (2), Bruno Fanini (2), Jacopo Bonetto (1) and Giuseppe Salemi (1)

- (1) Università degli Studi di Padova
- (2) CNR ITABC Roma VHLab

In questo contributo si presenterà la metodologia utilizzata per analizzare e guidare il processo ricostruttivo 3D delle fasi architettoniche di epoca romana del tempio del foro di Nora (CA). Dal 2000 al 2006 questo edificio è stato oggetto di sistematiche campagne di scavo, condotte da parte dell'Università degli Studi di Padova, i cui risultati sono stati editi all'interno del volume "Nora. Il foro romano". Il tempio, ora parzialmente conservato, venne costruito sul lato settentrionale del foro della città tra il 40 e il 20 a.C. L'analisi dei dati di scavo ha permesso di comprendere che il complesso templare fu caratterizzato da una lunga continuità di vita, durante la quale subì trasformazioni sia strutturali sia funzionali, fino al suo parziale smantellamento nel corso dell'età medievale o moderna.

Con questo studio, a partire da un'attenta analisi dei dati a disposizione, si ricostruiranno in 3D la volumetria e l'aspetto di questo edificio, focalizzando l'attenzione sulle fasi edilizie di epoca romana. Lo scopo di questo studio non avrà solo fini scientifici, volti a dar una forma tridimensionale alle ipotesi finora avanzate, ma anche divulgativi, in modo da aiutare il pubblico che oggi visita il sito a comprendere quanto ora si conserva del tempio.

Per guidare la realizzazione delle ricostruzioni 3D, ottenute impiegando software aperti, si utilizzeranno le capacità analitiche, semantiche e rappresentative dell'*Extended Matrix Framework* (EMF 1.1) e dei software open source in esso inclusi (EMtools ed EMviq). EMF è un linguaggio open, sviluppato all'interno del Virtual Heritage Lab del CNR ITABC di Roma, che permette di eseguire in parallelo sia l'annotazione semantica e visiva del processo ricostruttivo seguito per ricostruire in 3D un bene culturale, sia la visualizzazione interattiva, all'interno di un ambiente virtuale, della ricostruzione elaborata. L'uso dell'*Extended Matrix* durante l'iter ricostruttivo, dallo studio delle fonti fino alla realizzazione del modello 3D, ha il vantaggio di: validare il processo ricostruttivo, mantenere intatto il legame *sources*-ricostruzione e permettere una facile consultazione delle fonti.

# *Applicazione di software open-source per l'analisi e la visualizzazione 3D della distribuzione spaziale della necropoli fenicio-punica di Nora (CA)*

Simone Berto (1), Filippo Carraro (1), Daniele Morabito (2), Jacopo Bonetto (1) and Giuseppe Salemi (1)

(1) Università degli Studi di Padova

(2) 3DOM – Fondazione Bruno Keller

Nell'ambito della missione archeologica svolta dall'Università degli Studi di Padova presso il sito archeologico di Nora (CA) è stato avviato dal 2014 lo scavo della necropoli arcaica e punica (VII-III sec. a.C.) della città antica. La fase monumentale, di epoca punica, ha restituito una concentrazione di tombe ipogee, attualmente in corso di studio, ricavate incidendo il banco roccioso su cui insiste l'area. La distribuzione spaziale di queste camere funerarie risulta particolarmente interessante, sia dal punto di vista dell'evoluzione storica della necropoli stessa, sia per quanto riguarda lo scenario archeologico che in futuro si potrebbe aprire al pubblico, suggestivo, ma di difficile lettura.

Tra gli aspetti connessi alla ricostruzione storica, la questione del rapporto diacronico tra le singole tombe costituisce sicuramente un problema ancora aperto. L'analisi topologica, ovvero l'analisi delle mutue relazioni spaziali, riferita alla distribuzione di queste sepolture (effettuata tramite QGIS) costituisce un valore aggiunto nella comprensione della realizzazione delle singole tombe. In particolare, per ogni ipogeo, è stato rispettivamente analizzato e confrontato il rapporto tra l'orientamento dell'asse longitudinale del pozzo di accesso con l'orientamento e la traslazione dell'asse della corrispondente camera funeraria, talvolta perfettamente allineata, talaltra nettamente disassata per adattarsi alla presenza delle altre sepolture. Tali indici potranno quindi essere impiegati all'interno di una più ampia disamina degli ipogei, di natura multicriteriale, per elaborarne una seriazione cronologica.

Il rilievo fotogrammetrico dell'intera area di scavo e delle camere ipogee ha permesso lo sviluppo di un progetto di visualizzazione del modello 3D della necropoli, volto alla condivisione dei dati fotogrammetrici sia per fini scientifici, strettamente connessi al *co-working*, sia per scopi didatticodivulgativi. Nel caso in questione è stato utilizzato un web viewer basato su librerie Webgl (Potree e Threejs) che permettono l'analisi geometrica e la facile fruizione delle nuvole di punti, generati dai singoli rilievi, attraverso i tool in esso presenti. L'uso di una soluzione open source per la visualizzazione dei dati ha così permesso di gestire in modo autonomo il *viewer*, integrandolo facilmente in una piattaforma web, e di arricchire la scena con punti di interesse, etichette e collegamenti multimediali esterni preparati ad-hoc favorendo così una più completa esperienza di fruizione nel dialogo tra ricercatori e nella comunicazione verso il grande pubblico nell'ambito della cd. Terza Missione.

#### *GIS 3D per la ricerca e il restauro archeologico. Il sistema informativo del* **Pompeii Sustainable Preservation Project**

Antonino Mazzaglia

Istituto per i beni archeologici e monumentali del Consiglio Nazionale delle ricerche (IBAM-CNR)

I vantaggi derivati dalla gestione e analisi integrata di dati sulla base della loro esatta collocazione spaziale costituiscono la ragione ultima dell'ampia diffusione dei *Geographic Information Systems* nell'ambito della moderna ricerca archeologica. La loro stretta connessione con geo-database capaci di modellarsi, replicandone le procedure, ai processi logici ed epistemologici della ricerca archeologica, rende i moderni GIS veri e propri strumenti metodologi.

Al contempo gli sviluppi nel campo del rilievo strumentale e della restituzione 3D di oggetti, monumenti e contesti archeologici, rendono oggi disponibili oggetti digitali tridimensionali con un'altissima fedeltà nella resa sia delle superfici, sia dei caratteri plano-volumetrici, le cui potenzialità e i cui vantaggi in svariati ambiti, dalla documentazione, al restauro, dalla tutela alla valorizzazione, sono in gran parte ancora da esplorare.

Se i software GIS e i geodatabase offrono potenti strumenti per l'analisi geometrica e topologica all'interno di spazi bidimensionali, la loro estensione ad uno spazio tridimensionale costituisce un ambito caratterizzato ancora da forte sperimentazione, dove software proprietari e open source, applicando metodologie e strumenti mutuati da differenti ambiti disciplinari, offrono soluzioni le cui potenzialità nei confronti della moderna ricerca archeologica sono in gran parte da esplorare.

Il presente contributo si pone all'interno di tale ambito di sperimentazione e intende illustrare i risultati conseguiti nella realizzazione di un sistema informativo per la gestione integrata, all'interno di uno spazio tridimensionale, dei dati prodotti nel "*Pompeii Sustainable Preservation Project*'' (PSPP), un progetto di ricerca internazionale che, in prospettiva fortemente interdisciplinare, opera dal 2014 nella Necropoli di Porta Nocera e di via Nucerina a Pompei, sperimentando soluzioni, tecniche e metodologie innovative per il restauro architettonico dei monumenti antichi. Il sistema informativo realizzato consta di una banca dati geospaziale, sviluppata tramite PostgreSQL con estensione PostGIS gestita tramite QGIS, che amplia, rimanendo perfettamente compatibile con l'apparato schedografico di base, il Sistema Informativo del Grande Progetto Pompei consentendo la gestione di molteplici tipologie di dati acquisiti con le attività di studio e restauro condotte nel PSPP. Fra queste, prezioso si è rivelato il modello 3D dell'area funeraria e dei monumenti in essa contenuti, realizzato tramite l'integrazione di differenti tecniche di rilievo laser scanner e fotogrammetrico, dall'Istituto per i Beni Archeologici e Monumentali del Consiglio Nazionale delle Ricerche (IBAM-CNR) con il coordinamento sul campo dello scrivente. Tale modello ha consentito di giungere ad una base di riferimento di estrema precisione capace di gestire, nella loro collocazione all'interno di uno spazio 3D, i dati raccolti in attività di documentazione, scavo e restauro architettonico.

# *Archeologia e 3D in real-time, dalle prime applicazioni agli algoritmi SLAM. Lo stato dell'arte nel mondo open source*

Luca Bezzi, Alessandro Bezzi, Rupert Gietl, Giuseppe Naponiello and Kathrin Feistmantl Arc-Team

Con il presente contributo si intende presentare lo stato dell'arte nel campo del rilievo archeologico 3D in tempo reale, dalle prime applicazioni ai più moderni algoritmi SLAM (Simoultaneous Localization And Mapping). Si partirà da un veloce accenno al concetto di tolleranza archeologica (il livello di precisione e accuratezza richiesta nel rilievo in rapporto ai parametri dell'evidenza da documentare), si passerà, quindi, ad una panoramica sull'evoluzione del 3D real-time nel mondo open source (corredata da alcuni casi di studio), per poi concludere con una veloce casistica sull'utilizzo di tali metodologie, in base all'esperienza di Arc-Team, e sugli applicazioni in campi specifici come quello dell'archeorobotica (la costruzione di droni open hardware, specificatamente sviluppati per soddisfare le esigenze archeologiche).

#### *EMtools, un software aperto per annotare la stratigrafia archeologica e le ipotesi ricostruttive in 3D*

Emanuel Demetrescu CNR ITABC Roma - VHLab

Il 3D survey e alcune applicazioni della computer grafica stanno diventando degli strumenti sempre più importanti per documentare in modo accurato ed estensivo lo scavo archeologico e le ipotesi ricostruttive che ne scaturiscono. La gestione del dato stratigrafico tuttavia viene semplificata e ridotta a elaborati bidimensionali nella comune pratica di cantiere. Se da una parte questo approccio permette dei livelli di analisi e sintesi vantaggiosi, dall'altra si sente sempre più la necessità di archiviare e interrogare un record stratigrafico tridimensionale completo. L'EMtools è un software aperto (add-on Python per Blender) che aiuta ad annotare semanticamente i modelli 3D a livello stratigrafico fornendo strumenti di controllo incrociato tra Matrix di scavo e modelli 3D. L'EMtools nativamente supporta anche l'Extended Matrix, linguaggio per l'annotazione delle ipotesi ricostruttive: lo strumento si offre come modello di gestione tridimensionale sia del dato reale che emerge dallo scavo sia delle ricostruzioni virtuali che scaturiscono dallo studio del contesto.

# **ArcheoFOSS 3: GIS 1**

### **Moderatore: Stefano Costa**

#### *Una nuova funzione per la classificazione ad intervalli geometrici in QGIS*

Denis Francisci

Università di Padova, Dipartimento dei Beni Culturali

La visualizzazione di particolari set di dati numerici attraverso mappe tematiche caratterizzate da colori o simboli graduati è ampiamente diffusa anche in archeologia: una quadrettatura di scavo con quadrati colorati in base al quantitativo dei resti botanici recuperati, una griglia di ricognizione con i vari settori campiti in maniera diversa a seconda della quantità di reperti raccolti, etc.

In generale, la simbologia graduata di un qualsiasi vettore è generata a partire da un procedimento di classificazione di una variabile numerica: se ipotizziamo, ad esempio, di avere 60 quadrati di una griglia per ciascuno dei quali è registrato il peso in grammi dei reperti ivi rinvenuti, la classificazione consiste nello stabilire il numero di classi in cui suddividere i dati, gli intervalli numerici che delimitano ciascuna classe, il colore o il simbolo da attribuirle. La definizione degli intervalli può essere realizzata in diversi modi a seconda del metodo matematico-statistico applicato: la serie numerica può essere divisa in classi di eguale intervallo, o in classi che contengano lo stesso numero di quadrati o in altri modi ancora. Risulta quindi fondamentale conoscere il funzionamento dei metodi di classificazione per scegliere quello più adatto al nostro set di dati per riuscire ad interpretare in maniera corretta e consapevole i risultati ottenuti. Talvolta inoltre può essere necessario utilizzare altri metodi di classificazione non contemplati nei software più diffusi: in tale situazione è fondamentale poter costruire in maniera semplice ed efficace la funzione di cui si abbisogna.

Questo intervento – che intende riprendere ed ampliare un seminario di tema analogo svolto durante una precedente edizione di ArcheoFOSS (Verona 2014) – vuole fare il punto sui metodi di classificazione tradizionale (*equal intervals*, quantile, *natural breaks*, etc.), mostrando gli ambiti di applicazione più adatti a ciascuno di essi, e intende proporre un ulteriore metodo di classificazione utile in molti contesti archeologici, la classificazione ad intervalli geometrici. In particolare sarà presentata una funzione sviluppata in Python per il software QGIS che permette di suddividere una distribuzione numerica in classi generate da una successione geometrica, classificazione che permette di meglio indagare ed interpretare, nello specifico, le distribuzioni di frequenza asimmetriche positive.

Dopo una parte teorica sul metodo, verranno presentati i dettagli della nuova funzione e mostrate le differenze rispetto agli altri metodi di classificazione tradizionali attraverso dei casi di studio esemplificativi.

In questo caso, come in molti altri, l'utilizzo del codice aperto consente di comprendere il funzionamento del software, di capire i meccanismi attraverso cui vengono generate le mappe tematiche e, soprattutto, di avere una maggiore consapevolezza in fase di interpretazione del dato.

# *Da QGIS a QField: come la nuova applicazione di Android sta agevolando il lavoro dell'archeologo sul campo*

Giuseppe Guarino and Roberto Montagnetti Una Quantum inc

Con un approccio metodologico innovativo, in questo intervento si cercherà di mettere in evidenza i benefit che l'uso di un dispositivo con sistema Android e di un App, QField (un'interfaccia utente che si basa sulla potenza di QGIS) comportano concretamente per il lavoro dell'archeologo sul campo.

Infatti, la possibilità di trasferire sul proprio smartphone o tablet la piattaforma GIS del progetto su cui si sta lavorando, creata preventivamente sulla base di informazioni di carattere generale già a disposizione relative al sito o all'area di indagine, permette di implementare la raccolta dei dati direttamente sul cantiere tenendo costantemente aggiornato il sistema e dando la possibilità di avere una continua *overview* sul progetto.

Il GIS "tascabile" con QField, è finalmente una realtà che riduce notevolmente i tempi di registrazione dei dati nel geodatabase del sistema, eliminando definitivamente il dispendioso lavoro di digitalizzazione dei registri e delle schede cartacee e demandando alla piattaforma centrale, stoccata nel proprio PC, soltanto il compito di controllo e di revisione degli stessi e l'onere di analisi topologiche e geospaziali più approfondite.

Nello specifico in questo contributo verranno mostrati due differenti esempi di utilizzo integrato di QGIS e QField.

Il primo è relativo alla realizzazione di una VIARC mentre il secondo riguarda la gestione di un cantiere archeologico di uno scavo d'emergenza.

# *Geotecnologie Open Source per la valorizzazione del turismo e del territorio*

Flavia Piarulli (1), Andrea Fantini (1), Carlo Gazzetti (1), Daniele Guarneri (2) and Paolo Cassola (2)

(1) Tecnostudi Ambiente s.r.l.

(2) Parco Nazionale del Circeo

I sistemi integrati in ambiente GIS sono entrati a far parte della gestione del territorio rivoluzionando il modo di trattare dati georeferenziati e rientrando tra le misure che contribuiscono in maniera tecnologica alla divulgazione e tutela del patrimonio culturale.

In questo contesto si è inserito il progetto sperimentale per il Parco Nazionale del Circeo-PNC (Sabaudia-LT) finalizzato ad una nuova forma di diffusione delle informazioni culturali e alla valorizzazione del territorio per una strategia turistica innovativa.

Il modello, realizzato sulla base delle linee guida del parco in collaborazione con Tecnostudi Ambiente S.r.l., ha visto lo sviluppo di un Management GIS Desktop Open Source dedicato al PNC. Ciò ha presupposto la raccolta e l'organizzazione di tutti i dati geografici disponibili ed ha consentito l'implementazione di nuove informazioni tramite l'impiego delle moderne tecnologie (foto da drone, modelli 3D e Virtual Tour-VT360°).

L'attività, configurata sulla divisione del parco in 5 ambienti naturali (Promontorio, Foresta, Zone Umide, Duna, Isola di Zannone), ha portato alla realizzazione di un Geodatabase Open Source in Postgres (PostGIS) composto da un'unica, completa, aggiornabile ed omogenea banca dati. Essa è fruibile sia agli operatori su piattaforma Desktop-QGIS, sia ai cittadini, attraverso l'impiego di modelli di gestione su piattaforma mobile (WebGIS).

Il sistema, pensato per la promozione turistica attraverso un accesso più agevole alle informazioni geotematiche, è pubblicato in maniera sintetica e accattivante in un WebGIS Open Source, dinamico ed interoperabile, che diviene una nuova forma di consultazione del valore culturale in funzione della richiesta del cliente, ai fini di un tour del parco costruito ad hoc per ogni esigenza (percorsi ciclabili, trekking, tour culturali).

Il progetto ha previsto l'introduzione di una pannellistica digitale appropriata sia per i contesti archeologici che naturali: sono stati elaborati pannelli informativi che consentono, attraverso un tag NFC ed un QRcode, la visualizzazione di una sezione Web di riferimento e di accedere ad ulteriori approfondimenti sul luogo o sul bene stesso.

La piattaforma è stata integrata in un nuovo portale dedicato al museo del parco contenente i prodotti realizzati: oltre al WebGIS, sono stati caricati i VT360° di alcuni punti di interesse e le restituzioni 3D di particolari elementi archeologici e paleontologici. I modelli tridimensionali alla base delle ricostruzioni, realizzati impiegando la metodologia della fotogrammetria 3D, permettono di sperimentare una nuova forma di comunicazione del dato archeologico e di realizzare portali visivi per l'accesso a basi di dati multimediali, particolarmente adatti alla didattica, all'installazione museale ed alla fruizione per il grande pubblico.

La divulgazione di App mobile inerente alcuni tematismi, infine, completa il sistema sviluppato consentendo al PNC di migliorare la propria offerta geoturistica.

# *Open Roads. Topografia antica e QGIS in Anatolia: casi studio e prospettive di ricerca multidisciplinare*

Jacopo Turchetto and Giacomo Titti Università di Padova

Da qualche anno, le attività che Topografia antica sta conducendo in Anatolia centrale seguono un approccio che ha visto affiancarsi alle consolidate metodologie di ricerca della disciplina anche una serie di applicazioni GIS.

In particolare, è stato possibile sviluppare e condurre, grazie al software open source QGIS, delle analisi che hanno portato a una migliore comprensione delle dinamiche evolutive del sistema stradale e, insieme, del paesaggio della Cappadocia centro-meridionale tra epoca romana ed età selgiuchide. A un primo step della ricerca, focalizzato sull'interpolazione del *Digital Elevation Model* e sulla sua visualizzazione tridimensionale (per avere un riscontro immediato della morfologia e dei 'salti di quota' tra le diverse aree della Cappadocia), è seguita l'applicazione della *Directional Visibility Analysis* (per indagare lo stretto rapporto che dovette sussistere tra rete stradale e fortezze di controllo di epoca bizantina) e della *Least Cost Path Analysis* (per determinare quali furono i fattori – naturali o antropici – che giocarono un ruolo decisivo nella definizione del *layout* della rete viaria). Infine, da ultimo, si è lavorato sui percorsi a minor costo, generati attraverso l'implementazione di un algoritmo meta-euristico derivato dagli Algoritmi Genetici.

Il convegno, quindi, offrirà non solo l'opportunità per discutere dei procedimenti adottati, presentare i risultati fino ad ora ottenuti e prospettare i possibili sviluppi della nostra ricerca in Cappadocia (creazione di un plugin per l'applicazione dell'algoritmo implementato; creazione del WebGis *Open Roads*), ma rappresenterà anche un'occasione per rimarcare una volta di più l'importanza di un approccio "globale", multidisciplinare e, soprattutto, post-dittivo, che integri accuratamente i risultati ottenuti tramite GIS e le ricostruzioni di carattere storico-archeologico.

## *Una proposta di piattaforma informativa per la preistoria e protostoria italiana: il progetto SH.AR.P.P.*

Claudia Sabbini (1), Varinia Nardi (1), Saverio Giulio Malatesta (1) and Luca Di Bianco (2)

- (1) DigiLab Sapienza Università di Roma
- (2) Università di Ferrara

La necessità di un approccio euristico basato sull'utilizzo di sistemi digitali nella ricerca preistorica e protostorica e la mancanza di un sistema informativo complesso in tal senso - nonostante le esperienze di Fasti On Line e di ArkeoGIS, strutturati per coprire periodi più ampi - ha portato alla formazione di un gruppo di ricerca eterogeneo afferente a diversi enti (Dipartimento di Scienze dell'Antichità di Sapienza Università di Roma, Archeo&Arte3D Lab del Centro di Ricerca Interdipartimentale DigiLab, Università degli Studi di Ferrara) allo scopo di avviare una progettualità specifica che garantisse la strutturazione di una piattaforma dati di libera consultazione e implementazione.

La strutturazione della parte informativa ha previsto due fasi: la prima ha comportato la realizzazione di un modello informativo del territorio (considerando orografia, reticolo idrografico, viabilità antica e moderna, sentieristica, toponomastica) nelle aree di interesse, servendosi del software open source QGIS e avendo cura di inserire dati aperti come quelli forniti dai portali open data nazionali. Base cartografica, oltre alla documentazione archeologica digitalizzata appositamente, è costituita da repository geografici appositi, tra i quali il più famoso è OpenStreetMap; la mappatura satellitare è garantita dal progetto OpenMapTiles.

La seconda fase ha visto la progettazione di un database da collegare alla piattaforma GIS per soddisfare diverse esigenze di ricerca o di valorizzazione del contesto archeologico e paesaggistico dell'area. Si restituisce così una descrizione essenziale, ma puntuale, delle evidenze diffuse sul territorio: i caratteri archeologici, la cronologia rispetto ai fenomeni locali e di lunga durata, lo stato delle conoscenze e della ricerca, nonché i rimandi bibliografici e i riferimenti locali per approfondimenti. Dove necessario, di fianco alle ontologie fornite dall'ICCD, è stato previsto il supporto di vocabolari implementabili in modo collaborativo e aperto, per far interloquire le caratteristiche dei diversi contesti e garantire flessibilità alla ricerca. La realizzazione ha posto numerose sfide, a partire dalla descrizione delle evidenze, per la quale si è scelto di privilegiare il dato oggettivo, scisso dall'interpretazione tradizionale dei contesti.

Le riflessioni e le metodologie derivanti da questo processo stanno man mano trovando applicazione nello sviluppo di altri progetti di censimento archeologico. I punti di forza di SH.AR.P.P. (SHared ARchaeological Platform for Prehistory) consistono in una struttura espandibile e in un accesso semplificato e immediato che permettono all'utente di contribuire attivamente alla gestione dei dati esistenti e all'elaborazione di altri, compiendo così un primo passo verso future e molteplici applicazioni. L'output di sistema sarà una progressione di dati aperti, con il fine ultimo di realizzare una formulazione di *linked open data* e garantire interrogazioni di tipo SPARQL.

# *Archeologia, storia e filologia: dall'approccio GIS all'approccio GeoSpatial pervasivo e sistematico*

Piergiovanna Grossi (1) and Alessandro Furieri (2)

- (1) Università degli Studi di Verona
- (2) SpatiaLite project leader

Il presente contributo intende proporre alcune riflessioni metodologiche sui GIS liberi e sull'approccio Geospatial nel contesto delle discipline umanistiche. Le considerazioni proposte si baseranno su alcuni casi di studio relativi, ad esempio, all'analisi spaziale nello studio di manoscritti antichi e su alcuni dei principali progetti ad approccio geospaziale attualmente in corso.

Partendo da una definizione dei concetti trattati, il GIS è un modello concettuale che nasce negli anni '70, quando le potenze di calcolo e le capacità grafiche sono ancora limitate, e che dà origine a una sorta di "terra di mezzo", in cui è indispensabile usare strumenti software e formati di dati ad hoc e in cui è richiesto agli utenti un *background* formativo specifico.

Oggi come oggi, però, i progressi delle tecnologie informatiche ci permettono di uscire da questo scenario. I protocolli standard come WMS e WFS, i formati dati come GML e GeoJSON, il modello Spatial SQL sono diventati liberamente accessibili e si integrano facilmente in qualsiasi infrastruttura informatica. Per elaborare dati geospaziali non serve più l'esperto GIS, ma servono piuttosto bravi informatici che conoscano un po' di geografia o bravi geografi in grado di usare strumenti software basati su SQL e web services di uso universale. Il punto di svolta critico viene dagli smartphone, dove stanno sviluppandosi a vista d'occhio le app "cartografiche", che non hanno più nulla a che vedere con il vecchio modello concettuale del GIS. Ma torniamo ora ai dati archeologici, artistici, storici, filologici, etc. Ormai molto diffuso, e oseremmo dire anche alla portata di tutti, è diventato l'uso di GIS in archeologia. A partire dai rilievi di scavo, fino agli studi territoriali, è impossibile prescindere dalla base cartografica e geografica: la localizzazione e la contestualizzazione nel paesaggio e sostrato culturale costituiscono infatti il punto di partenza di ogni ricerca. Meno frequente è stato ed è invece l'uso dei GIS desktop in altri settori delle discipline umanistiche, seppure le potenzialità siano indubbiamente ampie: si pensi ad esempio allo studio delle migrazioni nella storia, ma anche all'analisi su base spazio-temporale di opere pittoriche per organizzarne il restauro. Ma, anche nel settore delle discipline umanistiche, più che un approccio GIS quello che serve è invece un approccio GeoSpatial pervasivo e sistematico. Solo per fare un esempio, quando si pubblica uno studio sarebbe sufficiente includere una referenza GeoJSON per consentire la localizzazione geografica di località, scavi etc. Dopo di che un qualunque sistema di data *harvesting*, come CKAN, sarebbe facilmente in grado di far circolare l'informazione e diventerebbe così possibile per chiunque la creazione di banche dati tematiche. I dati geografici devono diventare "dati normali" e per veicolarli universalmente devono bastare formati semplici, aperti e facilmente riutilizzabili, senza necessariamente dover utilizzare software dedicati.

# **ArcheoFOSS 4: GIS 2**

**Moderatore: Stefano Costa**

#### *GIS e DTM per l'analisi delle evidenze archeologiche nell'insediamento a continuità di vita di Vaste – Puglia meridionale*

Giacomo Vizzino and Giovanni Mastronuzzi Università del Salento

Negli ultimi anni, l'utilizzo delle moderne tecnologie ha contribuito in maniera decisiva ad un notevole sviluppo nel campo della ricerca archeologica. In particolare, l'utilizzo combinato di strumenti come il GIS e i modelli digitali del terreno (DTM) hanno dato la possibilità di simulare in digitale il paesaggio antico, contribuendo a riconoscere le strategie sottese alla scelta dei luoghi destinati all'insediamento nell'antichità.

Nel territorio di Vaste-Poggiardo (LE), ricerche sistematiche vengono condotte fin dal 1981 e già dal 1989 gli scavi in estensione sono stati affiancati da indagini di archeologia preventiva. In tal modo, nel corso degli anni, si è accumulata una notevole mole di conoscenze sulle evidenze archeologiche databili dall'età del Bronzo fino ad epoca medievale. Sulla base del grande archivio di dati disponibili si è avviata la sperimentazione di analisi archeologiche volte alla ricostruzione del paesaggio antico.

Primo obiettivo del lavoro è stato quello di produrre un archivio digitale, aggiornabile, dal quale attingere informazioni sulla presenza di aree con attestazioni archeologiche reali o solo potenziali. Tali dati hanno come campo di impiego nella società civile la pianificazione urbanistica e territoriale. Successivamente si è proceduto alla ricostruzione delle dinamiche di occupazione e di popolamento dell'area in questione nel corso dei secoli.

La gestione di Modelli Digitali del Terreno (DTM), elaborati attraverso il software QGIS, ha consentito di utilizzare i risultati delle analisi spaziali per proporre una visione più chiara dello stanziamento nel territorio di Vaste nelle diverse fasi di occupazione, soprattutto grazie alla vista tridimensionale; inoltre, si è posto il tema dell'influenza dei contesti geomorfologici sulla scelta e sullo sviluppo dell'insediamento in un'ottica diacronica, anche in relazione alle risorse naturali disponibili nella zona ed al loro sfruttamento.

Un'ulteriore analisi spaziale ha riguardato, attraverso il plugin *Viewshed Analyses*, il calcolo dell'estensione del campo visivo umano a partire da un punto di osservazione. Tale operazione può essere utile per ricostruire, attraverso un calcolo matematico, l'area di visibilità da un dato punto individuando una possibile motivazione nella scelta di un luogo da occupare.

In conclusione, gli strumenti informatici concorrono ad arricchire la conoscenza del paesaggio naturale e antropizzato dell'insediamento antico di Vaste e del suo territorio. Essi aiutano a comprendere l'evoluzione del popolamento attraverso i secoli integrando i dati editi e tutta la documentazione disponibile con gli elementi provenienti dallo studio della morfologia e dall'osservazione interattiva dei modelli digitali del terreno.

#### *Il progetto SPIDER: un sistema informativo per la conoscenza integrata e lo sviluppo sostenibile dei contesti urbani a lunga continuità di vita*

Daniele Malfitana, Antonino Mazzaglia, Licia Cutroni, Federico Fazio, Mario Indelicato, Ivano Graziano Lavenia, Francesco Pillitteri, Andrea Salvaggio, Maria Luisa Scrofani, Graziana Oliveri, Irene Pulvirenti and Vincenzo Vignieri

Istituto per i beni archeologici e monumentali del Consiglio Nazionale delle ricerche (IBAM-CNR)

Con la diffusione del concetto di *Smart City*, la produzione e la condivisione di conoscenza sono centrali per una pianificazione urbana sostenibile, capace, cioè, di coniugare le esigenze di sviluppo con la tutela del patrimonio culturale.

Se l'integrazione di banche dati e GIS rappresenta ormai una pratica diffusa nelle attività di pianificazione urbana e territoriale, fornendo un'efficace risposta all'esigenza di una conoscenza integrata, grazie alla capacità di archiviare, su base geospaziale, analizzare e condividere insieme complessi di dati, la diffusione di modelli concettuali e di software capaci di ampliarne l'applicazione ad uno spazio tridimensionale ne sta ampliando le potenzialità e le possibili applicazioni.

L'applicazione di modelli e software BIM (*Building Information Modeling*) al patrimonio architettonico e archeologico in area urbana è oggetto di dibattito tra ricercatori e *practitioners*. Tale metodologia potrebbe trovare un'efficace applicazione da parte dei soggetti, pubblici/privati, che operano nel campo della pianificazione e tutela dei centri urbani. I Management Information System hanno dimostrato la loro utilità nel facilitare i processi di pianificazione territoriale, gli interventi edilizi e la valorizzazione del patrimonio culturale. A tal proposito il progetto SPIDEr, "*Strategies for Planning and Integrated DEvelopment of Urban Cultural Contexts*" dell' IBAM - CNR, si pone l'obiettivo di fornire uno strumento versatile per la raccolta, la gestione, l'analisi e la condivisione di un insieme complesso ed eterogeneo di informazioni, prendendo come caso studio la città di Catania e l'ottocentesco Palazzo Ingrassia già Istituto anatomico, situato nel complesso dell'ex Monastero dei Benedettini.

Lo sviluppo di soluzioni ad alto contenuto tecnologico finalizzate alla creazione di prodotti orientati alla condivisione di conoscenza utile per la pianificazione urbana in contesti a lunga continuità di vita è fra gli obiettivi di SPIDEr. Il progetto mira a valutare la possibile integrazione delle informazioni desumibili da piattaforme BIM e GIS attraverso la definizione e strutturazione di un geodatabase, open source, sviluppato con PostgreSql e gestito tramite QGIS: un sistema di codifica e di catalogazione condiviso per l'archiviazione e l'analisi integrata di differenti tipologie di dati, dal rilievo architettonico a quelli archivistici, bibliografici e documentali.

La possibilità di fruire di un modello tridimensionale virtuale e ontologico costituisce un elemento capace di facilitare la gestione intelligente delle nostre città, attraverso la possibilità di operare analisi differenziate concernenti il ciclo di vita dei singoli edifici, ed è divenuta ancora più strategica nell'ambito del quadro legislativo e regolamentare sviluppato in vari paesi europei in seguito alla direttiva europea 2014/24/UE.

# *Analisi spazio-temporale in GeoSPARQL di dati CIDOC-CRM*

Sara Migliorini and Alberto Belussi Università degli Studi di Verona

Spazio e tempo sono due dimensioni fondamentali per l'analisi del dato archeologico e del patrimonio artistico-culturale in generale. In particolare, la capacità di eseguire interrogazioni ed applicare forme di ragionamento automatico su tali dimensioni è cruciale durante il processo di analisi ed interpretazione. Negli ultimi anni in letteratura sono stati proposti diversi modelli per descrivere nel modo più accurato possibile tale tipologia di dato e permettere la sua successiva analisi; tra questi, CIDOC-CRM è un'ontologia specificatamente sviluppata per descrivere il dato relativo al patrimonio artistico-culturale, ed è stata progressivamente arricchita tramite lo sviluppo di opportune estensioni. Relativamente agli aspetti spazio-temporali, CRMgeo è un'estensione nata con lo scopo di introdurre all'interno di CIDOC-CRM tutti i concetti sviluppati nel campo geografico per la rappresentazione di dati e di relazioni spaziali, attraverso l'introduzione di un collegamento verso lo standard OGC GeoSPARQL. Nonostante le potenzialità offerte dal linguaggio GeoSPARQL per l'interrogazione di dati RDF, il supporto fornito dai sistemi attuali risulta ancora limitato per quanto riguarda la parte spaziale e diversi problemi prestazionali rimangono ancora da risolvere. Questi limiti vengono esacerbati nell'ambito dei dati archeologici e artistico-culturali, dove l'informazione spaziale è molto spesso incerta e descritta in modi diversi, non solo tramite coordinate ma anche tramite relazioni espresse mediante il linguaggio naturale (es. "l'edificio si trova a fianco di", "nelle prossimità di", ecc.), oppure attraverso l'uso di indirizzi testuali più o meno completi. Tutto questo riduce l'effettiva applicabilità degli strumenti GeoSPARQL per l'esecuzione di analisi ed interrogazioni del dato. Pertanto lo scopo del lavoro presentato è duplice: (i) valutare l'applicabilità del modello CRMgeo per rappresentare le caratteristiche spaziali di oggetti archeologici, (ii) proporre una procedura MapReduce in grado di derivare efficientemente tutte le relazioni spaziali esistenti tra gruppi di oggetti, al fine di aumentare e completare automaticamente collezioni di dati in formato RDF e di superare i limiti imposti dagli strumenti di analisi GeoSPARQL attuali. Tale metodologia è stata applicata ad un caso di studio pratico relativo ai dati archeologici delle città di Roma e Verona, raccolti attraverso i progetti gemelli SITAR (Sistema Informativo Territoriale Archeologico di Roma) e SITAVR (Sistema Informativo Territoriale Archeologico di Verona), e successivamente condivisi tramite la loro traduzione in formato RDF con lo scopo di favorire attività di analisi congiunte.

# *GIS e dati Open Source per lo sviluppo locale in Amazzonia: cartografie per il turismo sostenibile nello Yasuní (Ecuador)*

Giuseppe Della Fera (1), Veronica Vasilica (1), Edoardo Crescini (2), Francesco Facchinelli (2), Salvatore Pappalardo (1) and Massimo De Marchi (1)

(1) DICEA, Dipartimento di ingegneria civile edile ed ambientale, Università degli studi di Padova

(2) Dipartimento Interateneo di Scienze, Progetto e Politiche del Territorio, Università di Torino – Politecnico di Torino

Nel 1989 l'UNESCO, attraverso il programma *Man and Biosphere*, istituisce la "Riserva della Biosfera dello Yasuní" (UNESCO, 1989) allo scopo di tutelare il patrimonio ambientale e sociale rappresentato dall'eccezionale ricchezza in termini di diversità biologica e culturale dell'Amazzonia occidentale. La regione risulta essere tra le aree più biodiverse del pianeta, ove risiedono numerose popolazioni indigene, tra cui il gruppo di popoli "non contattati" dell'etnia Tagaeri-Taromenane (Pappalardo et al., 2013; Finer et al., 2015; Lessmann et al., 2016). A causa di un'economia principalmente sviluppata intorno alla produzione di energia fossile in questi luoghi il turismo non è un settore sviluppato, tanto da essere definito dagli stessi enti territoriali come *turismo desordenado*. La ricerca si pone l'obiettivo generale di proporre un insieme di strumenti per un uso sostenibile del territorio attraverso lo sviluppo di attività turistiche a basso impatto ambientale come alternativa all'estrazione petrolifera che da più di quaranta anni altera la biodiversità e genera conflitti socioambientali.

L'obiettivo specifico della ricerca è di produrre cartografie tematiche su scala locale a supporto della pianificazione strategica del turismo, visto sia come settore economico rilevante per il Paese che per le popolazioni indigene.

La metodologia adottata per produrre un piano delle attrattive turistiche dell'area si scorpora in due fasi. La fase analitica studia i *Plan de Desarrollo y Ordenamiento Territorial*, documenti amministrativi *open access* dei diversi livelli gerarchici di governo (Province, Cantoni, Parrocchie) con l'obiettivo specifico di spazializzare informazioni e dati utili allo sviluppo del turismo sostenibile.

La seconda fase utilizza piattaforme geografiche Open Source (OpenStreetMap, OpenCycleMap) e *geobrowser freeware* (Google Earth) per integrare le informazioni e le peculiarità territoriali necessarie ai fini dello studio. Inoltre, sono state effettuate operazioni di verifica grazie ai visualizzatori di immagini geolocalizzate disponibili su Panoramio e Flickr.

L'insieme delle informazioni e dei dati spaziali precedentemente acquisiti sono stati elaborati in ambiente GIS Open Source (QGIS) per la produzione di cartografie tematiche: comunità in grado di offrire servizi turistici, attrattive turistiche e giacimenti archeologici lungo le vie di esplorazione, rotte ed itinerari per il collegamento delle comunità con le attrattive presenti, vie terrestri e fluviali, piste aeree, strade e sentieri per l'accessibilità.

I risultati preliminari delle analisi GIS, condotte a grande scala (comunità e Parrocchie), mostrano un'attività turistica in fase di crescita promossa direttamente dalle comunità locali; circa il 25% di queste sono in grado di offrire servizi al visitatore. Gli itinerari cartografati interconnettono 455 punti d'interesse turistico, tra cui 229 siti archeologici di popolazioni ancestrali.

# **Sessione Poster**

## *Il patrimonio monumentale su Wiki - un censimento dei monumenti in open access usando Wikipedia, Wikidata e OpenStreetMap*

Marco Chemello Wikimedia Italia

Il progetto ha lo scopo di avvicinare le persone al patrimonio culturale italiano, di responsabilizzarle nella produzione della sua documentazione e nella sua tutela, di agevolare le interazioni e di aprire la strada ad un nuovo ambito di intervento basato su Wikipedia e i progetti Wikimedia e OpenStreetMap.

Wikipedia è scritta da volontari, ma non tutti gli argomenti e territori sono ampiamente documentati. Sono in particolare il patrimonio diffuso, quello poco visibile e quello "minore" ad essere poco rappresentati. Spesso l'immagine dei beni culturali in Italia non è adeguatamente valorizzata online. È stato calcolato che se solo si intervenisse per espandere e migliorare i contenuti online del patrimonio culturale italiano per portarli al livello di quelli dei principali Paesi UE, l'industria turistica in Italia vedrebbe aumentare la domanda a lungo termine anche del 10% su una previsione base e il PIL italiano crescerebbe dell'1%, producendo circa 250 000 nuovi posti di lavoro.

Questo progetto ha lo scopo di coinvolgere una rete di persone e istituzioni nel sostenere la valorizzazione del patrimonio culturale e paesaggistico italiano, un territorio dinamico e ricco di istituzioni culturali, che merita di avere una migliore rappresentazione online.

Il progetto si prefigge in particolare di organizzare una campagna di comunicazione per invitare cittadini e istituzioni culturali a partecipare attivamente alla produzione e distribuzione di contenuti su Wikipedia, Wikidata e OpenStreetMap legati al patrimonio culturale del proprio territorio; di organizzare una serie di eventi per avvicinare la cittadinanza al proprio patrimonio e contribuire attivamente a una migliore rappresentazione su Wikipedia e altri progetti open access; e infine di produrre delle linee guida generali che permettano la replicabilità del progetto su scala nazionale.

I contenuti del progetto e il metodo sono basati sul progetto di valorizzazione del patrimonio culturale e paesaggistico svizzero su Wikipedia ideato e redatto da Iolanda Pensa nel settembre 2018 in collaborazione con Marta Pucciarelli e distribuito con licenza libera CC BY-SA.

#### *Il SIN Napoli orientale*

Salvatore Polverino Università di Padova

Il paper è diviso in tre parti. Nella prima viene sottolineata un importante rinnovamento legislativo senza il quale non sarebbe possibile entrare nel discorso complesso della portualità italiana. Nella seconda parte vengono richiamati gli esiti a fronte della complessa situazione di Napoli orientale. Nella terza sono infine commentati alcuni cambiamenti significativi riguardo il piano di bonifica.

# *Applicazioni per i Beni Culturali con CHContext - Casi di studio*

Lucia Marsicano and Marco Montanari OpenHistoryMap

La semplificazione nella creazione di applicazioni per i beni culturali consente di affrontare in modalità diverse alcune delle problematiche del mondo culturale.

In questa sessione si propongono diversi casi di studio di valorizzazione di aree e dati cartografici complessi legati all'uso di CHContext, evidenziando limiti (e conseguenti soluzioni) e vantaggi di un approccio generativo.

In particolare verranno mostrati due casi studio che, grazie all'utilizzo di CHContext, hanno reso gestibili consultabili e implementabili due dataset complessi.

Il primo riguarda le strutture rurali nella Diocesi medievale di Alatri dove sono inseriti ponti, mulini, torri e monasteri. Il secondo raccoglie i centri bizantini interessati dalle guerre persiane nel VI secolo.

I due dataset sono non sono liberamente accessibili, ma è possibile scaricare e implementare i due progetti.

#### *Il Molo San Vincenzo: da cluster inattivo a nuovo polo di commutazione*

Salvatore Polverino Università di Padova

Il processo di rigenerazione per il molo San Vincenzo di Napoli vede una sempre più crescente attenzione mediatica all'interno del sistema metropolitano della città partenopea.

A partire dalla ricerca storica, è stato possibile mappare le alterazioni di questa scheda d'ambito portuale garantendo una metodologia di intervento sostenibile ma efficace, attraverso una metodologia GIS.

Nella terza e ultima parte sono state elencate le pratiche di riferimento relative al processo di implementazione del Green Port.

#### *Nuovi approcci alla diffusione della conoscenza sul patrimonio archeologico*

Maria Letizia Mancinelli (1), Chiara Veninata (1), Valentina Anita Carriero (2), Aldo Gangemi (2), Ludovica Marinucci (2), Andrea Giovanni Nuzzolese (2) and Valentina Presutti (2)

(1) Istituto Centrale per il Catalogo e la Documentazione

(2) Istituto di Scienze e Tecnologie della Cognizione (ISTC-CNR)

Nel quadro del sistema degli standard catalografici definito dall'ICCD, gli strumenti per la descrizione e la documentazione del patrimonio archeologico costituiscono un corpus molto consistente e articolato: modelli per l'acquisizione e la gestione dei dati per i beni mobili e immobili; vocabolari e thesauri per il controllo terminologico; metodologie e procedure convenzionali che consentono, anche grazie alla gestione informatizzata, di stabilire relazioni fra le diverse tipologie di beni culturali per ricostruire i contesti di appartenenza ed evidenziare i rapporti con il territorio. La corretta applicazione degli standard ICCD garantisce la qualità e la coerenza dei dati, prerequisiti fondamentali per attivare processi virtuosi di uso e riuso delle informazioni: la definizione di "modelli" di riferimento per la condivisione e la diffusione delle conoscenze sul patrimonio è dunque un asse portante della politica dell'Istituto.

Tali modelli hanno trovato di recente nuove modalità tecnologicamente avanzate per esprimersi. A partire da giugno 2018 gli standard catalografici dell'ICCD vengono rilasciati in modo incrementale in formato XSD (XML Schema Definition) versione 1.1. sulla piattaforma di condivisione del codice informatico GitHub e i vocabolari controllati in uso nel sistema del catalogo vengono sia pubblicati in formato aperto sulla base dello standard SKOS (*Simple Knowledge Organization System*) sulla piattaforma GitHub sia indicizzati su un *endpoint* SPARQL in modo da essere interrogabili e collegabili da chiunque. Inoltre, nel novembre 2017 è stato avviato il Progetto ArCo - Architettura della Conoscenza nell'ambito di una Convenzione operativa tra l'ICCD e l'Istituto di Scienze e Tecnologie della Cognizione (ISTC) del CNR. ArCo intende modellare una rete di ontologie per la strutturazione della conoscenza per i beni culturali rispecchiando l'analiticità strutturale delle normative ICCD e mira a restituire, attraverso il paradigma dei *linked open data* (LOD), la complessità dell'oggetto "bene culturale", valorizzando e rafforzando la ricchezza semantica del Catalogo e potenziando la rete delle relazioni esplicite e implicite anche attraverso il collegamento ad *authority file* e dataset esterni già disponibili in LOD (Getty, ULAN, Europeana, DbPedia, Wikidata, BNCF, SAN, Viaf…).

#### *QGIS per l'epigrafia: riflessioni su un progetto*

Silvia Gazzoli Università di Milano

Lo scopo di questo contributo è quello di raccogliere le riflessioni e le criticità messe in luce durante la creazione di un database relazionale georeferenziato per la gestione dei dati utilizzati per un progetto di dottorato volto allo studio della documentazione epigrafica relativa alla mortalità infantile in epoca romana in Italia Settentrionale.

La creazione e il popolamento di una base di dati georeferenziata di tali dimensioni (per un totale di circa 400 iscrizioni) hanno richiesto, e stanno ancora richiedendo, tempo e approfondite riflessioni metodologiche, legate da un lato alle difficoltà incontrate nella progettazione della struttura delle tabelle stesse, dall'altro per la mancanza di esempi a cui fare riferimento. Le prime fasi di questo progetto, sono state molto complesse ma allo stesso tempo hanno consentito di utilizzare fin dai primi momenti un unico metodo di lavoro. La prima decisione presa è stata relativa al software per la georeferenziazione, e la scelta è subito ricaduta su QGIS. Diversamente è stato necessario più tempo per il passaggio da una semplice tabella per la gestione dei dati alla scelta di un Database relazionale con l'individuazione del DB administrator, PgAdmin, e la possibilità di costruire la struttura della base di dati utilizzando PostGreSql.

Le criticità messe in luce durante questa fase di ideazione e progettazione sono state diverse, dal tentativo di ridurre la percentuale di errore riscontrabile nell'utilizzo di diversi campi con dati testuali fino alla creazione delle strutture e delle relazioni. Le maggiori difficoltà incontrate, invece, riguardano la fase di popolamento del database e la conseguente georeferenziazione del luogo di rinvenimento del reperto. Numerose epigrafi catalogate per questo progetto, infatti, provengono da collezioni private oppure sono state scoperte durante ricerche avvenute quando non era ancora diffuso il metodo di scavo moderno con la relativa gestione scientifica dei reperti messi in luce. In questi casi le informazioni relative al ritrovamento sono poco precise, se non limitate a segnalare il quartiere o l'area coltivata ove esso è avvenuto. Le iscrizioni reimpiegate in monumenti medievali o moderni risultano essere maggiormente problematiche da gestire: in questi casi le notizie relative alla scoperta sono andate completamente perdute e il luogo di conservazione attuale (che può essere il muro di un edificio rinascimentale, oppure un campanile medievale) non può essere utilizzato poiché altamente fuorviante.

Quelle citate rappresentano solo alcune delle problematiche riscontrate dopo la scelta di proporre un geodatabase per l'immagazzinamento e la fruizione dei dati derivanti da una selezione di epigrafi, ma potrebbero essere comuni a molti altri progetti relativi alla gestione delle iscrizioni e per questo rappresentare un punto di inizio per una riflessione sulla metodologia da applicare nello sviluppo di tali progetti.

#### *Muse360: sistema integrato di analisi e pianificazione museale*

Donatella Capaldi (1), Saverio Giulio Malatesta (1), Emiliano Ilardi (2) and Francesco Lella (1)

- (1) DigiLab Sapienza Università di Roma
- (2) Università di Cagliari

I musei vivono un periodo di grande cambiamento: la relazione tra i musei e il loro pubblico cambia in direzione di una maggiore condivisione delle iniziative e delle strategie fra museo, pubblico e territorio. Conoscere le richieste del pubblico sta diventando quindi un tema di fondamentale importanza: per definire, precisare o adattare un progetto culturale – che sia un allestimento permanente, una mostra temporanea, un progetto educativo – diventa necessario uno strumento che riesca ad individuare con più efficacia e maggiore cognizione di causa i mezzi attraverso i quali si possa ottimizzare l'offerta e metterla in valore. L'analisi delle fonti di carattere quantitativo permette solo in parte di mettere in relazione le caratteristiche di un patrimonio esteso e le dinamiche di una domanda segmentata e stratificata, mossa da motivazioni, esigenze e comportamenti diversi. Occorre partire da una conoscenza approfondita dei punti di forza e di debolezza riguardo alla qualità, che consenta di ottimizzare gli interventi di miglioramento, e – nel caso di circuiti museali – di mettere in relazione le risorse, portando anche a integrazioni del sistema di offerta complessiva. Analizzare le caratteristiche e la struttura del patrimonio culturale e museale appare un esercizio complesso, soprattutto se si intende individuare elementi qualitativi utili a definire punti di forza, potenzialità, criticità, aree-problema, individuare soluzioni e impostare policy di valorizzazione. Occorre un sistema articolato e puntuale di rilevazioni collaborativo, riguardanti sia l'auto-valutazione del museo nella sua interezza, sia la valutazione da parte di settori omogenei del pubblico.

La piattaforma MUSE360 nasce per questo. Sviluppata con sistemi open in base alle linee guida messe a punto in seguito ad una pluriennale analisi dell'Osservatorio sulla qualità della gestione dei beni culturali di DigiLab Sapienza, con Archeo&Arte3D Lab e con il corso di laurea in Comunicazione dell'Università di Cagliari si basa su un *benchmarking* che ha preso in esame le migliori istituzioni museali a livello internazionale, la rilevazione - accompagnata da apposita guida in fase di pubblicazione in open access - si articola in diverse aree di analisi per il museo o il sito archeologico in esame; le informazioni statistiche condivise nel database saranno poi rilasciate in formato aperto.

MUSE360 è in grado dunque di offrire un potente strumento di analisi complessiva della realtà culturale, coinvolgendo a trecentosessanta gradi attori e ricettori del messaggio culturale, capace di fornire in tal modo un valido indicatore dello stato dell'arte museale, di avvicinare alle problematiche dei beni culturali, di coadiuvare la progettazione e la realizzazione tempestiva e

soddisfacente di soluzioni legate al fabbisogno culturale di un'utenza complessa e diversificata, oltre a far emergere nuovi spunti e possibilità di sostenibilità del patrimonio culturale.

### *P.A.S.T in Coast project*

Luca Di Bianco (1), Claude Albore Livadie (2) and Saverio Giulio Malatesta (3)

- (1) Università di Ferrara
- (2) Centre Camille Jullian CNRS
- (3) DigiLab Sapienza Università di Roma

P.A.S.T. in Coast – *Pre-protohistoric Archaeological Studies thruogh new Technologies in Amalfi Coast* - è un progetto di ricerca archeologica di ambito preistorico e protostorico, riguardante il comprensorio della Costa d'Amalfi. In questo territorio contraddistinto dalle eccezionali caratteristiche naturali e geo-ambientali e caratterizzato dalla presenza di molteplici contesti archeologici, dalla fine degli anni 1960 tale materia non ha più avuto un approccio moderno e sistematico. L'attuale nuova fase di indagini, portata avanti da esponenti di diversi enti (CUEBC di Ravello; Centre Camille Jullian – CNRS, Aix en Provence; Digilab – Sapienza Università di Roma), ha previsto, accanto a metodologie tradizionali in campo archeologico (ricognizioni di superficie, ricerca d'archivio, studio materiali), l'utilizzo di un sistema GIS Open Source.

Tale sistema prevede la progettazione di un database per la raccolta, organizzazione e consultazione della documentazione e di applicativi GIS per l'elaborazione delle informazioni territoriali, integrando i diversi modelli di dati in un sistema di gestione tale da generare nuove possibilità di comprensione del territorio ed offrire nuovi spunti per la definizione di un quadro organico delle modalità di frequentazione dell'area in antico. In tal modo si intende fornire un agile strumento analitico, informativo e divulgativo, utilizzabile da un'ampia utenza anche attraverso l'impiego di una piattaforma WebGis Open Source. Tale progetto si sta realizzando grazie ad un contributo del CUEBC – Centro Universitario Europeo per i Beni Culturali – di Ravello (SA).

#### *Open data e strumenti aperti per l'analisi e valorizzazione di siti culturali*

Chiara Greco e Saverio Giulio Malatesta DigiLab Sapienza Università di Roma

Proporre la valorizzazione di tre luoghi dell'Etruria meridionale - Cerveteri, Pyrgi (Santa Severa), l'area santuariale di Montetosto – attraverso l'analisi di open data e la realizzazione di strumenti mirati alla comunità. La scelta di concentrare l'attenzione su queste aree è avvenuta dopo aver effettuato un confronto dei flussi turistici del 2017, forniti dall'Ufficio Statistica del MiBAC, con altri siti etruschi o con musei che conservano le testimonianze di questa civiltà. Da una rapida analisi comparativa è emerso che Cerveteri - fra la Necropoli della Banditaccia e il Museo Nazionale Archeologico Cerite - ha registrato 64.992 visitatori totali; Pyrgi solo 6.565, tra Antiquarium e area archeologica; mentre per il santuario e il tumulo di Montetosto non esistono statistiche, poiché non gestito attivamente. Sono flussi sicuramente minimi se rapportati ad altre realtà come, ad esempio, Vulci, città etrusca minore di estensione rispetto a Cerveteri, che ha registrato un totale di 44.780 visitatori - complessivi tra museo archeologico e parco naturalistico o al Museo Nazionale Etrusco di Villa Giulia, che ha raggiunto un totale di 71.996 visitatori.

Complessivamente questi dati suggeriscono un forte interesse per il mondo etrusco ma, diverse strategie hanno portato a risultati nettamente differenti. I dati sui flussi turistici di Pyrgi sono invece parziali, non considerando quelli del castello di Santa Severa, gestito invece da CoopCulture (cooperativa operante nel settore dei beni e delle attività culturali in Italia): da quando ne ha ottenuto la gestione, l'area del castello ha visto cambiamenti positivi sia in situ, con il nuovo allestimento del Museo del Mare e della Navigazione Antica e con l'organizzazione di eventi e attività didattiche, sia per la comunicazione online.

Quali sono i problemi, quali le prospettive? L'opinione e la reazione dei fruitori del bene culturale è importante per stabilire le azioni di intervento e potenziamento, si è ritenuto quindi opportuno comprendere quanto il territorio di Cerveteri e Santa Marinella, con la via Caere-Pyrgi e l'area sacra di Montetosto, sia conosciuto e vissuto. Per raggiungere tale scopo ci si è avvalsi di questionario online. Grazie all'utilizzo di un modello schedulare è stato creato un sondaggio con delle domande utili per verificare se tutti gli elementi ritenuti importanti fino ad ora - la partecipazione, iniziative enogastronomiche, comunicazione e nuove tecnologie - abbiano interesse o valore per gli utenti. Il sondaggio è rimasto aperto una settimana per stabilire un andamento statistico; tutti i dati raccolti, opportunamente rielaborati, sono stati poi resi disponibili in formato aperto per consentire elaborazioni incrociate tramite LOD.

### *Soluzioni aperte per lo studio delle manifatture ceramiche romane: il caso dei materiali delle Terme di Albintimilium (Imperia)*

Paolo De Vingo, Alessio Paonessa, Sara Graziano and Giulia Zavattieri

Nel progetto P.RI.S.M.A. (Progetto Rielaborazione Scavi e Materiali Archeologici), sviluppato nel Laboratorio di Archeologia Cristiana e Medievale del Dipartimento di Studi Storici (Università di Torino) sono stati classificati circa undicimila reperti – la maggior parte ceramici – rinvenuti da Nino Lamboglia nelle Terme romane di Albintimilium. Data consistente quantità dei materiali si è reso necessario pensare ad un supporto informatico per la conservazione e la consultazione dei dati prodotti. Le informazioni ricavate richiedono un nuovo approccio sperimentale, che permetta nello stesso tempo la raccolta specialistica delle informazioni, la comparazione tra le classi di reperti e la relazione con il contesto archeologico esteso. Le informazioni inoltre devono essere collegate alla pregressa documentazione di scavo delle campagne svolte in questo stesso contesto da Nino Lamboglia, che non rispondono ai criteri dello scavo stratigrafico.

Partendo da questi presupposti, si è reso necessario sviluppare soluzioni tecniche separate per ogni stadio della ricerca ed elaborazione dei dati, articolate su tre punti: raccolta dati, salvataggio in locale e caricamento in remoto. Per raggiungere gli obiettivi preposti, garantire un'ampia accessibilità a tutto il gruppo di ricerca e avere programmi immediatamente funzionanti senza affrontare spese proibitive, si è scelta la strada di software e formati liberi.

Il poster presenterà, a ricerca ancora in corso, i risultati fino ad ora ottenuti. L'iter operativo è il seguente: in un primo momento le informazioni vengono salvate su un semplice foglio di calcolo ; successivamente il foglio di calcolo viene trasferito in un database locale a codice aperto. Questo è stato concepito partendo da tre grossi insiemi informativi e procedurali: il primo è predisposto per contenere le informazioni relative alla attuale collocazione dei reperti ed alle informazioni provenienti dalla documentazione pregressa; il secondo provvede ad una generale classificazione dei reperti per aree di significato quali: forma, materiale, dati archeometrici preliminari, classe, produzione, provenienza, categoria, funzione; il terzo insieme include le informazioni specialistiche
differenziate per ogni classe e produzione, quali le identificazioni tipologiche, i dati archeometrici specifici, evidenze d'uso e funzione. Per quanto riguarda il salvataggio in remoto, che non è ancora disponibile ed è in fase di implementazione, vorremmo presentare una prima soluzione ed avere la possibilità di discuterne nella conferenza con chi ha già avuto esperienze simili.

#### *Rilievo fotogrammetrico con MicMac in archeologia. Alcuni casi di studio.*

Alessandro Garrisi, Alessio Paonessa and Elia Kas Hanna

A partire dai primi anni 2000 sono apparsi i primi rilievi fotogrammetrici in campo archeologico. Sin da subito la fotogrammetria si è rivelata una tecnica di rilievo indiretto innovativa e conveniente in base ai costi ed i tempi, perché permette con strumentazione a basso costo, come le comuni fotocamere reflex, di acquisire rilievi e planimetrie con un buon grado di precisione. Solamente da pochi anni sono state rese disponibili software e librerie aperte che permettono di raggiungere gli stessi risultati di programmi proprietari costosi.

In collaborazione con il Pontificio Istituto di Archeologia Cristiana e la Fondazione "Nino Lamboglia" e nell'ambito di vari progetti di ricerca, si è scelto di avviare una sperimentazione con il programma MicMac, distribuito sotto licenza CeCILL-C dall'Institut National de l'Information Géographique et Forestière di Parigi. È stata preferita questa applicazione in seguito ad una panoramica dei software attualmente disponibili: MicMac è fino ad ora l'unico programma libero che offre l'elaborazione completa del processo dall'orientamento alla mesh, fino ad includere diversi tipi di georeferenziazione. I risultati incoraggianti ci hanno spinto ad avanzare fino ad una copertura completa dello scavo archeologico della Basilica di Capo Don a Riva Ligure (IM).

Il poster presenterà, con vari esempi, i procedimenti e le problematiche che sono state affrontate assieme ad alcuni casi di studio. Ogni caso di studio sarà accompagnato dalla descrizione del contesto e delle condizioni del processo di elaborazione, per descrivere a fondo la flessibilità del programma.

# *Crowding and geotagging per l'analisi della fruizione di un territorio a vocazione turistica, metodologia proposta e caso di applicazione nel tarvisiano*

Niccolò Iandelli (1) and Michele Marchesin (2)

- (1) Libero professionista
- (2) Studio Arcadia

Attraverso la metodologia proposta si è realizzata un'analisi dei livelli di fruizione e percezione di un area a vocazione turistica nel tarvisiano. L'obbiettivo specifico era di valutare e fornire una stima della fruizione del territorio, ovvero quantificare le principali attività turistico/ricreative che vi si svolgono e realizzare un'analisi analisi della percezione del luogo, cercando di evidenziare quali luoghi o aree vengano percepite ad alto valore paesaggistico/turistico. I risultati ottenuti sono stati impiegati per diverse attività, tra le quali la pianificazione turistica e il supporto all'analisi di impatto ambientale di alcune attività progettuali previste in alcune aree del territorio. L'obbiettivo è stato raggiunto impiegando metodi e metodologie gis, sono stati usati Opengeodata provenienti da fonti diverse e Software FOSS. I concetti teorici che stanno dietro alla metodologia proposta affondano le radici nella teoria della VGI - *Volunteered Geographic Information* (Goodchild, 2007)

e da quanto prodotto e condiviso da cittadini prosumer con l'impiego di strumenti e applicazioni legati al *Quantified Self* (Gary & Wolf, 2007,2014). I dati con cui sono state realizzate le mappe di densità della fruizione e della percezione sono stati derivati dalle tracce condivise dalla comunità attiva su OpenStreetMap, da itinerari e tracce MTB diffusi tramite alcuni portali web in licenza CC, da immagini geotaggate da Panoramio (Panoramio Contributors and Community, 2015) e Flickr (Flickr Public images, 2015). Le elaborazioni effettuate in ambiente gis hanno permesso l' elaborazione di alcune statistiche legate ai tempi di fruizione dei luoghi e ai soggetti percepiti come più interessanti, la creazione di mappe di densità della fruizione e di mappe della percezione. In particolare la realizzazione delle mappe è stata effettuata in ambiente GIS opensource (QGIS) definendo dei *kernel* di analisi ad-hoc la cui forma controlla il tasso con il quale l'influenza del punto diminuisce all'aumentare della distanza. L'analisi ha permesso di evidenziare degli "*hotspots*", luoghi in cui si ha un maggiore addensamento di punti e delle «abitudini» e comportamenti dei frequentatori dei luoghi. L'oggetto principale della metodologia proposta è legato a come si tratta l'addensamento delle posizioni e delle tracce, che è sempre causato da un maggior numero di punti, punti posizione, che però assumono un significato molto diverso nell'analisi della densità dei percorsi e delle tracce, rispetto all'analisi delle fotografie geotaggate. Nel primo caso infatti ad alti valori di densità, corrispondono più tracce sovrapposte, indicatore di maggior frequentazione dell'area, nel secondo invece a valori più elevati corrisponde una percezione della qualità dei luoghi più elevata che di fatto spinge a fotografare l'ambiente. La metodologia proposta può essere applicata ad altri territori e applicazioni specifiche basandosi sulla sempre maggiore disponibilità di dati opengeodata.

#### *L'interazione bidirezionale all'interno dei Webgis: il caso del Webgislepini*

Alberto Budoni, Valerio Mazzeschi and Gianluca Vavoli Laboratorio di Progettazione del Territorio La Sapienza Università di Roma

Con l'avvento del Web 2.0, il ruolo dell'utente subisce una vera e propria trasformazione. Da semplice fruitore passivo delle informazioni riversate in rete, diventa parte attiva nella costruzione e nella realizzazione dei contenuti pubblicati sul web stesso. Di conseguenza il mondo della cartografia on-line si è dovuto adeguare all'esigenza di coinvolgere gli utenti nella realizzazione di cartografie sul web attraverso il WebGIS, strumento che permette la fruizione online di contenuti cartografici. Nello stesso tempo, questo strumento offre delle prospettive di rendere i processi partecipativi che riguardano la pianificazione del territorio molto più ricchi dal punto di vista informativo grazie all'innovazione tecnologica ma anche alla diffusione degli open data e al progresso di prestazioni e *community* dei software open source. Sono molti i WebGIS attivi in Italia, realizzati e/o gestiti prevalentemente da enti pubblici, tuttavia la loro impostazione è in genere carente nel consentire un'interazione bidirezionale tra utenti e sistema e nel consentire all'ente che lo promuove una gestione facile e poco costosa.

Con l'obiettivo di creare uno strumento aperto, interattivo e di semplice gestione è stato realizzato dal Laboratorio di Progettazione del Territorio del CeRSITeS di Sapienza Università di Roma il WebGISlepini, nell'ambito dell'accordo quadro con la Compagnia dei Lepini, società pubblica partecipata dai Comuni e dalle Comunità Montane del Territorio dei Monti Lepini

Il WebGIS, collegato organicamente ad un sistema informativo in QGIS, si compone di 2 sezioni: la prima è composta da un CMS Wordpress; la seconda è realizzata grazie al web client Lizmap. Quest'ultima permette di interagire con i contenuti cartografici, mentre la prima consente di ordinarli secondo dei profili di utenza. Il portale CMS consente inoltre la gestione di altri tipi di contenuti che scaturiscono dalla partecipazione attiva, alimentata da un Forum in cui gli utenti, soprattutto i non esperti, possono discutere di varie questioni, servendosi anche di supporti cartografici modificabili on line su Lizmap. La discussione può generare nuovi contenuti che verranno pubblicati sul cms o su Lizmap, a seconda della loro tipologia.

Il sistema consente al gestore del servizio di modificare direttamente i progetti cartografici in QGIS, integrando i contributi partecipativi degli utenti del CMS, rendendo possibile la modifica real time dei dati caricati, la loro correzione e implementazione. Inoltre all'utente del WebGIS è consentito l'editing on line, direttamente su open data realizzati ad hoc per favorire le dinamiche partecipative. In conclusione, oltre ad avere la sua funzione di portale cartografico, il WebGISlepini è un valido strumento in grado di migliorare il coinvolgimento delle persone nelle pratiche partecipative di governo del territorio, accrescendo la coscienza di luogo delle popolazioni locali.

## *Open Data Kit per le applicazioni geospaziali*

Enrico Ferreguti Comune di Padova

Open data kit (ODK) è un *framework* di strumenti per la gestione di rilievi di dati sul campo. Le applicazioni che ODK mette a disposizione permettono la creazione di formulari ad hoc, la raccolta dati sul campo con strumenti semplici, in una molteplicità di formati (alfanumerici, immagini, multimedia) anche in assenza di connessione di rete e la successiva aggregazione finale dei dati raccolti.

La possibilità di localizzare i dati raccolti rende ODK particolarmente interessante per le applicazioni geospaziali, in particolare per rilievi a grande scala, condotti da numerosi rilevatori, anche occasionali, anche senza specializzazione specifica.

L'esposizione proposta si propone di esplorare le possibilità del *framework* evidenziando le possibilità di estrazione e di utilizzo del dato geospaziale.

# *Progetto Map4Youth e Geocitizen: la raccolta e condivisione di idee e informazioni spaziali incontra i social network*

Daniele Codato, Giuseppe Della Fera, Guglielmo Pristeri and Salvatore Pappalardo University of Padova, Department of Civil, Environmental and Architectural Engineering

Il progetto MAP4YOUTH (www.map4youth.eu), cofinanziato dal programma Erasmus+ dell'Unione Europea, si pone l'obiettivo di favorire la cittadinanza attiva ed il Dialogo Strutturato tra giovani cittadini ed i decisori politici della città di Padova, attraverso l'utilizzo di strumenti digitali innovativi (e-tool) per la partecipazione dei giovani alla vita politica. A tale scopo, le organizzazioni partner - GISHUB e ARS4Progress – stanno testando e utilizzando la piattaforma Geocitizen, sviluppata dal dipartimento di Geoinformatica dell'Università di Salisburgo e basata su software open-source. In questo progetto la piattaforma Geocitizen viene utilizzata per mappare e inserire idee e proposte di riuso, riqualificazione o rigenerazione di edifici e aree degradate/sottoutilizzate/abbandonate nel comune di Padova. Previa registrazione, chiunque può liberamente accedere a Geocitizen e selezionare uno dei progetti della piattaforma, corrispondenti a diverse aree geografiche. Partecipando ai progetti si possono inserire punti georeferenziati con

relativi link, foto, pdf e altri contenuti multimediali, introdurre nuove proposte e/o consultare le proposte caricate, dare il proprio contributo tramite la funzione per i commenti e per il voto e disseminarle attraverso i social network (Facebook o Twitter). La differenza e novità principale di questa piattaforma rispetto ad altri strumenti simili è infatti la sua componente social che favorisce lo sviluppo di uno spazio di discussione più trasparente e strutturato tra gli attori coinvolti, attraverso la possibilità di interazione grazie allo spazio per i commenti, la condivisione nei social network, la votazione delle proposte presentate. A chiudere il processo di discussione è infine la possibilità di inserire le proposte più votate o selezionate secondo altri criteri tra le soluzioni. La piattaforma permette anche di costruire, condividere e raccogliere sondaggi ad hoc legati ad uno specifico progetto. L'utilizzo di Geocitizen può avvenire sia via web, sia scaricando l'app gratuita per smartphone disponibile per Android e Iphone, che presenta un'interfaccia molto *user friendly*. In questa presentazione andremo ad esplorare le funzioni e potenzialità di Geocitizen utilizzando come caso specifico il progetto Map4youth attualmente in corso d'opera.

## *Estrazione del profilo di curvatura di strutture geomorfometriche in ambito geologico e agroambientale*

Stefano Brugnaro Libero professionista

Gli strumenti di analisi spaziale rappresentano una metodologia di indagine fruibile per numerose applicazioni, tra le quali anche l'estrazione delle rotture di pendenza in ambito agroambientale e/o geologico.

In questo trattato si descriverà la procedura semiautomatica utilizzata per estrarre tali strutture avvalendosi del software opensource QGIS utilizzando i geoprocessi appartenenti al pacchetto GRASS, SAGA e GDAL.

Il dato di partenza da utilizzare per eseguire le operazioni di estrazione è un Modello Digitale di Elevazione (nello specifico un DTM) che potrà provenire da diverse fonti di acquisizione, quali piattaforme di satellitari ma anche di prossimità come per esempio i Sistemi Aeromobili a Pilotaggio Remoto (SAPR).

Per la prima estrazione delle rotture di pendenza è stato sfruttato l'algoritmo del Profilo di Curvatura che permette il calcolo della derivata seconda del DTM quindi i flessi, corrispondenti alle rotture di pendenza sulla direzione di massima curvatura del versante.

Per una validazione grafica del dato estratto, la possibilità di ricondursi ad un profilo di illuminazione utilizzando il *tool* di ombreggiatura risulta essere il metodo migliore in quanto viene riprodotta una struttura dall'aspetto tridimensionale.

Il raster corrispondente alle rotture di pendenza si trova in questo momento allo stato grezzo e con una grande quantità di rumore di fondo. Per effettuare una pulizia accurata del modello si inizia con la discriminazione delle porzioni di raster che includono valori maggiori della Deviazione Standard, quindi eseguendo un calcolo raster impostando il *Profile curvature* estratto maggiore del valore di Deviazione Standard. Il raster appena estratto possiede una profondità di 32 bit in virgola mobile ed è necessario renderlo un intero utilizzando il tool Int che rende il raster una matrice di valori 0 ed 1.

A questo punto prima di passare ai processi vettoriali è necessario affinare le celle di valore non nullo. Il comando Thin è in grado di eseguire questo tipo di procedura e pertanto estrarre un raster "assottigliato".

Il raster ora è pronto per i processi vettoriali che permetteranno di calcolare il

valore finale della lunghezza dei tratti corrispondenti alle rotture di pendenza e quindi dare un valore numerico finale al dato telerilevato.

Come primo processo si vuole convertire il raster di *Profile Curvature* al quale è stato processato il *thin* in un vettore lineare.

Per operare una prima pulizia del vettore è possibile operare una discriminazione sulla base delle lunghezze dei singoli vettori lineari, individuando il limite tra effettiva struttura geomorfologica e rumore. Nel caso studio si sono mantenuti unicamente i vettori di lunghezza superiore a 2.7 m scartando tutti quelli di lunghezza inferiore, considerati da una *Display Analysis* completamente rumore.

Il geoprocesso successivo è relativo lo *smooth*, quindi un arrotondamento degli spigoli naturalmente generati durante i precedenti processi.

#### *Analisi geomorfologiche in GIS Open Source per un contesto di archeologia "periurbana": il sito medievale di San Lorenzo in Carmignano (Foggia).*

Luca d'Altilia and Pasquale Favia

Università di Foggia, Dipartimento di Studi Umanistici

Le indagini condotte presso il sito medievale di San Lorenzo in Carmignano (FG), alle porte della città di Foggia, rientrano in un più ampio contesto di ricerca archeologica sulle difese in terra nel Medioevo, nell'area della pianura del Tavoliere. Insediamento attestato dal 1092 come casale, nel 1166 è classificato come *castrum*, fino a giungere ad un abbandono tardo-medievale. Tracce evidenti di fossati e terrapieni, su un'area di oltre 25 ha, erano già visibili nelle foto aeree di J. Bradford, scattate durante il secondo conflitto mondiale da mezzi dell'aviazione militare britannica. Dal 2005 sono state intraprese, da parte del Dipartimento di Studi Umanistici dell'Università di Foggia, attività di scavo stratigrafico e, più recentemente, è stato possibile ottenere immagini satellitari e Modelli Digitali del Terreno ad alta risoluzione da dati satellitari (immagini acquisite nel novembre 2015 dal satellite GeoEye-1, su un'estensione di circa 25 km<sup>2</sup>), orientando la ricerca sull'analisi di micro-rilievo, finalizzata al riscontro delle tracce relative alle fortificazioni in terra ancora percepibili sul sito. L'integrazione tra i dati desunti dalle moderne immagini satellitari e quelli restituiti dalla pioneristica aerofotografia archeologica degli anni '40 del secolo scorso ha permesso di gettare nuova luce su di un insediamento rilevante nel contesto del paesaggio e del popolamento medievale della Puglia settentrionale.

## *Utilizzo di strumenti Open Source per creare un catalogo di dati per lo studio e la progettazione all'interno del Parco Delta Po Veneto*

Federico Rosa ABITAT SIT

Il Parco Regionale Veneto del Delta del Po ha realizzato una piattaforma web utilizzando unicamente software Open Source per rendere fruibile in visualizzazione, via download e tramite servizi internet il proprio catalogo di dati per facilitare attività divulgative, di studio e di progettazione all'interno del Parco.

La finalità è quella di concentrare i dati necessari in un unico contenitore andando a fare accordi con gli altri enti territoriali in modo che gli utenti possano trovare facilmente le informazioni che servono.

La struttura del portale è quella del Catalogo, le tecnologie utilizzate sono GeoNode, MapStore, Geoserver e PostGIS.

I livelli di accesso sono 3:

- 1) Divulgativo: un livello di accesso dedicato a tutti i fruitori del parco con informazioni ambientali e turistiche. Questo livello servirà per aumentare la visibilità del Parco al grande pubblico, anche grazie a Mappe tematiche precostituite a tema turistico (percorsi ecc).
- 2) Scientifico: dedicato a scuole, università e studenti di ogni ordine, contiene i dati utili per effettuare studi ed analisi sul territorio del Parco.
- 3) Tecnico: vengono messe a disposizione dei tecnici e degli enti tutte le informazioni a disposizione dell'Ente Parco e degli altri enti territoriali competenti (Genio Civile, Regione Veneto, Consorzio di Bonifica, Comuni,...) utili ad effettuare progetti e lavori all'interno del Parco. Questo permette di evitare sprechi in analisi ripetute più volte nello stesso territorio, di valutare gli effetti cumulativi di più interventi insistenti sullo stesso territorio. La ricerca delle informazioni verrà ottimizzata perché i tecnici non avranno più la necessità di reperire le informazioni in più enti ma avranno un unico riferimento territoriale.

Inoltre vengono messi a disposizione dei tecnici degli strumenti GIS Online per fare in modo che possano utilizzare i dati territoriali in autonomia anche se non dotati di software specifici.

Questo permetterà quindi di fornire dati aperti e disponibili per favorire la mitigazione dei rischi in ambito fluviale e la salvaguardia del territorio.

# *L'utilizzo di database spaziali e software GIS Open Source per la gestione, elaborazione e rappresentazione del dato geologico.*

Vittorio Bisaglia and Serena Alessi Geologi liberi professionisti

Lo sviluppo di sofisticati strumenti informatici (GIS) sta producendo importanti cambiamenti nell'ambito della valutazione, gestione e conoscenza delle variabili ambientali che caratterizzano un territorio. Infatti la grande disponibilità di informazioni territoriali ha aumentato notevolmente, in questi ultimi anni, l'efficacia operativa dei sistemi GIS che sono diventati di fatto strumenti indispensabili per enti pubblici e liberi professionisti, che devono gestire e affrontare problematiche territoriali.

Il lavoro costante nell'ambito della modellazione territoriale multidimensionale ha permesso di maturare una metodologia di elaborazione dei dati di sottosuolo basata sull'utilizzo ottimizzato di strumenti Open Source. Il sistema di elaborazione risultante consente di produrre modelli geologici tridimensionali, ampliando il tipo e il numero d'indagini in cui è possibile utilizzarli.

L'impiego di strumenti software Open Source e la capacità di mettere insieme un sistema di elaborazione di dati stratigrafici e di sottosuolo versatile e robusto, permettono di dedicare più risorse alla formazione, allo sviluppo e all'analisi delle necessità specifiche dei diversi casi di applicazione, eliminando gli investimenti in licenze software e training vincolati a piattaforme proprietarie.

Il sistema di elaborazione è stato costantemente potenziato e reso utilizzabile per diverse tipologie d'indagine del sottosuolo. I suoi principali punti di forza sono la possibilità di uso e gestione della totalità delle informazioni esistenti sull'area in studio e l'effettiva rapidità di elaborazione di grandi moli di dati, dando modo di procedere per passi successivi alla calibratura e alla taratura del modello 3D mediante anche strumenti per l'editing volumetrico versatili e di facile utilizzo.

L'approccio tridimensionale ad un modello geologico senza dubbio è la soluzione più completa ed esaustiva per lo studio del sottosuolo e quanto di più vicino alla "realtà" possiamo attenderci per la gestione e l'analisi delle molteplici problematiche determinate delle diverse variabili legate ad esso.

La metodologia qui descritta si basa sulla gestione e omogeneizzazione del dato di partenza, di qualsiasi tipologia esso sia, e trova i suoi punti di forza in:

- uso esclusivo di software Open Source, disponibile per qualsiasi sistema operativo. La natura Open Source dei software ne consente la modifica, il potenziamento e sviluppo a seconda delle esigenze dell'utilizzatore;
- estrema velocità di elaborazione mediante passaggi che sfruttano le potenzialità dei geodatabase relazionali.
- introdurre qualsivoglia elemento antropico e capire come questo si inserisce nella ricostruzione litologica del sottosuolo permettendo di agevolare in prima fase la progettazione impiantistica ed in seconda fase il collaudo dell'installazione.

# *Applicazione di OSM e QGIS (vers. 3.2) allo scopo di definire le aree di intervento delle squadre di Protezione Civile in interventi d'emergenza*

Giulio Bertacchi Protezione Civile

Il progetto ha l'obiettivo di definire le aree di intervento delle squadre di protezione civile per poi consentire di ottimizzare la distribuzione di mezzi e risorse in modo da coprire in maniera ottimale il territorio, evitando di concentrare eccessivamente le risorse in alcune aree lasciandone scoperte altre. I software utilizzati per raggiungere tale obiettivo sono stati QGIS, versione 3.2 e Pgadmin versione

3.5. In primo luogo è resa indispensabile la creazione di una rete stradale regionale aggiornata, categorizzata e topologicamente corretta. La mappa stradale viene scaricata su livello comunale (scala 1:100000) a partire da OpenStreetMap (OSM) tramite il plugin "OSM download" e successivamente viene assemblata su PostGIS. In secondo luogo ad ogni categoria stradale fornita da (OSM) è assegnato un campo di velocità massima adeguato a ciascuna tipologia di veicolo; viene inoltre caricato uno *shapefile* contenente la posizione di ciascun magazzino della Protezione civile, in base ai dati offerti dai volontari ad Ottobre 2018. Utilizzando i dati sopra citati è possibile creare delle isocrone per ogni magazzino: linee costituite dai punti raggiungibili in un certo tempo utilizzando la via più breve, ognuna delle quali indicanti la sua area di influenza. Le isocrone sono create dapprima linearmente, evidenziando le strade effettivamente percorse da ogni tipo di mezzo in un dato periodo di tempo. In seguito il plugin "QNEAT" ha permesso di creare un raster dei tempi di percorrenza ed una nuvola di punti disposti lungo le strade su cui ogni magazzino influisce. Sulla base di tale nuvola di punti, utilizzando il processo "poligono convesso" è possibile disegnare ogni singola isocrona.

OSM fornisce una rete stradale aggiornata, topologicamente corretta e in cui strade sono quasi sempre categorizzate, mentre riscontrate problematiche sono la modalità di scaricamento dei dati e la presenza di numerosi campi di attributi spesso vuoti. La mappa ottenuta è analizzata per consentire un maggiore livello di precisione e la comprensione dell'identità di ogni segmento presente sulla rete. Sono inoltre selezionati, quando presenti, gli attributi che più influenzano il percorso e la modalità d'intervento dei veicoli, quali la presenza di tunnel o l'ampiezza della strada. Come primo risultato dell'analisi abbiamo riscontrato che in base alle isocrone si rende possibile osservare il numero e l'entità territoriale delle aree di influenza di magazzini per poi valutarne la sovrapposizione territoriale. Il progetto permette quindi di dare un quadro logistico della situazione ed ottimizzare la distribuzione di risorse della protezione civile.

#### *Il Sistema Municipalità-Natura-Mobilità di Napoli*

Salvatore Polverino Università di Padova

L'inquadramento territoriale di Napoli è sempre stato un argomento impegnativo e oggetto di visioni sperimentali. All'uso intenso del suolo è però possibile negli ultimi anni fornire una visione sistemica non più solo multi-scalare ma multispettrale capace di articolarsi a partire da una base webGis attraverso tools sviluppati anche dalla *European Climate Adaptation Platform*.

#### *Il nuovo sistema di Gestione Emergenze della Protezione Civile del Comune di Genova*

Roberto Marzocchi (1), Roberta Fagandini (1), Danilo Bertini (2), Carlo Dellacasagrande (2), Dario Marchi (2), Cristina Olivieri (2) and Tiziano Cosso (1)

- (1) Gter s.r.l.
- (2) Comune di Genova

Nell'ambito del Programma Operativo Nazionale per le Città Metropolitane (PON METRO 2014- 2020), il Comune di Genova ha avviato un'attività per la realizzazione di un nuovo sistema di gestione delle emergenze che sostituisse quello precedentemente in uso dall'Ente.

Il sistema di gestione delle emergenze si occupa in particolar modo della creazione e gestione di eventi di protezione civile, ivi compresa la ricezione e lavorazione delle segnalazioni pervenute ai numeri verdi comunali da parte dei cittadini e giunte dagli operatori sul territorio, la gestione delle squadre e del personale, dei sopralluoghi e dei provvedimenti cautelari (sgomberi, interdizioni all'accesso, chiusura strade, etc.).

Le caratteristiche principali del nuovo sistema, che accrescono il grado di innovatività rispetto agli strumenti fino ad ora utilizzati, sono state principalmente due:

- la georeferenziazione delle informazioni al fine di poter avere un quadro territorialmente rappresentativo della situazione durante le complesse fasi di emergenza, è stato necessario che il sistema consentisse di georiferire in maniera univoca e certa ogni evento, segnalazione, intervento, sopralluogo etc.
- l'interoperabilità e semplicità d'uso durante le operazioni di gestione dell'emergenza, specie per quanto riguarda la ricezione delle segnalazioni, avere in uso uno strumento di gestione in grado di interfacciarsi con le banche dati a disposizione dell'ente (anagrafe, geodatabase, sistema di manutenzioni e lavori pubblici, anagrafe del personale dipendente e volontariato di Protezione Civile, etc), ma che al contempo sia semplice ed usabile, è un

requisito essenziale affinché tale strumento possa fornire un concreto contributo nella semplificazione e accelerazione delle procedure dell'Ente.

Il sistema recentemente implementato che intendiamo presentare è interamente web-based, consente un accesso attraverso un sistema di profilatura tramite credenziali SPID, per utenti esterni, e LDAP per il personale dell'ente ed è basato su GFOSS software (PostgreSQL/PostGIS, leafletjs, etc) ed è stato progettato secondo le tecniche del *Responsive Web Design* in modo da adattarsi sia agli schermi delle sale operative comunali, sia a cellulari e tablet del personale operativo sul territorio durante le emergenze.

Si tratta di un sistema innovativo in grado di aumentare la resilienza della città di Genova al verificarsi sempre più frequente di eventi, atmosferici e non, che richiedano l'intervento della protezione civile.

## *Gestione delle manomissioni stradali e dei servizi a rete con strumenti GFOSS. L'esperienza del Comune di Rivoli (TO)*

Andrea Filipello, Francesca Massaro, Luciana Serpi, Stefano Bonaudo, Ezio Comba and Flavio Canova Città di Rivoli

I principali servizi a rete (fognatura, acquedotto, elettrodotti, gasdotti, teleriscaldamento, telecomunicazioni) sono ubicati al di sotto della viabilità stradale e le manomissioni del manto stradale necessarie in caso di nuova costruzione, riparazione e sostituzione devono essere autorizzate dagli Enti proprietari della strada. Nel territorio comunale della Città di Rivoli sono presenti circa 223 km di strade con 440 tra vie e piazze ed ogni anno sono centinaia gli interventi che comportano la manomissione del suolo pubblico. A partire dal 2016 la gestione tecnica ed amministrativa delle manomissioni stradali si è avvalsa degli strumenti GIS, ricorrendo a soluzioni GFOSS.

Le reti dei principali sottoservizi sono state raccolte, omogeneizzate ed inserite in un database spaziale in modo da permettere ai tecnici di individuare agevolmente le potenziali interferenze delle nuove opere con i sottoservizi esistenti. Per questo motivo il Comune ha aderito alla fase di sperimentazione della piattaforma SINFI che si sta gradualmente popolando di dati.

Le singole istanze e i titoli autorizzativi alla manomissione vengono georeferenziate e gestite all'interno del sistema GIS, con maschere e form di inserimento. Inoltre gli strumenti GFOSS vengono impiegati durante i sopralluoghi svolti allo scopo di verificare che i ripristini siano eseguiti correttamente.

Nel 2018 il Comune di Rivoli ha sottoscritto una convenzione con un importante operatore di telecomunicazioni allo scopo di dotare il proprio territorio di una infrastruttura di tipo FTTH (*Fiber To The Home*). Quest'ultimo intervento coinvolge gran parte delle strade comunali e prevede di cablare circa 16.000 unità abitative e la posa di circa 10.000 km di cavi in fibra ottica. In questo caso la vastità delle strade coinvolte in un breve arco temporale e il ricorso a tecnologie volte a semplificare la posa della fibra ottica, impongono uno scambio continuo di informazioni tra le imprese e il Comune. La gestione dei cantieri si avvale anche in questo caso degli strumenti GIS: le istanze di manomissione vengono presentate per tratte di circa 100 metri e per ciascuna viene indicato un numero identificativo che associa il dato geografico alle informazioni tecniche ed amministrative. La produzione dei dati geografici avviene mediante lo strumento *click2shp* che permette di disegnare in modo interattivo e creare uno shapefile che può essere scaricato in formato compresso. L'utilizzo del *tool* non richiede specifiche competenze nell'uso di strumenti GIS o l'installazione di software. Gli strumenti geografici liberi utilizzati sono: QGIS come desktop GIS, SpatiaLite come DB spaziale, Geopaparazzi e QField per i sopralluoghi, Exiftool per importare le fotografie con geotagging e Leaflet per la pubblicazione dei dati sulla rete intranet.

#### *Il progetto DeSK (Decision Support System e Knowledge territoriale)*

Daniele Passoni (1), Cinzia Davoli (1), Pierluigi Valenti (2), Luca Celeghin (3), Giovanna Lonati (4) and Dalila Birtolo (5)

(1) Città Metropolitana di Milano

(2) Corvallis s.p.a.

- (3) Città Metropolitana di Venezia
- (4) Città Metropolitana di Genova
- (5) Provincia di Taranto

Con il presente lavoro si vuole presentare il progetto DeSK (*Decision Support System e Knowledge* territoriale) al quale partecipano i seguenti enti Città Metropolitana di Venezia, Città Metropolitana di Milano (CMM), Città Metropolitana di Genova (CMGE), Provincia di Taranto. Il progetto nasce dal riuso di un progetto di CMM a supporto della conoscenza del territorio; la buona pratica sviluppata da CMM è utilizzata per l'erogazione di servizi di concertazione, partecipazione e di *Decision Support System* per la creazione e la consultazione di indicatori territoriali. Il riuso coinvolge altri 3 enti di area vasta a scala sovracomunale. La buona pratica si basa sull'utilizzo avanzato dei sistemi interattivi di conoscenza territoriale via web come supporto alla pianificazione e gestione del territorio in modo inclusivo, concertativo e unificante.

Gli applicativi sviluppati per la buona pratica sono:

- SICLA: Sistema Informativo Concertazione Limiti Amministrativi
- SIGEO: Sistema Informativo Geodatabase
- *Knowledge* territoriale: soluzione di *data-mining* territoriale

Di seguito le tecnologie adottate per sviluppare la soluzione

- 1) Ambiente Operativo Linux. ;
- 2) Web Server Apache (2.x);
- 3) Database PostgreSQL (10): ;
- 4) Linguaggio server PHP ;
- 5) Linguaggio client Javascript:
- 6) Map Engine QGIS server:

Le soluzioni sono in linea con:

- le indicazioni contenute nella direttiva comunitaria INSPIRE a cui il progetto è perfettamente aderente dal punto di vista tecnico e degli standard e con il Repertorio nazionale dei dati territoriali;
- l'Agenda digitale;
- le indicazioni dell'AgID quando stabilisce "I dati territoriali costituiscono l'elemento conoscitivo di base per tutte le politiche per la gestione del territorio. La conoscenza del mondo reale, nei suoi aspetti, è determinante sia come strumento di sviluppo sia come supporto alle decisioni in campi come le politiche di sicurezza, la protezione civile, la pianificazione territoriale, i trasporti, l'ambiente."

# *I-STORMS Web Integrated System (IWS). Una infrastruttura dati open source per rendere accessibili e condividere dati osservazionali e previsionali nella regione Adriatico-Ionica*

Stefano Menegon (1), Amedeo Fadini (1), Christian Ferrarin (1), Alessandro Sarretta (1) and Giovanni Massaro (2)

(1) CNR-ISMAR Istituto di Scienze Marine

(2) Comune di Venezia - Centro Previsioni e Segnalazioni Maree

Lo scopo principale del progetto Interreg ADRION I-Storms è la condivisione di dati per la previsione degli eventi meteomarini (mareggiate e alte maree eccezionali) nell'ottica di una migliore protezione delle coste Adriatiche e Ioniche. Sono inoltre stati raccolti dati storici riguardo gli eventi passati per realizzare un atlante delle mareggiate (*Sea Storm Atlas*).

Nell'ambito del progetto è stata progettata e realizzata (per ora in forma di prototipo) una infrastruttura di dati territoriali per la condivisione dei dati oceanografici (provenienti da stazioni mareografiche) e dei modelli previsionali riguardo al livello del mare e all'altezza d'onda. Dati e modelli provengono da diversi paesi su entrambe le sponde dell'Adriatico e dello Ionio e necessitano di un processo di armonizzazione e aggregazione realizzando quello che è stato definito "*Transnational Multimodel Ensemble*".

Le tecnologie utilizzate sono tutte Open Source ed è già attivo un *repository* github [1] con lo stato attuale del prototipo. La suite GeoNode [2] è stata scelta grazie alla sua flessibilità, robustezza e integrazione con altre tecnologie.

A partire da un progetto standard [3] di GeoNode sono state create delle ulteriori app Django: una per la gestione dei dati osservativi, in cui viene utilizzato Grafana [4] con backend PostgreSQL e una per la gestione dell'atlante delle mareggiate (Sea Storm Atlas) in cui gli utenti possono inserire direttamente gli eventi singoli o aggregati per anno e regione.

Gli output dei modelli previsionali di onde e livello del mare sono in genere dati multidimensionali in formato NetCDF e vengono pubblicati direttamente con Thredds data server [5] che espone servizi standard ncWMS: come visualizzatore è stato utilizzato per ora Leaflet.js con l'estensione Leaflet time series sviluppata dal servizio di osservazione e previsione delle isole Baleari.

La descrizione di questo caso d'uso può essere interessante per gli altri ambiti in cui si ritiene utili e integrare dati osservazionali e previsionali in contesto geografico e temporale

[1] https://github.com/CNR-ISMAR/iws

- [2] https://github.com/GeoNode/geonode
- [3] https://github.com/GeoNode/geonode-project
- [4] https://grafana.com https://github.com/grafana/grafana
- [5] https://github.com/Unidata/thredds/

## *Progettazione di una stazione permanente GNSS a basso costo come ambiente di test per software di posizionamento open source*

Lorenzo Benvenuto (1), Tiziano Cosso (2), Giorgio Delzanno (1) and Roberto Marzocchi (2)

(1) DIBRIS, Università degli studi di Genova - Gter s.r.l.

(2) Gter s.r.l.

Oggetto del presente lavoro è la progettazione per la realizzazione di una stazione GNSS *low cost*, basata su un software di posizionamento open source, la quale sarà accessibile al pubblico da remoto.

Gli obiettivi che si vogliono raggiungere grazie alla realizzazione di questa stazione sono:

- realizzare un ambiente di test per il posizionamento GNSS sia in tempo reale che in postprocessamento, basato su librerie open source (RTKLIB);
- rendere disponibile un ambiente per imparare a usare da remoto il software RTKLIB accoppiato a ricevitori GNSS mass-market.

La stazione sarà equipaggiata con ricevitori u-blox Neo M8T i quali sono multi-costellazione (GPS, GLONASS e Galileo) e singola frequenza, supportati da un'antenna Tallysman W4721 posizionata su un punto di coordinate note. Il processore a bordo della stazione sarà un Raspberry pi3 che tra gli altri porterà a bordo il software open source RTKLIB per gestire il posizionamento in real time e l'acquisizione di dati grezzi per il post-processing.

L'accoppiata ricevitore a basso costo (u-blox Neo M8T) e RTKLIB mostra delle buone potenzialità nel posizionamento satellitare; tuttavia a volte può risultare poco intuitivo effettuare un posizionamento di qualità a causa del grande numero di parametri da settare sia per la configurazione del ricevitore, sia per la modalità del posizionamento (lato RTKLIB). Da qui l'idea di rendere disponibile alla comunità un ambiente di test, ad accesso profilato e remoto, su cui sarà possibile effettuare test di posizionamento di vario genere, sperimentando direttamente la sensitività dei parametri, la qualità del posizionamento, le peculiarità e potenzialità del software open source RTKLIB.

Da un punto di vista logistico-organizzativo verrà progettato e realizzato un servizio web per la gestione degli accessi, per lo scaricamento dati, e per la visualizzazione delle configurazioni.

## *Il Progetto INFORMARE: un esempio di applicazione per la gestione di dati geografici meteorologici e marini in ambito Open Source.*

Francesco Marucci (1), Gabriela Carrara (1), Francesco Riminucci (1), Marco Nuccetelli (2) and Paolo Bonasoni (3)

(1) Proambiente S.c.r.l. – Tecnopolo CNR

(2) Inkode Soc. Coop

(3) CNR-ISAC, National Research Council of Italy, Institute of Atmospheric Sciences and Climate

INFORMARE è un progetto di ricerca industriale finanziato dalla regione Emilia-Romagna (E-R) all'interno del Programma Operativo del Fondo Europeo di Sviluppo Regionale (POR-FESR 2014- 2020). Il progetto riunisce in un partenariato misto pubblico-privato 3 laboratori della Rete Alta Tecnologia ER per il trasferimento tecnologico e l'innovazione, 2 imprese private e 3 istituti del CNR che operano nel settore ambientale con l'obiettivo comune di:

- realizzare un sistema informativo integrato per la divulgazione di dati osservativi e previsionali inerenti gli aspetti meteorologici, marini e di qualità delle acque per la riviera dell'E-R;
- fornire una serie di servizi innovativi ed efficaci a bagnanti e imprese turistico-ricettive della costa Emiliano-Romagnola.

Obiettivo primario di INFORMARE è quello di definire un flusso di informazioni meteo-marini provenienti dal mondo della ricerca scientifica (CNR) e da reti private, verso i fruitori della riviera Emiliano-Romagnola.

Tale flusso ha previsto l'importazione di dati prodotti in ambiti di modellazione meteorologica e oceanografica, caratterizzati da formati digitali tipicamente usati per la gestione spaziale e temporale (es. NetCDF, GRIB, HDF), e dati puntuali forniti da reti di stazioni meteo in formati testuali specifici (es. XML, CSV).

Tutte le informazioni sono state gestite dal punto di vista geografico, caratteristica comune a tutti i dati considerati.

L'utilizzo di strumenti informatici Open Source ha permesso quindi lo sviluppo di procedure di acquisizione di dati in continuo aggiornamento, la strutturazione di un geo-database relazionale, l'esposizione di servizi WEB geolocalizzati e la realizzazione di prodotti per il pubblico come le applicazioni sia per dispositivi mobili (smartphone, tablet) che per postazioni fisse (PC, Totem, smart-tv) per la consultazione dei dati meteo e non solo.

Questo sistema informativo, oltre a produrre una ricaduta positiva sul territorio costiero dell'Emilia-Romagna, si propone come un modello divulgativo di eccellenza dall'alto potenziale di trasferibilità in altre regioni o in altri contesti turistici.

## *Il monitoraggio dei movimenti e delle deformazioni con tecniche geomatiche di basso costo*

Mattia De Agostino (1), Alberto Cina (2), Ambrogio Manzino (2), Marzio Pipino (1) and Vittorio Vallero (1) (1) CSI-Piemonte

(2) Politecnico di Torino

L'osservazione dell'evoluzione di fenomeni in dissesto ha una importanza strategica sul nostro territorio. Un importante precursore di fenomeni franosi è il movimento o la deformazione degli stessi: tali parametri possono essere osservati con la combinazione di una o più tecniche geomatiche, quali dati GNSS, misure topografiche, nuvole di punti estratte fotogrammetricamente da voli da drone. In questo contesto, le misure GNSS con ricevitori geodetici (multi-frequenza e multi-costellazione) sono ormai ben consolidate nel trattamento e nella precisione. Tuttavia, la realizzazione di sistemi basati su questi sensori non è per nulla a basso costo, specie se consideriamo tecniche GNSS applicate su molti punti di controllo per una descrizione dettagliata del fenomeno, o installazioni soggette a pericoli oggettivi e dunque da considerarsi praticamente "a perdere".

Dal punto di vista hardware, ricevitori GNSS singola frequenza sono oggi reperibili a costi inferiori a 100  $\epsilon$  e possono, sotto opportune ipotesi e ingegnerizzazioni, costituire alternative a ricevitori geodetici. Dal punto di vista software invece, da alcuni anni è ormai consolidata la presenza di applicativi o librerie open-source per il processamento dei dati GNSS, e che, a fronte di alcune accortezze nel settaggio e nell'utilizzo degli stessi, possono restituire risultati in linea con quelli ottenibili dai più diffusi software proprietari.

Nell'ambito di un progetto di ricerca finanziato da CSI-Piemonte per lo studio di tecnologie di monitoraggio a basso costo, sono stati sviluppati sistemi di acquisizione, trasmissione ed elaborazione dati basati su sensori GNSS singola frequenza di minuscole dimensioni. Il sistema costituisce una sorta di piccola stazione permanente GNSS integrata con accelerometri per la stima di inclinazione e vibrazioni, sensori meteorologici ed è corredata di micro PC con processore ARM e interfacce di comunicazione wireless a lungo raggio per la trasmissione in tempo reale delle misure. Risulta caratterizzato da consumi elettrici molto contenuti e di rapida installazione in siti anche complessi dal punto di vista dell'accesso, alimentazione e comunicazione.

Nell'intervento, verranno esposti i risultati delle prove di accuratezza dei sensori GNSS eseguite in laboratorio, le procedure di calibrazione dei sensori e la loro ingegnerizzazione, oltre che i risultati ottenuti utilizzando software open-source (principalmente, la libreria RTKLIB e procedure di calcolo sviluppate ad-hoc per il progetto) con diverse tecniche di elaborazione in tempo reale e post-processamento, oltre alle risultanze su casi reali di dissesto situati nel nord del Piemonte.

# *Utilizzo di dati e software Open per l'analisi geomorfologica: la pianura romagnola come caso studio per l'applicazione di vecchi e nuovi metodi*

Michele Abballe (1) and Marco Cavalazzi (2) (1) Ghent University (2) University of Bologna

Per lungo tempo l'analisi geomorfologica si è basata sull'utilizzo di punti quotati registrati manualmente da operatori sul territorio, da interpolare tra loro per creare un modello digitale del terreno, da cui poter estrarre delle curve di livello, dalle quali infine poter individuare le varie aree morfologicamente più elevate o più basse. Nonostante questo rimanga un metodo ancora valido e molto usato dalle amministrazioni pubbliche per la redazione delle carte geomorfologiche dei piani paesaggisti locali, l'enorme disponibilità di dati satellitari utilizzabili oggigiorno per la creazione di DEM apre nuove prospettive. In questo lavoro vogliamo infatti presentare un confronto tra il metodo appena illustrato (la procedura è stata interamente svolta in ambiente QGIS partendo dai dati del geoportale della regione Emilia-Romagna), con un'applicazione dell'algoritmo MSRM (*multi-scale relief model*), recentemente sviluppato da Orengo & Petrie (2018), per rendere molto più veloce ed automatizzata la procedura di analisi della micromorfologia di un territorio di pianura e il riconoscimento di eventuali *landforms*. Nel nostro caso sono stati utilizzati come dato di partenza l'SRTM DEM e, come raccomandato dagli autori, la potente piattaforma Google Earth Engine per svolgere il processo vero e proprio. L'area scelta come caso studio per comparare questi due metodi di analisi geomorfologica è la pianura romagnola, da anni oggetto di studio di vari progetti, archeologici e non, dell'Università di Bologna.

I dati prodotti verranno confrontati con altri metodi di analisi, elaborando i dati campione con altri algoritmi implementati nel software SAGA GIS, in passato utilizzati per evidenziare la presenza di paleodossi, come per esempio *Topographic Wetness Index*, SAGA *Wetness Index*, *Channel Network* o *Sky View Factor*.

In aggiunta, vista la non totale copertura dei dati LiDAR per l'area di interesse, alcune aree studio più piccole saranno usate per illustrare il potenziale di questo dato, reso disponibile gratuitamente dal Ministero dell'Ambiente, per lo studio della micromorfologia di un territorio di pianura come quello romagnolo. Si metterà quindi in risalto il contributo di queste metodologie alla comprensione dei fenomeni di divagazione e dei processi di regimentazione che hanno interessato i fiumi appenninici nel corso degli ultimi secoli.

## *Analisi di immagini multispettrali per la valutazione e la pianificazione del verde urbano*

Aldo Zoccheddu Università degli Studi di Sassari

Gli spazi verdi urbani, come parte integrante delle aree urbane, rivestono oggi una ben nota importanza per il mantenimento della qualità ambientale e delle funzioni ecologiche della natura nelle città. Numerosi studi scientifici ed economici hanno ormai dimostrato i diversi benefici associati alla presenza del verde negli ambienti urbani.

Una corretta pianificazione e gestione del verde, è di conseguenza fondamentale per preservare le funzioni ecologiche della natura in città, pertanto, le informazioni quantificabili sulla disponibilità, distribuzione e monitoraggio del verde, risultano essere necessarie ed essenziali per raggiungere tale obiettivo.

Le tecniche di remote sensing, intese come metodologie di acquisizione di immagini multispettrali da bordo di piattaforme orbitanti e/o aeromobili, sono una tecnica matura e le analisi multispettrali, sempre più spesso, vengono integrate nell'ambito dei Sistemi Informativi a base Geografica. L'aumento della risoluzione di lettura GSD (*Ground Sampling Distance*), oggi comunemente submetrico (0.5 – 0.1 m) per le immagini aeree, offre infatti una possibilità unica, ed a basso costo operativo, di analizzare lo stato vegetativo sia per usi agricoli che, come nel nostro caso, per analisi pianificatorie in ambito urbano.

A questo scopo, il presente lavoro, servendosi delle tecniche di acquisizione e di analisi di immagini multispettrali, propone un approccio alternativo per la mappatura della copertura vegetale, applicato in una zona campione del centro urbano della città di Alghero. L'applicazione del metodo fa uso del calcolo dell'indice di vegetazione NDVI che, registrando l'elevata risposta spettrale della clorofilla, permette la classificazione puntuale e la quantificazione del contenuto vitale della vegetazione.

## *Introduzione di QGIS, open data e remote sensing nel corso di studi di "***Sustainable architecture and landscape design***"*

Giulia Ronchetti (1), Giovanna Sona (1), Roberta Fagandini (2) and Alessandro Musetta (1)

- (1) Politecnico di Milano
- (2) Gter s.r.l.

Nel mondo dell'architettura e del design i software più utilizzati sono senza dubbio i software Computer-Aided Design (CAD), che permettono di progettare e rappresentare idee e modelli. Sebbene tali software siano fondamentali in alcune applicazioni, quali il design di interni o di oggetti, esistono alcuni campi in cui i GIS potrebbero sostituire l'utilizzo di CAD, rivoluzionando il concetto di progettazione e rappresentazione.

Il corso di studi in "*Sustainable Architecture and Landscape Design* (SAL)" è un corso di laurea magistrale offerto dal Politecnico di Milano, che propone di formare architetti con competenze e

capacità nell'ambito della sostenibilità ambientale e design del paesaggio. Le attività svolte all'interno di questo corso di studi includono la scala territoriale e quella urbana, scale in cui l'utilizzo di software CAD è limitante. Il principale compito della didattica è quello di insegnare a creare mappe che siano capaci di descrivere le dinamiche del territorio, alle diverse scale. L'introduzione di software GIS permette di pianificare e gestire progetti di dettaglio, senza perdere aspetti importanti quali la visione di insieme e le informazioni geografiche. Inoltre, per la progettazione a scala territoriale, è importante avere a disposizione dati e mappe che rappresentino lo stato attuale e, dove possibile, che mostrino l'evoluzione nel tempo (e.g. la crescita urbana) per avere un progetto più consapevole. Strumenti quali la cartografia open e il *remote sensing* garantiscono al pianificatore di conoscere l'ambiente in cui si inserirà il suo progetto, e i GIS permettono di raccogliere in un'unica piattaforma informazioni provenienti da diverse fonti. Gli studenti sono introdotti alle potenzialità degli open data e di software che consentono, in termini innovativi in ambito architettonico, di vedere gli stessi elementi (*informative level*) in modo diverso a seconda della scala. Ciò permette di avere una coscienza più approfondita della situazione esistente che produrrà un progetto di qualità superiore.

Con questo contributo, gli autori intendono mostrare come i software GIS ed in particolare QGIS siano stati introdotti nei corsi di SAL, unitamente all'uso di cartografia open source e dati open telerilevati. La natura FOSS, la facilità di utilizzo e le componenti grafiche di QGIS sono sicuramente gli aspetti che più hanno affascinato gli studenti, aiutandoli a comprendere le potenzialità di questo strumento nell'ambito del design del paesaggio. L'ampia disponibilità di dati open source e la possibilità di avere informazioni su qualsiasi zona del mondo, permette di sviluppare progetti di natura internazionale, non esclusivamente legati al territorio italiano. Due esempi completano questo contributo: il primo riguardante attività di *metropolitan cartography* su alcune aree adiacenti alla città di Rio de Janeiro, il secondo invece riporta una proposta di riqualificazione del paesaggio in aree agricole dei colli piacentini.

## *GIS: strumento per la gestione emergenziale del rischio chimico in provincia di Bergamo*

Filippo Massimiliano Gagliano (1), Patrizia Savarese (2) and Carlo Gosio (2) (1) IS

(2) Prefettura di Bergamo

La valutazione e la gestione del rischio chimico per la salute umana causato dall'uso di sostanze pericolose in attività antropiche è una materia di crescente interesse sia per i cittadini che per le autorità pubbliche. Non basta solo conoscere gli effetti delle sostanze chimiche sulla popolazione o redigere il piano di emergenza speditivo comunale e/o provinciale del rischio chimico, ma definire gli step decisionali per una corretta analisi, gestione e valutazione del rischio in tempo reale in sala operativa della protezione civile. Attraverso le potenzialità dei GIS, si può descrivere la distribuzione spazio-temporale delle sorgenti di contaminazione, della dispersione in aria, acqua e suolo in un'area geografica caratterizzata da altri impianti tecnologici e insediamenti antropici. L'elaborazione di tali dati, a posteriori dall'evento emergenziale, consente di ricostruire in modo oggettivo la dinamica dell'incidente e di rilevare gli errori, le incertezze e le variabilità insite nei calcoli o escludere le responsabilità. Il caso di studio propone un modello dettagliato per far fronte alla fuoriuscita di acido cloridrico in atmosfera da un'azienda chimica nel comune di Treviglio (BG) impiegato in un esercitazione a livello provinciale cosi come previsto dal decreto legislativo del 26 giugno 2015 n.105, all'art. 21 che stabilisce che il Piano di Emergenza Esterna (PEE) debba essere riesaminato, sperimentato e, se necessario, aggiornato ad intervalli appropriati e, comunque, non superiori a tre anni, coinvolgendo le strutture operative (CC, PS, VVF, ecc.), le componenti istituzionali (Prefettura, Provincia, Comuni, ATS, ecc.) e alcuni settori socio-economici (scuole, ospedali, supermercati, ecc.) presenti nelle zone a rischio.

Il modello permette la consultazione in tempo reale dei dati relativi ad aziende, edifici e luoghi vulnerabili, reti tecnologiche e dei servizi, edifici sensibili, integrando informazioni geografiche diverse. Il modello costituisce una *black box*, che permette la geolocalizzazione degli eventi di soccorso e di emergenza, valutando le incertezze e le variabilità, per procedere ad un'analisi di sensitività per valutare come la variabilità dei parametri di input incida sulle misure di esposizione e di rischio sia in maniera sincrona e asincrona.

L'applicazione costituisce un valido supporto per aiutare le industrie chimiche, legislatori e amministratori pubblici nelle decisioni complesse per la gestione di un territorio in cui esiste un pericolo per la salute umana e per l'ambiente.

#### *ENVIFATE: un plugin per QGIS 3 per la valutazione di vari rischi di inquinamento per la valutazione ambientale strategica (VAS)*

Francesco Geri (1), Oscar Cainelli (1), Paolo Zatelli (1), Gianluca Salogni (2) and Marco Ciolli (1)

- (1) Università di Trento
- (2) Regione del Veneto

Il software ENVIFATE è in corso di sviluppo al DICAM (Università di Trento) nell'ambito di un progetto di ricerca finanziato da Regione Veneto. L'obiettivo del progetto è quello di fornire agli enti valutatori e ai tecnici uno strumento di semplice utilizzo in grado di eseguire analisi di *screening speditive* per valutare l'eventuale impatto sull'ambiente conseguente alla realizzazione di opere o interventi potenzialmente inquinanti. Lo scopo non è quello di fornire stime di estrema accuratezza puntuale, quanto di individuare possibili superamenti di soglia a partire da basi di dati ufficiali e operando con modelli scientificamente solidi e basati sulle normative vigenti. L'evidenza di un superamento di soglia potrà poi fare scattare delle procedure di rilievo e di analisi più accurate da parte degli enti competenti. Pubblicato in una prima versione per QGIS 2, ENVIFATE è composto da 5 moduli dedicati alla valutazione dello stato di alterazione ambientale all'interno di una specifica matrice: dispersione in falda, dispersione in laghi e bacini, dispersione fluviale, dispersione atmosferica, analisi del rumore.

Lo sviluppo di ENVIFATE è modulare, così da poter modificare moduli esistenti e aggiungerne di nuovi senza dover riprogrammare interfaccia grafica e funzioni fondamentali. Ogni modulo è composto da una serie di funzioni core sviluppate in Python sotto forma di script che possono essere eseguite da linea di comando o da applicazioni di terze parti (es. GRASS), e permettono di stimare la concentrazione di un inquinante in un singolo punto e in un singolo istante nel tempo, e da una serie di moduli di collegamento che re-iterano tali funzioni nello spazio e nel tempo per creare mappe tematiche di concentrazione della sostanza inquinante.

Una nuova versione di ENVIFATE è in corso di sviluppo come plugin di QGIS 3 operando un porting da Python 2 a Python 3. Si sono implementate nuove funzionalità in moduli esistenti come, per esempio per l'analisi del rumore, la possibilità di gestire sorgenti multiple a emissione sonora differenziate o la possibilità di iterare l'analisi su un elenco di frequenze fornito da un file esterno. Sono state modificate alcune funzionalità legate all'automazione dei nomi dei file in uscita secondo

fattori standard e produzione automatica file di proiezione sulla base dei dati in ingresso e della selezione del sistema di riferimento geografico di lavoro.

È attualmente in corso una nuova fase il cui obiettivo è lo sviluppo di altri moduli per nuove matrici ambientali, e nello specifico: inquinamento luminoso, inquinamento termico nei mezzi acquosi, analisi del rumore in acqua, analisi della dinamica degli inquinanti del suolo e dispersione di sedimenti marini. Inoltre è prevista una robusta sessione di testing, allo scopo di valutare e validare i risultati del plugin, con l'obiettivo di fare di ENVIFATE uno standard di riferimento per enti pubblici e operatori privati.

#### *SedInConnect: free and stand-alone software for assessing sediment connectivity*

Stefano Crema, Lorenzo Marchi and Marco Cavalli CNR-IRPI

In recent years a rising interest in literature, for robust theoretic frameworks and usable indices/models to assess sediment connectivity has grown. Connectivity plays a substantial role in characterizing structural properties of the landscape and, when combined and integrated with forcing processes (e.g., rainfall-runoff modelling), can embody a valuable analysis for an enhanced landscape management. In this work, the authors present the SedInConnect software: a free, open source and stand-alone application for the computation of the Index of Connectivity (IC), as expressed in Cavalli et al. (2013) and Crema and Cavalli (2018). The tool is intended to have a wide variety of users, both from the scientific community and from the authorities involved in the environmental planning. Being open source nature, the tool can be adapted and/or integrated according to the users' requirements. Furthermore, offering an easy-to-use interface and being a stand-alone application, the tool can help management experts in the quantitative assessment of sediment connectivity in the framework of hazard and risk assessment.

An overview on up-to-date applications of SedInConnect is presented, underlying how such a morphometric indicator can be extremely useful in characterizing connectivity for diverse geographic settings. Sample investigations encompass sediment dynamics characterization in relation to i) sediment sources prioritization at catchment scale in mountain areas, ii) volcanic and river dynamics interactions and iii) road network/river intersections for detecting potential potentially critical hotspots.

Finally, the modelled connectivity, revealed suitable not only to characterize sediment dynamics at the catchment scale but also to integrate prediction models and as a tool for helping geomorphological interpretation.

References

Cavalli, M., Trevisani, S., Comiti, F., Marchi, L., 2013. Geomorphometric assessment of spatial sediment connectivity in small Alpine catchments. Geomorphology, Sediment sources, source-tosink fluxes and sedimentary budgets 188, 31–41. https://doi.org/10.1016/j.geomorph.2012.05.007 Crema, S., Cavalli, M., 2018. SedInConnect: a stand-alone, free and open source tool for the assessment of sediment connectivity. Comput. Geosci. 111, 39–45. https://doi.org/10.1016/j.cageo.2017.10.009

# *Kriging spazio-temporale con R: esempio applicativo per la spazializzazione dei valori di PM10 a Roma*

Luca Tosi (1) and Francesco Pirotti (2)

- (1) Libero professionista
- (2) Università di Padova

La spazializzazione di variabili ambientali è una attività chiave nello studio del territorio, anche e soprattutto in ottica di riduzione degli inquinanti e mitigazione dei cambiamenti climatici. Molti software ormai hanno sviluppato e implementato dei processi geostatistici di spazializzazione.

Lo scopo di questo lavoro è quello di sviluppare un processo che permetta la stima dei valori degli inquinanti utilizzando i valori puntuali di PM10 della rete di monitoraggio della qualità dell'aria di ARPALAZIO per la città di Roma. Il metodo scelto è il *kriging* spazio-temporale, che stima la variabile in analisi prendendo in considerazione non solo la distribuzione spaziale delle stazioni di monitoraggio ma anche le serie storiche dei valori rilevati nel tempo.

Il Kriging spazio-temporale è un metodo piuttosto complesso che richiede una serie di operazioni preliminari non strettamente "geografiche", e anche per questo si è deciso di utilizzare dei moduli del software open source R, per creare un flusso integrato di passaggi per gestire tutto il processo con flessibilità e senza la necessità di dover utilizzare diversi programmi, riducendo le possibilità di errore ed eventuali problemi di compatibilità tra software. QGIS viene utilizzato per visualizzare i dati in input ed in output del processo e per generare mappe integrate con altri livelli informativi.

Per questo studio sono state utilizzate diverse librerie, tra cui quelle utili per l'elaborazione dei raster (raster, rgdal), quelle per le elaborazioni statistiche (gstat, ape) quelle specifiche per le elaborazioni spazio-temporali (sp, spacetime) e infine quella per l'elaborazione dei grafici (ggplot2).

Il risultato è un raster multibanda che, una volta validato, permetterà la stima dei valori degli inquinanti in esame per tutta l'area di studio, anche in ottica previsionale.

# *Grafici D3 interattivi in QGIS con DataPlotly*

Matteo Ghetta Faunalia

DataPlotly è un plugin per QGIS 3 che permette la creazione di grafici interattivi in stile D3.

Il plugin si basa sulla libreria javascript plotly che, grazie all'aggiunta delle API in Python, permette la costruzione di un *framework* complesso.

La semplicità del codice del plugin permette l'aggiunta continua di diverse tipologie di grafici via via che la libreria plotly ne aggiunge al suo interno. DataPlotly tratta tutte le tipologie di dati (interi, reali, datetime, stringhe, ecc.) tipiche dei layer vettoriali.

https://github.com/ghtmtt/DataPlotly

# *L'ecosistema mn-geo per lo sviluppo di interfacce cartografiche in Angular*

Marco Montanari and Lorenzo Gigli Modal Nodes

Lo sviluppo di applicativi cartografici è un'operazione complessa che prevede, spesso, scelte identiche sequenziali a partire dalla libreria utilizzata e arrivando ai formati dati e alle strutture. Per consentire a chi sviluppa di affrontare queste questioni in modo marginale, abbiamo sviluppato l'ecosistema mn-geo che attraverso una architettura complessa ma flessibile consente la visualizzazione rapida di semplici dataset in vari formati standard e in modo molto pulito la creazione di visualizzatori personalizzati per dataset complessi. La visualizzazione è gestita attraverso le principali librerie di rendering dando allo sviluppatore la possibilità di scegliere ma avendo pur sempre l'opzione di lasciare al sistema la scelta, andando a definire solo la modalità di visualizzazione (2d, 2.5d o 3d).

# *Pubblicazione di dati geografici via geocontext*

Marco Montanari (1) and Lorenzo Gigli (1) (1) MMo.IT (2) Modal Nodes

La piattaforma GeoContext è una piattaforma open source basata su mn-geo che consente la realizzazione semplice di visualizzazioni di dati cartografici esplorabili ed analizzabili. L'approccio *client-side* puro consente una visione ad alto livello di astrazione su molti degli aspetti tecnici, dando agli utenti tre possibilità: L'uso del codice andando a personalizzare la struttura, la pubblicazione attraverso l'immagine *docker* dell'applicazione in infrastrutture cloud o la pubblicazione attraverso la versione hosted di hub.geocontext.info dei contenuti. Ogni modalità ha dei vantaggi e dei limiti che verranno esplorati nella sessione.

# *Sviluppo del* **Three Phase Algorithm** *per l'ottimizzazione della raccolta e trasporto dei rifiuti solidi urbani*

Giacomo Titti

LMA Mater Studiorum - Università di Bologna

Il *Three Phase Algorithm* (TPA) è un algoritmo sviluppato per l'ottimizzazione dei percorsi dei mezzi nella raccolta dei rifiuti solidi urbani secondo sistema *drop-off*. Nel campo della ricerca operativa il problema è descritto come *Capacitated Vehicle Routing Problem* (CVRP). Il termine *Vehicle Routing Problem*, *NP-complete combinatorial optimization problem*, è usato per indicare un'ampia classe di problemi, rappresenta l'evoluzione del *Traveling Salesman Problem* (TSP). Il *Capacitated VRP* (CVRP) è caratterizzato dalla restrizione addizionale della massima capacità volumetrica del mezzo.

Il naturale flusso dei moderni sistemi integrati di gestione dei rifiuti va dalla generazione del rifiuto fino alla destinazione finale, passando per la raccolta, il trasporto e i trattamenti. In questo caso specifico il CVRP riguarda la connessione, mediante mezzi di raccolta dei rifiuti solidi urbani, da un singolo deposito (o più depositi) verso molteplici cluster di destinazioni. L'obbiettivo è determinare le m rotte di costo minimo per raggiungere, dal deposito, gli archi e i vertici del grafo di destinazioni o punti di raccolta dei rifiuti solidi urbani.

Verificare tutte le soluzioni è il modo migliore per risolvere un *combinatorial optimization problem*. Poiché questo spesso non è possibile, gli Algoritmi Genetici (meta-euristici) rappresentano il sistema di calcolo che permette di ottenere il risultato più vicino a quello ottimale.

Il *Three Phase Algorithm* (GA-based), costruito per un sistema di raccolta e trasporto *drop-off* della frazione indifferenziata dei rifiuti solidi urbani, è stato applicato al caso studio della città di Padova, considerando un solo costo: la distanza stradale e un limite: la capacità volumetrica dei mezzi di raccolta.

Il database PostGIS di riferimento del grafo stradale è stato ricavato da OpenStreetMap e successivamente interpolato per integrare i punti di raccolta dei rifiuti. La determinazione delle tratte minime è stata eseguita attraverso un interrogazione spaziale del database mediante il modulo pgRouting secondo l'algoritmo di Dijkstra. L'applicativo è stato implementato su piattaforma QGIS ed attualmente è in corso lo sviluppo del plugin che verrà depositato su *repository* open-source.

# *Il Regesto Sublacense dell'XI secolo e la pubblicazione dei suoi toponimi attraverso Lizmap*

Paolo Rosati

Una Quantum inc

Questo intervento nato grazie alla fiducia del Prof. Redi dell'Università degli studi dell'Aquila lo dedico alla memoria della Prof. Letizia Ermini Pani, con la quale ho iniziato questo lavoro profondo di revisione di uno studio di dottorato completo seppur acerbo. L'edizione de Il Regesto Sublacense dell'XI Secolo, del 1889 ad opera di Leone Allodi e Guido Levi, ha attraversato illesa il XX secolo senza alcuna revisione e senza rilettura critica della fonte. Il codice pergamenaceo [Arca I, VI] in questa edizione è composto da un corpus di 213 documenti conosciuto con il nome di "Il Regesto Sublacense dell'IX secolo" ed è conservato presso la Biblioteca Monumento Nazionale, nel Monastero benedettino di Santa Scolastica di Subiaco (Rome). Sfogliando oggi il prezioso testo pergamenaceo, è evidente come una nuova lettura critica e filologica del testo gioverebbe molto alla ricerca topografica laziale. Molti fogli pergamenacei sono infatti in palinsesto che non sono ancora stati mai letti, che potrebbero contribuire ad aggiungere una gran quantità di dati alla storia del distretto sublacense e nella Campagna Romana, nel periodo analizzato (IX-XII secolo). La prima stesura del corpus, quella più antica datata XI secolo, è in inchiostro minio con l'aggiunta in alcune aste capoverso dorate. Risulta decisamente evidente la volontà di cancellare alcuni documenti di questo periodo, per sovrapporvi altri di una scrittura molto differente in inchiostro nero, meno curata e molto vicina al Liber Vitae sublacense conservato presso la Biblioteca Vallicelliana datato ai primi del XII secolo. Vi sono quindi interi fogli giunti fino a noi in palinsesto e che attendono solo la lettura. Inutile dirlo alcuni dei documenti scritti dopo aver eliso il testo originario di XI secolo sono anche dei falsi accertati. Dopo tre anni di studio e di lettura approfondita riga per riga, parola per parola, l'intero testo è stato scomposto e ogni citazione di luogo (4061 punti medievali ritrovati il 96% dei toponimi contenuti nel libro) è stato oggetto di una ricerca topografica e archeologica prima di essere inserito su QGIS. Per poter pensare all'edizione di una così grande mole di dati, siti, strade, aree di possedimento medievale con l'aiuto fondamentale dell'Ing. Valerio de Luca si è deciso di utilizzare LizMap per poter supportare il testo con un WebGis decisamente

potente e opensource. Lizmap è uno strumento in grado di dare tools base di costruzione di analisi e ricerca direttamente sul Web. Ogni dato compresi i raster sono inseriti in database in cartelle depositate su server dedicati o, con prestazioni peggiori, su cartelle nell'indirizzo FTP di un dominio.

Questa è la prima uscita di un lavoro molto complesso di edizione tra analogico e digitale dell'intero corpus monastico, problemi di edizione di corpora così vasti sono tutt'oggi un freno all'edizione dei lavori in Gis, ma con Lizmap si potrebbero raggiungere così certamente risultati apprezzabili.